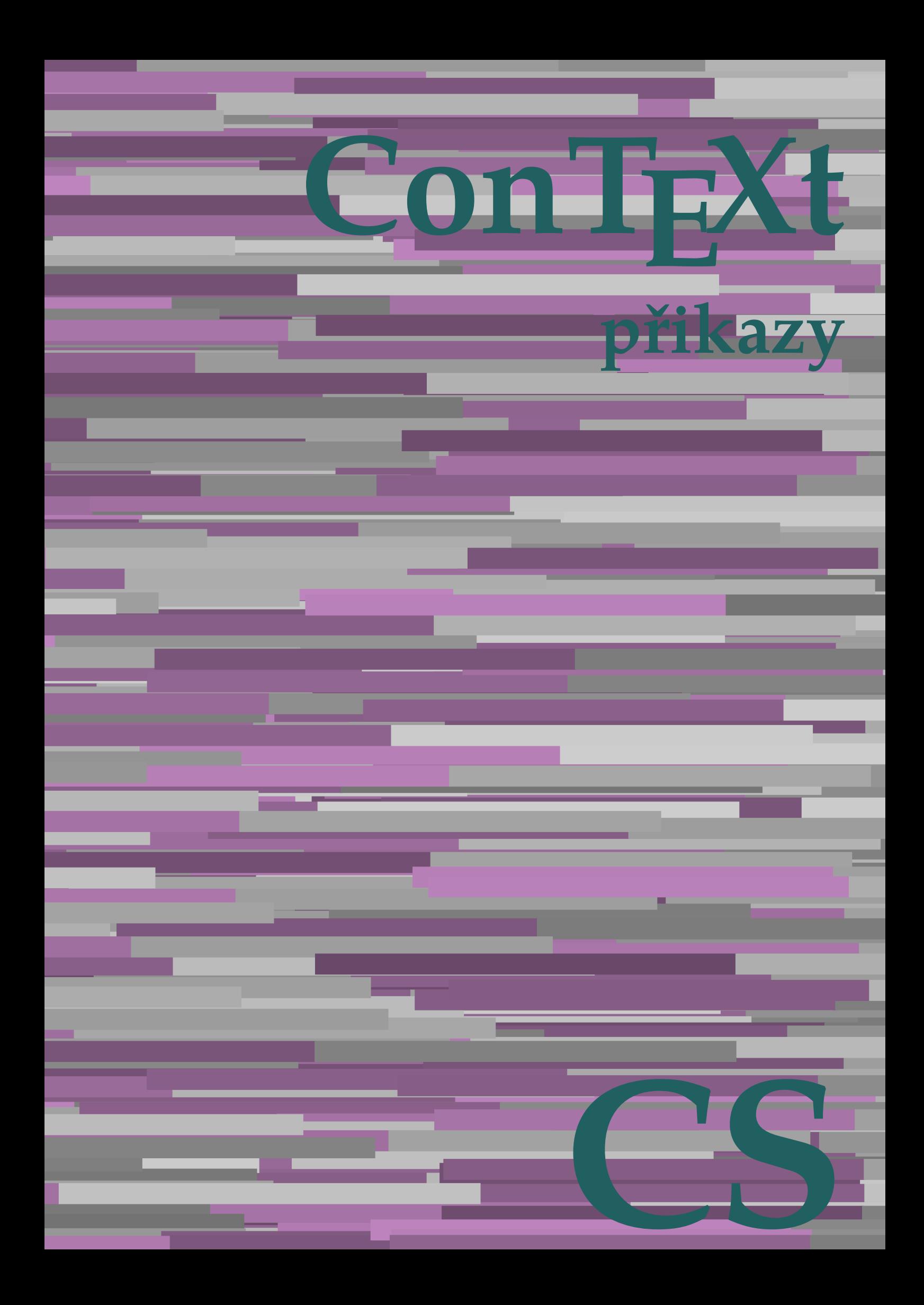

## **ConTEXt přikazy**

**cs / český 2. dubna 2018**

AfterPar **\AfterPar {...}** Alphabeticnumerals **\Alphabeticnumerals {...}**<br>AMSTEX AMSTEX **\AMSTEX** AmSTeX **\AmSTeX** And **\And** abjadnaivenumerals **\abjadnaivenumerals {...}** abjadnodotnumerals **\abjadnodotnumerals {...}** abjadnumerals **\abjadnumerals {...}** activatespacehandler **business activatespacehandler {...}** acute **\acute {...}** adaptcollector **being a constant of a constant of the constant of**  $\alpha$  **adaptcollector [...] [..=..]** adaptpapersize **by a subset of the contract of the contract of the contract of the contract of the contract of t** addfeature **based in the contract of the contract of the contract of the contract of the contract of the contract of the contract of the contract of the contract of the contract of the contract of the contract of the contr** addfeature:direct **\addfeature {...}** addfontpath **\addfontpath [...]** addtocommalist **\addtocommalist {...}** \... addtoJSpreamble **\addtoJSpreamble {...} {...}** addvalue **by a set of the contract of the contract of the contract of the contract of the contract of the contract of the contract of the contract of the contract of the contract of the contract of the contract of the cont** aktualnicislonadpisu **baktualnicislonadpisu \aktualnicislonadpisu aktualnidatum** [...] alignbottom **\alignbottom** aligned **\aligned**  $\{\ldots\}$  {...} alignedbox **\alignedbox**  $\ldots$  {...} alignhere **\alignhere** alignmentcharacter **\alignmentcharacter** allinputpaths **\allinputpaths** alphabeticnumerals **\alphabeticnumerals {...}** alwayscitation **be always** always always always always always always always always always always always always a alwayscitation:alternative **\alwayscitation [...]** [...] alwayscite **business alwayscite**  $\lambda$  **alwayscite** [..=..] [...] alwayscite:alternative **\alwayscite [...]** [...]<br>alwayscite:userdata **\alwayscite [...=..]** [.. ampersand **\ampersand** antikva **banda antikva antikva antikva antikva antikva antikva** appendetoks **being a** appendetoks ... \to \... appendgvalue **\appendgvalue {...}** {...} {...} appendtocommalist appendtocommalist **\appendtocommalist {...} \...** appendtoksonce **a appendtoksonce** ... \to \... appendvalue **being a contract to the contract of the contract of the contract of the contract of the contract of the contract of the contract of the contract of the contract of the contract of the contract of the contract** apply **\apply {...}** {...} applyalternativestyle **business applyalternativestyle {...**} applyprocessor **being applying the contract of the contract of the contract of the contract of the contract of the contract of the contract of the contract of the contract of the contract of the contract of the contract of** applytocharacters **\applytocharacters \... {...}** arabicdecimals **back arabicdecimals arabicdecimals**  $\{... \}$ arabicexnumerals **\arabicexnumerals {...}** arabicnumerals **back arabicnumerals**  $\{...$ arg  $\arg$ asciistr **\asciistr** {...} assigndimen **being the contract of the contract of the contract of the contract of the contract of the contract of the contract of the contract of the contract of the contract of the contract of the contract of the contrac** assumelongusagecs **assumelongusagecs**  $\ldots$  {...} astype  $\{\ldots\}$ 

adaptfontfeature **adaptively adaptively adaptively adaptively adaptively adaptively adaptively adaptively adaptively adaptively adaptively adaptively adaptively adaptively adaptively adaptivel** aftersplitstring **being the sum of the set of the set of the set of the set of the set of the set of the set of the set of the set of the set of the set of the set of the set of the set of the set of the set of the set of** aftertestandsplitstring **areas in the set of the set of the set of the set of the set of the set of the set of t**<br>
aktualnicislonadpisu<br> **\aktualnicislonadpisu** aktualnidatum **\aktualnidatum [...]** alignedline  $\alpha$  and  $\alpha$  alignedline  $\{\ldots\}$  {...}  $\{\ldots\}$ alwayscitation:userdata **being alwayscitation [..=..]** [..=..] \alwayscite [..=..] [..=..] anchor **\anchor**   $\qquad \qquad \text{archor} \qquad [\dots]$  [..=..] [..=..] {...} appendtoks **\appendtoks ... \to \...** applytofirstcharacter **\applytofirstcharacter \capplytofirstcharacter \capplytofirstcharacter \capplytofirstcharacter \end{bmath}** applytosplitstringchar **\applytosplitstringchar \... {...}** applytosplitstringcharspaced **\applytosplitstringcharspaced \... {...}** applytosplitstringline **being the contract of the contract of the contract of the contract of the contract of the contract of the contract of the contract of the contract of the contract of the contract of the contract of** applytosplitstringlinespaced **\applytosplitstringlinespaced \... {...}** applytosplitstringword **\applytosplitstringword \... {...}** applytosplitstringwordspaced **\applytosplitstringwordspaced \... {...}**<br>applytowords **\applytowords** \... {...} applytowords **\applytowords \... {...}** assignalfadimension **based in the contract of the contract of the contract of the contract of the contract of the contract of the contract of the contract of the contract of the contract of the contract of the contract of** assigndimension<br>
assignifempty<br> **assignifempty**<br> **assignifempty**<br> **assignifempty**<br> **assignifempty**<br> **assignifempty**<br> **assignifempty**<br> **assignifempty** assignifempty **\assignifempty \... {...}** assigntranslation **\assigntranslation \assigntranslation** [..=..] \to \... assignvalue **based in the contract of the contract of the set of the contract**  $\lambda$  **assignvalue {...} {...} {...}** assignwidth **\assignwidth** {...} \... {...} {...}

attachment:instance:attachment **attachment**  $\lambda$ tachment [...] [..=..] autocap **\autocap {...}** autodirhbox **\autodirhbox** ... {...} autodirvbox **\autodirvbox ... {...}** autodirvtop **being automobile automobile autodirvtop** ... {...} autoinsertnextspace **business and autoinsertnextspace \autoinsertnextspace** automathematics  $\alpha t$   $\alpha t$   $\alpha t$ autosetups **\autosetups {...}** availablehsize **\availablehsize** averagecharwidth **\averagecharwidth** BeforePar {...} Big ... Bigg **being the set of the set of the set of the set of the set of the set of the set of the set of the set of the set of the set of the set of the set of the set of the set of the set of the set of the set of the set of t** Biggl ... **b** Biggm **biggm** ... Biggr **\Biggr ...** Bigl ... **\Bigl ...** Bigm **\Bigm ...**<br>Bigr ... **Bigr** ... Bigr ...<br>
backgroundimage **backgrounding** backgrounding backgrounding backgrounding backgrounding backgrounding background bar **\bar {...}** barevnalista **\barevnalista [...]** barva **\barva [...] {...}** bar: instance  $\Delta$ bar:instance:hiddenbar \hiddenbar **{...}** bar:instance:nobar **bar heat heat heat heat heat heat heat heat heat heat heat heat heat heat heat heat heat heat heat heat heat heat heat heat heat heat heat heat** bar:instance:overbar \overbar \overbar {...} bar:instance:overbars  $\overline{\ldots}$ bar:instance:overstrike **barish**  $\overline{\ldots}$ bar:instance:overstrikes  $\overline{\phantom{a} \overline{\phantom{a}} \overline{\phantom{a}} \overline{\phantom{$ bar:instance:underbar \underbar **{...}** bar:instance:underbars \underbars **{...}** bar:instance:underdash \underdash **{...}** bar:instance:underdashes **bar:instance:underdashes {...}**<br>bar:instance:underdot **bar**:instance:underdot **}** bar:instance:underdot<br>
bar:instance:underdots
<br> **bar:instance:underdots**<br> **bar:instance:underdots**<br> **bar:instance:underdots**<br> **bar:instance:underdots**<br> **bar:instance:underdots**<br> **bar:instance:underdots** bar:instance:underdots \underdots **{...}** bar:instance:underrandom **{...}**<br>har:instance:underrandoms **{...}** bar:instance:understrike  $\text{under} \setminus \text{under} \setminus \text{under} \setminus \text{under} \setminus \text{under} \setminus \text{under} \setminus \setots$ bar:instance:understrikes \understrikes **{...}** basegrid **\basegrid**  $\{.\,=\,.\,\}$ baselinebottom **\baselinebottom baselineleftbox baselineleftbox**  $\Delta$  **baselineleftbox**  $\{ \ldots \}$ baselinemiddlebox **\baselinemiddlebox {...}** baselinerightbox **\baselinerightbox**  $\{... \}$ **bbordermatrix**  $\{ \ldots \}$ bbox {...} beginhbox **\beginhbox ... \endhbox** beginvbox **\beginvbox ... \endvbox** beginvtop **\beginvtop ... \endvtop begstrut begstrut** ... \endstrut bezserifu **\bezserifu** bigbodyfont **\bigbodyfont** bigg **bigg** ... bigger **\bigger** biggl **\biggl ...** biggr ...<sup>1</sup> bigl **\bigl ...** bigm **\bigm ...** bigr **\bigr ...** bigskip **\bigskip**

```
attachment:instance \lambda ATTACHMENT [...] [..=..]
autointegral autointegral {...} {...} {...}
autostarttext autostarttext ... \autostoptext
backgroundimage backgroundimage \{\ldots\} {...} \{\ldots\} {...} {...} {...} {...} {...} {...} {...} {...} {...} {...} {...} {...} {...} {...} {...} {...} {...} {...} {...} {...} {...} {...} {...} {...} {...} {...} {...} {.
backgroundimagefill backgroundimagefill \{... \} \{... \} \{... \} \{... \}<br>backgroundline
                                                 backgroundline \backgroundline [...] {...}
                                                  \underbrace{\dots}<br>\underbrace{\dots}beforesplitstring beforesplitstring ... \at ... \to \...
beforetestandsplitstring \beforetestandsplitstring ... \at ... \to \...
beginblock:example \begin{array}{ccc} \text{begin}D & \text{begin}D\end{array} \end{array}beginofshapebox \beginofshapebox ... \endofshapebox
                                                 biggm \biggm ...
bitmapimage \bitmapimage [..=..] {...}
```
blap **\blap {...}** bleed **\bleed [..=..] {...}** bleedheight **\bleedheight** bleedwidth **\bleedwidth** blockligatures **\blockligatures [...]** blocksynctexfile **\blocksynctexfile [...]** bodyfontenvironmentlist **\bodyfontenvironmentlist** bodyfontsize **\bodyfontsize** boldface **\boldface** booleanmodevalue **\booleanmodevalue {...}** bordermatrix **\bordermatrix {...}** bottombox {...} **bottomleftbox bottomleftbox**  $\Delta$  **bottomleftbox**  $\{\ldots\}$ bottomrightbox **\bottomrightbox {...}** boxcursor **\boxcursor** boxmarker **\boxmarker** {...} {...} boxofsize **\boxofsize \... ... {...}** boxreference **boxreference boxreference** [...]  $\ldots$  {...} bpar **because the contract of the contract of the contract of the contract of the contract of the contract of the contract of the contract of the contract of the contract of the contract of the contract of the contract of** bpos **\bpos {...}** breakhere **\breakhere \breakhere \breakhere \** breve **\breve {...}** bTC **\bTC [..=..] ... \eTC** bTD **\bTD [..=..] ... \eTD** bTDs **\bTDs [...] ... \eTDs** bTH **\bTH [..=..] ... \eTH** bTN **\bTN [..=..] ... \eTN** bTR **\bTR [..=..] ... \eTR** bTRs **\bTRs [...] ... \eTRs** bTX **\bTX [..=..] ... \eTX** bTY **\bTY [..=..] ... \eTY** btxabbreviatedjournal **\btxabbreviatedjournal {...}** btxaddjournal **\btxaddjournal [...] [...]** btxalwayscitation:alternative **\btxalwayscitation [...]** [...]<br>btxalwayscitation:userdata **\btxalwayscitation [..=..]** [.. btxauthorfield **btxauthorfield btxauthorfield (...)**<br>
btydetail **btydetail btydetail f b** btxdetail **\btxdetail {...}**<br>btxdirect **\btxdirect** {...} btxdirect **\btxdirect** {...}<br>btxdoif **\btxdoif**  $\Delta$ btxdoifelse **\btxdoifelse {...} {...} {...}** btxdoifnot **\btxdoifnot {...} {...}** btxexpandedjournal **\btxexpandedjournal {...}** btxfield **\btxfield {...}** btxfieldname **\btxfieldname {...}** btxfieldtype **\btxfieldtype {...}** btxfirstofrange **\btxfirstofrange {...}** btxflush **\btxflush {...}** btxflushauthor **\btxflushauthor [...] {...}** btxflushauthorinverted **\btxflushauthorinverted {...}** btxflushauthorname **\btxflushauthorname {...}** btxflushauthornormal **\btxflushauthornormal {...}** btxflushsuffix **\btxflushsuffix** btxfoundname **\btxfoundname {...}** btxfoundtype **\btxfoundtype {...}** btxhiddencitation **\btxhiddencitation [...]** btxhybridcite **\btxhybridcite [..=..] [...]**

bTABLE **\bTABLE [..=..] ... \eTABLE** bTABLEbody **\bTABLEbody [..=..] ... \eTABLEbody** bTABLEfoot **\bTABLEfoot [..=..] ... \eTABLEfoot** bTABLEhead **\bTABLEhead [..=..] ... \eTABLEhead** bTABLEnext **\bTABLEnext [..=..] ... \eTABLEnext** btxalwayscitation **btxalwayscitation**  $\text{btxalways}$  [...] [...] \btxalwayscitation [..=..] [..=..] btxdoif **\btxdoif {...} {...}** btxdoifcombiinlistelse **\btxdoifcombiinlistelse {...} {...} {...} {...}** btxdoifelsecombiinlist **\btxdoifelsecombiinlist {...} {...} {...} {...}** btxdoifelsesameasprevious **\btxdoifelsesameasprevious {...} {...} {...}** btxdoifelsesameaspreviouschecked **\btxdoifelsesameaspreviouschecked {...} {...} {...} {...}** btxdoifelseuservariable **\btxdoifelseuservariable {...} {...} {...}** btxdoifsameaspreviouselse **\btxdoifsameaspreviouselse {...} {...} {...}** btxdoifsameaspreviouscheckedelse **\btxdoifsameaspreviouscheckedelse {...} {...} {...} {...}** btxdoifuservariableelse **\btxdoifuservariableelse {...} {...} {...}** btxflushauthorinvertedshort **\btxflushauthorinvertedshort {...}** btxflushauthornormalshort **\btxflushauthornormalshort {...}**

btxhybridcite:direct **\btxhybridcite {...}**<br>btxhybridcite:userdata **\btxhybridcite [..=**. btxlistcitation **\btxlistcitation [..=..] [...]** btxlistcitation:alternative **\btxlistcitation [...] [...]** btxlistcitation:userdata **\btxlistcitation [..=..] [..=..]** btxloadjournalist **\btxloadjournalist [...]** btxoneorrange **\btxoneorrange {...} {...} {...}** btxremapauthor **\btxremapauthor [...] [...]** btxsavejournalist **\btxsavejournalist [...]** btxsetup **\btxsetup** {...} btxsingularorplural **\btxsingularorplural {...} {...} {...}** btxsingularplural **\btxsingularplural {...} {...} {...}** btxtextcitation **btxtextcitation \btxtextcitation** [..=..] [...] btxtextcitation:alternative **\btxtextcitation [...] [...]** btxtextcitation:userdata **\btxtextcitation [..=..] [..=..]** bublinkovanapoveda:instance  $\Upsilon$ OOLTIP [..=..] {...} {...}  $\{...$ } bublinkovanapoveda:instance:argument  $\Upsilon$ OOLTIP [...] {...} {...} bublinkovanapoveda:instance:argument \TOOLTIP **[...] {...} {...}** bublinkovanapoveda:instance:argument:tooltip \tooltip [...] {...} {...}<br>bublinkovanapoveda:instance:tooltip \tooltip [..=..] {...} {...} bublinkovanapoveda:instance:tooltip \tooltip **[..=..] {...} {...}** buildmathaccent **\buildmathaccent {...}** {...}<br>buildtextaccent **\buildtextaccent {...}** {...} buildtextaccent **buildtextaccent \buildtextaccent** {...} {...} <br>buildtextbottomcomma buildtextbottomdot **\buildtextbottomdot {...}** buildtextcedilla **\buildtextcedilla {...}** buildtextgrave **buildtextgrave buildtextgrave**  $\ldots$ } buildtextmacron **\buildtextmacron {...}** buildtextognek **\buildtextognek {...}** Caps **Caps**  $\{\ldots\}$ Cisla **\Cisla {...} CONTEXT \CONTEXT** ConTeXt **\ConTeXt** Context **\Context** ConvertConstantAfter **business \ConvertConstantAfter \... {...}** {...} ConvertToConstant **ConvertToConstant**  $\{... \} \{... \}$ camel **\camel**  $\{\ldots\}$ catcodetablename **business** and the catcodetablename **catcodetablename** cbox **\cbox ... {...}** centeraligned **\centeraligned** {...} centerbox **\centerbox** ... {...}<br>centeredbox **\centeredbox** ... {...} centeredlastline **\centeredlastline \centeredlastline** centerednextbox **\centerednextbox \centerednextbox** ... {...}<br>centerline **\centerline \centerline** {...} centerline **\centerline**  $\operatorname{c}$ , ..}<br>cernalinka **\centerline**  $\operatorname{c}$ , ... cernelinky  $\{\cdot, = .\}$ cfrac **\cfrac [...] {...} {...}**  $\label{eq:1.1} \begin{array}{ll} \text{cisla } \{ \ldots \} \end{array}$ cislonadpisu **\cislonadpisu [...] [...]** cislorovnice **\cislorovnice [...]** cislostrany **\cislostrany** citation **\citation \citation \citation \citation \citation \citation \citation \citation \citation \citation \citation \citation \citation \citation \citation \citation \citation \citatio** citation:alternative **business \citation** [...] [...] citation:direct **\citation {...}** citation:userdata **\citation [..=..] [..=..]** cite **\cite [..=..]** [...] cite:alternative **but a contract of the contract of the contract of the contract of the contract of the contract of the contract of the contract of the contract of the contract of the contract of the contract of the cont** cite:direct **\cite {...}** cite:userdata **\cite [..=..] [..=..]** clap **\clap {...}** classfont **but all the contract of the classfont**  $\{... \} \{... \}$ cldcommand **\cldcommand** \cldcommand \cldcommand \cldcommand {...} cldloadfile **\cldloadfile {...}** cldprocessfile **\cldprocessfile** {...}<br>
collect **\collect** \collect {...} collect **\collect {...}** collectexpanded **and a collecter**  $\{... \}$ colorcomponents **\colorcomponents** {...} colored **\colored**  $\{\ldots\}$ colored:name **\colored [...]** {...} coloronly **coloronly coloronly coloronly coloronly coloronly coloronly coloronly coloronly coloronly coloronly coloronly coloronly coloronly coloronly coloronly coloronly coloronly coloron** 

btxhybridcite:alternative **\btxhybridcite [...] [...]** \btxhybridcite [..=..] [..=..] buildtextbottomcomma **\buildtextbottomcomma {...}** centeredbox **\centeredbox ... {...}** cernalinka **\cernalinka [..=..]** cldcontext **\cldcontext {...}** collectedtext **\collectedtext [..=..] [..=..] {...} {...}** columnbreak **\columnbreak [...]** combinepages **business combinepages** [...] [..=..]  $\verb|commandlistelement| (command \verb|command!|) | for a \texttt{def} \texttt{m} \texttt{m} \texttt{$ commalistsentence **business \commalistsentence [...]** [...] commalistsize **\commalistsize** comparedimension **but all the comparedimension {...}** {...} comparedimensioneps **\comparedimensioneps {...} {...}** completebtxrendering **\completebtxrendering [...]** [..=..]<br>
completecombinedlist:instance  $\verb|\vplnyCOMBINEDLIST [..=..]$  $\texttt{completecombinedList:instance}$ completecombinedlist:instance:content \uplnycontent **[..=..]** completelist **\completelist**  $\{\ldots\}$  [...] [..=..] completelistoffloats:instance \completelistofFLOATS **[..=..]** completelistoffloats:instance:figures \completelistoffigures **[..=..]** completelistoffloats:instance:graphics \completelistofgraphics **[..=..]** completelistoffloats:instance:chemicals \completelistofchemicals **[..=..]** completelistoffloats:instance:intermezzi \completelistofintermezzi **[..=..]** completelistoffloats:instance:tables \completelistoftables **[..=..]** completelistofsorts **\completelistofsorts [...] [..=..]** completelistofsorts:instance \completelistofSORTS [..=..]<br>completelistofsorts:instance:logos \completelistoflogos [..=..]  $completely list of sorts: instance: logos \textit{completelistofsynonyms}$  $complex \texttt{distof}$ Synonyms: instance completelistofsynonyms:instance:abbreviations \completelistofabbreviations **[..=..]** completepagenumber **\completepagenumber** completeregister **\completeregister**  $\{\ldots\}$  [..=..] completeregister:instance \uplnyREGISTER **[..=..]** completeregister:instance:index \uplnyindex **[..=..]** complexorsimple **business and the complex of the complex or simple**  $\ldots$ complexorsimpleempty **but allows complexorsimpleempty**  $\ldots$ complexorsimpleempty:argument **\complexorsimpleempty {...}** complexorsimple:argument **\complexorsimple {...}** composedcollector **business composedcollector**  $\{... \}$ composedlayer **but all the composed of the composed layer {...}** compresult **but a compresult**  $\text{complex}$ constantdimen **\constantdimen** \... constantdimenargument **but all the constantdimenargument** \... constantemptyargument **business constantemptyargument** \...  $\begin{minipage}[c]{0.5\textwidth} \begin{minipage}[c]{0.5\textwidth} \begin{tabular}[c]{@{}} \begin{tabular}[c]{@{}} \multicolumn{3}{c} \multicolumn{3}{c} \multicolumn{$ constantnumberargument **\constantnumberargument** \... contentreference [...] [..= continuednumber **\continuednumber {...}** continueifinputfile **and the continueifinputfile {...}**<br>
convertargument **and the convertargument** ... \to \ convertargument **\convertargument ... \to \...** convertedcounter **\convertedcounter**  $\{... \}$  [...] converteddimen **but all the converted of the converted**  $\{... \}$  {...} convertmonth **business convertmonth**  $\{... \}$ convertvalue **business** and the convertvalue ... \to \... convertvboxtohbox **\convertvboxtohbox** copyboxfromcache **business copyboxfromcache**  $\{... \}$ .... copylabeltext:instance  $\{copyLABELet x [...] [...] [...]$ copylabeltext:instance:btxlabel \copybtxlabeltext **[...] [..=..]** copylabeltext:instance:head  $\text{Cov}}$  \copyheadtext [...] [..=..] copylabeltext:instance:label  $\text{[...]}$  [...] [..=..] copylabeltext:instance:mathlabel \copymathlabeltext **[...] [..=..]** copylabeltext:instance:operator \copyoperatortext **[...] [..=..]** copylabeltext:instance:prefix  $\{copyprefixtext$  [...] [..=..] copylabeltext:instance:suffix  $\text{[...]}$   $\text{[...]}$ copylabeltext:instance:taglabel \copytaglabeltext **[...] [..=..]** copylabeltext:instance:unit \copyunittext [...] [..=..] copypages **\copypages [...] [..=..] [..=..]** copyparameters **but all the comparameters**  $\ldots$  [...] [...] copyposition **become completed** and complete  $\{... \} \{... \}$  countersubs counttoken **\counttoken** ... \in ... \to \... counttokens **but the count of the count of the count of the count of the count of the count of the count of the count of the count of the count of the count of the count of the count of the count of the count of the count** cramped **\cramped {...}** crampedclap **\crampedclap {...}** crampedllap **business**  $\{... \}$ crampedrlap **\crampedrlap {...}** 

completelistofpublications **\completelistofpublications [...] [..=..]** \completelistofsynonyms [...] [..=..]<br>\completelistofSYNONYMS [..=..] \contentreference [...] [..=..] {...} \convertcommand \... \to \... convertedsubcounter **\convertedsubcounter [...] [...] [..=..]** countersubs **\countersubs [...] [...]**

ctxcommand **\ctxcommand {...}** ctxdirectcommand **\ctxdirectcommand {...}** ctxdirectlua **\ctxdirectlua {...}** ctxfunction<br>
ctxfunctiondefinition:example<br>  $\{... \}$ <br>  $\{... \}$ ctxfunctiondefinition:example ctxfunction:example \CTXFUNCTION ctxlatecommand **\ctxlatecommand {...}** ctxlatelua **\ctxlatelua {...}** ctxloadluafile **\ctxloadluafile {...}** ctxlua **\ctxlua {...}** ctxluabuffer **\ctxluabuffer [...]** ctxluacode **\ctxluacode {...}** ctxreport **\ctxreport {...}** ctxsprint **\ctxsprint {...}** currentassignmentlistkey **\currentassignmentlistkey** currentassignmentlistvalue **\currentassignmentlistvalue** currentbtxuservariable **\currentbtxuservariable {...}** currentcommalistitem **\currentcommalistitem** currentcomponent **\currentcomponent** currentenvironment **\currentenvironment** currentinterface **buying the contract of the contract of the contract of the contract of the contract of the contract of the contract of the contract of the contract of the contract of the contract of the contract of the c** currentlabel:example  $\{currentPOPISEK [\dots] \}$ currentlanguage **\currentlanguage** currentlistentrylimitedtext **\currentlistentrylimitedtext** {...} currentlistentrynumber **\currentlistentrynumber** currentlistentrypagenumber **\currentlistentrypagenumber** currentlistentrytitle **business and the currentlistentrytitle currentlistentrytitle** currentlistentrytitlerendered **\currentlistentrytitlerendered** currentlistsymbol **\currentlistsymbol** currentmainlanguage **\currentmainlanguage** currentmessagetext **business currentmessagetext**  $\text{currentm\n}$ currentmoduleparameter **business \currentmoduleparameter {...}** currentoutputstream **\currentoutputstream** currentproduct **\currentproduct** currentproject **\currentproject** currentregime **\currentregime**  $\text{current}$ currentregisterpageuserdata **\currentregisterpageuserdata {...}** currentresponses **\currentresponses** currenttime **burnent in the current of the current value**  $\text{curvature}$  [...] currentvalue **\currentvalue** currentxtablerow **\currentxtablerow** d **\d {...}** dalsipodstranka **\dalsipodstranka** datasetvariable **business datasetvariable {...}** {...} datum **datum and the contract of the contract of the contract of the contract of**  $\lambda$  **datum** [..=..] [...] dayoftheweek **\dayoftheweek** {...} {...} {...} dayspermonth  $\{\ldots\}$  {...} dddot **\dddot {...}** ddot **\ddot {...}** decrement **\decrement** \... decrementcounter **\decrementcounter**  $\ldots$  [...] decrementedcounter **\decrementedcounter [...]** decrementpagenumber **\decrementpagenumber** decrementsubpagenumber **\decrementsubpagenumber** decrementvalue **business and the contract of the contract of the contract of the contract of the contract of the contract of the contract of the contract of the contract of the contract of the contract of the contract of t** decrement:argument **\decrement cd:parentheses-s** defaultinterface **business \defaultinterface** defaultobjectpage **\defaultobjectpage** defaultobjectreference **\defaultobjectreference** defcatcodecommand **defeative and defeative and defeative and defeative and defeative and**  $\{... \ldots \}$  defeative defeative defeative and  $\{... \}$ defconvertedargument **\defconvertedargument** \... {...}<br>defconvertedcommand \... \... defconvertedvalue **business deficient and <b>deficient deficient and**   $\ldots$  {...} defineactivecharacter **business in the control of the control of the control of the control of the control of the control of the control of the control of the control of the control of the control of the control of the con** 

ctop \ctop ... {...} currentfeaturetest **\currentfeaturetest** currentlistentrydestinationattribute **\currentlistentrydestinationattribute** currentlistentryreferenceattribute **\currentlistentryreferenceattribute {...}** currentxtablecolumn **\currentxtablecolumn** \defconvertedcommand \... \... definealternativestyle **\definealternativestyle [...] [...] [...]** defineanchor **\defineanchor [...] [...] [..=..] [..=..]** defineattachment **\defineattachment [...]** [...] [..=..]

definebar **\definebar [...]** [...]  $[...]$  [...] definebreakpoints **\definebreakpoints [...]** definebtx  $\ldots$  [...]  $\ldots$  **...**] definecolumnbreak **being a support of the columnation of the set of the columnation of the set of the set of the set of the set of the set of the set of the set of the set of the set of the set of the set of the set of the** definecomplexorsimple **business and the complex of the complexorsimple \...** definecomplexorsimpleempty **\definecomplexorsimpleempty**  $\ldots$ definecomplexorsimple:argument **\definecomplexorsimple {...}**<br>defineconversionset **\defineconversionset** [...] definedfont **\definedfont**  $\qquad \qquad \text{defined}$ definefieldbodyset **business and the contract of the contract of the definefieldbodyset [...] [...]** definefileconstant **definefileconstant**  $\delta$ definefilefallback **\definefilefallback [...] [...]** definefilesynonym **\definefilesynonym [...] [...]** definefontalternative **and the contract of the contract of the contract of the definefontfallback [...] [.**<br>definefontfallback **being** definefontfallback [...] [. definefontsize **\definefontsize [...]** defineframedtable **\defineframedtable**  $\ldots$ ] [...] definefrozenfont **definesially defined \definefrozenfont** [...] [...] defineglobalcolor **\defineglobalcolor** [...] [..=..] defineglobalcolor:name **business \defineglobalcolor [...]** [...] definegridsnapping **below that the contract of the contract of the contract of the contract of the contract of t** definehelp **\definehelp \definehelp \definehelp \definehelp** [...] [...] [...=..]<br>definehigh definehspace **being a contract the contract of the contract of the contract of the contract of the contract of the contract of the contract of the contract of the contract of the contract of the contract of the contract of** definechemical  $\delta$   $\delta$  **\definechemical [...]** {...}

defineattribute **but all the controlled as a controlled but all the controlled but all controlled but all controlled but an analyzing**  $\delta$  **defineattribute [...] [...]** definebackground **\definebackground [...]** [...] [..=..] definebodyfontswitch **\definebodyfontswitch [...] [...]** definebreakpoint **\definebreakpoint**  $\delta$  **\definebreakpoint** [...] [...] [..=..] definebtxdataset **\definebtxdataset [...] [...] [..=..]** definebtxregister **\definebtxregister [...]** [...] [...] definebtxrendering **\definebtxrendering [...] [...] [..=..]** definebutton **definebutton definebutton** [...] [..=..] definecapitals **\definecapitals [...]** [...] [...] [...] definecollector **\definecollector [...]** [...] [...] ... definecombination **business and the context of the context of the context of the context of**  $\mathcal{C}[...]$  **[...] [...]** definecomment **but all the comment**  $\text{[} \ldots \text{]}$   $\ldots$   $\ldots$   $\ldots$ definecomplexorsimpleempty:argument **\definecomplexorsimpleempty {...}** defineconversionset **and a conversions of the conversionset**  $\text{definecounter } [\dots] [\dots] [\dots]$ <br>definecounter  $\text{definecounter } [\dots] [\dots] [\dots]$ definecounter<br>
definedataset<br>
definedataset<br>
definedataset<br>
definedataset<br>
definedataset<br>
definedataset<br>
definedataset<br>
definedataset<br>
definedataset<br>
definedataset<br>
definedataset<br>
definedataset<br>
definedataset<br>
definedatase definedataset **\definedataset [...] [...] [..=..]** definedelimitedtext **\definedelimitedtext [...] [...] [..=..]** defineeffect **but all the contract of the contract**  $\mathcal{L}$   $\mathcal{L}$  ...] [...] [... defineexpandable **being a constant of the constant of the constant of the constant of the constant of the constant of the constant of the constant of the constant of the constant of the constant of the constant of the cons** defineexternalfigure **\defineexternalfigure [...] [...] [..=..]** definefallbackfamily **\definefallbackfamily** [...] [...] [...] [..=..] definefallbackfamily:preset **\definefallbackfamily [...]** [...] [...] [...] definefieldbody **\definefieldbody [...] [...] [..=..]** definefieldcategory **\definefieldcategory [...]** [..=..] definefiller **\definefiller [...] [...] [..=..]** definefirstline **but all the contract of the contract of the contract of the contract of the contract of the contract of the contract of the contract of the contract of the contract of the contract of the contract of the c** definefittingpage **being a contract to the contract of the contract of the definefittingpage [...] [...] [...]** \definefontfallback [...] [...] [...] [..=..] definefontfamily **defined \definefontfamily [...]** [...] [...] [....] [....] ... definefontfamilypreset<br>definefontfamilypreset:name<br>definefontfamilypreset:name<br>definefontfamilypreset [...] [...] definefontfamilypreset:name **\definefontfamilypreset [...]** [...]<br>definefontfamily:preset **\definefontfamily** [...] [...] [...]  $\definefontfamily [...] [...] [...] [...]$ definefontfeature **\definefontfeature**  $\qquad \qquad \qquad \qquad$  \definefontfeature  $\left[ \ldots \right]$   $\left[ \ldots \right]$   $\qquad \qquad$ definefontfile  $\delta$  **\definefontfile**  $\ldots$  [...]  $\ldots$ ] definefontsolution **\definefontsolution \definefontsolution** [...] [...] [..=..] defineformula **\defineformula [...] [...] [..=..]** defineformulaalternative **being the subset of the set of the set of the set of the set of the set of the set of t** defineformulaframed **\defineformulaframed [...] [...] [..=..]** defineframedcontent **\defineframedcontent [...] [...] [..=..]** definegraphictypesynonym **busical contracts \definegraphictypesynonym** [...] [...] defineheadalternative **business \defineheadalternative [...]** [..=..] definehigh **\definehigh [...] [...] [..=..]** definehighlight **definehight and the set of the set of the set of the set of the set of the set of the set of the set of the set of the set of the set of the set of the set of the set of the set of the set of the set of th** definehypenationfeatures<br>definecharacterkerning<br>definecharacterkerning **belocies definecharacterkerning** [...] [..] definecharacterkerning<br>
definecharacterspacing<br>
definecharacterspacing **\definecharacterspacing [...]** definecharacterspacing **\definecharacterspacing [...]** definechemicals **\definechemicals [...]** [..=..] definechemicalsymbol **\definechemicalsymbol [...] [...]** defineindentedtext **\defineindentedtext [...] [...] [..=..]** defineindenting  $\delta$  **\defineindenting [...]** [...]

definelabelclass **\definelabelclass [...] [...]** definemarker **\definemarker [...]** definemathaccent **but all the contract of the contract of the contract of the contract of the contract of the contract of the contract of the contract of the contract of the contract of the contract of the contract of the** definemathstyle **below that the contract of the contract of the contract of the contract of the contract of the contract of the contract of the contract of the contract of the contract of the contract of the contract of th** definemeasure **but all the contract of the contract of the contract of the contract of the contract of the contract of the contract of the contract of the contract of the contract of the contract of the contract of the con** definemessageconstant **\definemessageconstant {...}** definemode **but all the contract of the contract of the contract of the contract of the contract of the contract of the contract of the contract of the contract of the contract of the contract of the contract of the contra** definenamedcolor:name **\definenamedcolor [...] [...]** definepage **business and the contract of the contract of the definepage**  $\text{definepage}$  **[...]** definepagebreak **\definepagebreak [...] [...]** definepagegridspan **\definepagegridspan [...] [...] [..=..]**

defineinitial **because and the contract of the contract of the contract of the contract of the contract of the contract of the contract of the contract of the contract of the contract of the contract of the contract of the** defineinsertion **business defineinsertion**  $\delta$  **lefineinsertion** [...] [...] [... defineinteraction **\defineinteraction \defineinteraction** [...] [..=..] defineinteractionbar **being a controlled a controlled a controlled a controlled a controlled a controlled a controlled a controlled a controlled a controlled a controlled a controlled a controlled a controlled a controlled** defineinterfaceconstant **\defineinterfaceconstant {...} {...}** defineinterfaceelement **\defineinterfaceelement {...} {...}** defineinterfacevariable **\defineinterfacevariable {...} {...}** defineinterlinespace **\defineinterlinespace [...] [...] [..=..]** defineintermediatecolor **\defineintermediatecolor [...] [...] [..=..]** defineitemgroup **because the contract of the contract of the contract of the contract of the contract of the contract of the contract of the contract of the contract of the contract of the contract of the contract of the c** defineitems **\defineitems [...] [...] [..=..]** definelayer **\definelayer**  $\left[\ldots\right]$  [...] [..=..] definelayerpreset **\definelayerpreset [...]** [..=..] definelayerpreset:name **\definelayerpreset [...] [...]** definelayout **\definelayout [...] [...] [..=..]** definelinefiller **\definelinefiller**  $\delta$  **\definelinefiller**  $\ldots$  [...] [...] definelinenote **business and the contract of the contract of the contract of the contract**  $\alpha$  **[...] [...] [...]** definelinenumbering **\definelinenumbering [...] [...] [..=..]** definelines **definelines**  $\text{definelines} [...] [...] [...] [...] [...]$ definelistalternative **business of the contract of the contract of the contract of the contract of the definelisternative**  $[...]$  $[...]$  $[...]$  $[...]$  $[...]$ definelistextra **bettera and the contract of the contract of the contract of the contract of the contract of the contract of the define<br>definelow <br>definelow [...] [...] [...] [...] [...] [...] [...] [...] [...] [...] [...]** definelow **\definelow [...] [...] [..=..]** definelowhigh **because the contract of the contract of the contract of the contract of the contract of the contract of the contract of the contract of the contract of the contract of the contract of the contract of the con** definelowmidhigh **before the contract of the contract of the contract of the contract of the contract of the contract of the contract of the contract of the contract of the contract of the contract of the contract of the c** defineMPinstance **\defineMPinstance [...]** [...] [..=..] definemarginblock **\definemarginblock [...] [...] [..=..]** definemargindata **\definemargindata [...] [...] [..=..]** definemathalignment **\definemathalignment [...] [...] [..=..]** definemathcases **\definemathcases [...]** [..=..] definemathcommand **\definemathcommand [...] [...] [...] {...}** definemathdouble **\definemathdouble [...] [...] [...] [...]** definemathdoubleextensible **\definemathdoubleextensible [...] [...] [...] [...]** definemathematics **\definemathematics [...] [...] [..=..]** definemathextensible **\definemathextensible [...] [...] [...]** definemathfence  $\text{definem}$  **\definemathfence [...]** [...] [...] definemathfraction **at the contraction of the contraction (contraction [...] [...] [...] [...] [...]<br>definemathframed <b>at the contraction of the contraction (contraction contraction contraction contraction contra<br>definemat** definemathframed<br>definemathmatrix<br>definemathmatrix  $\left\{ \ldots \right\}$  [...] [...] [...] \definemathmatrix [...] [...] [..=..] definemathornament<br>
definemathover<br>
definemathover **before the activation** of the definemathover **c** and **definemathover c** and **c** and **definemathover c** and **c** and **c** and **c** and **c** and **c** and **c** and **c** and **c** definemathover [...] [...]<br>definemathoverextensible **definemathover [...]** [...] [...] definemathoverextensible **beinemathoverextensible [...]** [...] [...]<br>definemathovertextextensible **beinemathovertextextensible [...]** [...] [ \definemathovertextextensible  $[\ldots]$   $[\ldots]$   $[\ldots]$ definemathradical **\definemathradical [...] [...] [..=..]** definemathstackers **\definemathstackers [...] [...] [..=..]** definemathtriplet **\definemathtriplet [...]** [...] [...] definemathunder **business definemathunder** [...] [...] [...] definemathunderextensible **\definemathunderextensible [...] [...] [...]** definemathundertextextensible **\definemathundertextextensible [...] [...] [...]** definemathunstacked **\definemathunstacked [...] [...] [...]** definemixedcolumns **\definemixedcolumns [...] [...] [..=..]** definemultitonecolor **\definemultitonecolor [...]** [..=..] [..=..] [..=..] definenamedcolor **\definenamedcolor [...] [..=..]** definenamespace **\definenamespace [...] [..=..]** definenarrower **\definenarrower [...] [...] [..=..]** definenote **\definenote [...] [...] [..=..]** defineornament:collector **\defineornament [...] [..=..] [..=..]** defineornament:layer<br>defineoutputroutine **and the contract of the contract of the contract of the defineoutputroutine**  $\{.\,.\,.\,]\,$   $\{.\,.\,=\, .\}$ defineoutputroutine **definestive and**  $\begin{array}{ccc}\n\text{defineoutput routine } [...] & [...] & [...] & [...] \\
\text{defineoutputroutinecommand} & \text{defineoutputroutine} & [...] & [...]\n\end{array}$ \defineoutputroutinecommand [...] definepagegrid **\definepagegrid [...] [...] [..=..]** definepagegridarea **\definepagegridarea [...] [...] [..=..]**

defineparbuilder **\defineparbuilder [...]** definetwopasslist **definetwopasslist**  $\ddot{\textbf{a}}$ ...} definuj **\definuj**  $\text{definu}$  **\definuj**  $\ldots$  {...} definujakcent **behavior and the contract of the contract of the contract of the contract of the contract of the contract of the contract of the contract of the contract of the contract of the contract of the contract of th** definujbarvu:name **\definujbarvu [...] [...]** definujhbox **\definujhbox \definujhbox [...]**  $[...]$ definujodkaz **\definujodkaz [...] [...]**

definepagechecker **\definepagechecker [...] [...] [..=..]** definepageinjection **\definepageinjection [...] [...] [..=..]** definepageinjectionalternative **\definepageinjectionalternative [...] [...] [..=..]** definepageshift **definestimely** \definepageshift [...] [...] [...] definepagestate **being a contract to the contract of the contract of the definepagestate [...] [...] [...]** definepairedbox **\definepairedbox [...] [...] [..=..]** defineparagraph **\defineparagraph [...] [...] [..=..]** defineparallel **being a constant of the constant of the constant of the defineparallel**  $\ldots$ **]** [...] defineplacement **because the contract of the contract of the contract of the contract**  $\lambda$  **defineplacement**  $[\ldots]$  $[\ldots]$  $[\ldots]$  $[\ldots]$ definepositioning **definentially defined a** *definentially* **<b>***l...* [...] [...] [...] [...] defineprefixset **definest** [...] [...] [...] defineprocesscolor **\defineprocesscolor [...] [...] [..=..]** defineprocessor **\defineprocessor [...] [...] [..=..]** definepushbutton **\definepushbutton [...] [..=..]** definepushsymbol **\definepushsymbol [...] [...]** definerenderingwindow **\definerenderingwindow** [...] [...=..] defineresetset **below that the contract of the contract of the contract of the contract of the contract of the contract of the contract of the contract of the contract of the contract of the contract of the contract of the** definescale **\definescale [...] [...] [..=..]** definescript **but a definescript**  $\text{definescript}$  [...] [..=..] definesectionlevels<br>
defineselector<br>
defineselector<br>  $\label{eq:3}$ <br>
defineselector<br>  $\label{eq:3}$ <br>
defineselector<br>  $\label{eq:3}$ defineselector  $\text{defines (...]}$  [...] [..=..]<br>defineseparatorset  $\text{defines (...]}$  [...] \defineseparatorset [...] [...] [...] defineshift **\defineshift [...] [...] [..=..]** definesidebar **\definesidebar [...]** [...] [..=..] definesort **but all the contract of the contract of the contract**  $\delta$  **definesort**  $\left[\ldots\right]$   $\left[\ldots\right]$   $\left[\ldots\right]$ definespotcolor **because and the contract of the contract of the contract of the contract of the contract of the contract of the contract of the contract of the contract of the contract of the contract of the contract of t** definestyleinstance **\definestyleinstance [...] [...] [...] [...]** definesubformula **because of the contract of the contract of the contract of the contract of the contract of the contract of the contract of the contract of the contract of the contract of the contract of the contract of t** definesynonym **\definesynonym [...] [...] [...] {...} {...}** definesystemattribute **\definesystemattribute**  $\ldots$  [...] definesystemconstant **because the constant of the constant {...}** definesystemvariable **\definesystemvariable {...}** defineTABLEsetup **\defineTABLEsetup** [...] [..=..] definetabulation **\definetabulation** [...] [...] [....] definetextbackground **\definetextbackground [...] [...] [..=..]** definetextflow **\definetextflow** [...] [...] .=..] definetooltip **\definetooltip**  $\text{definetooltip}$  [...] [....] definetransparency:1 **\definetransparency [...]** [...] definetransparency [...] [...] \definetransparency [...] [..=..] definetransparency:3 **\definetransparency [...] [...]** definetype **definetype and the contract of the contract of the contract**  $\alpha$  **(...] [...] [...] [...] [...] [...] [...] [...] [...] [...] [...] [...] [...] [...] [...] [...] [...] [...] [...] [...] [...] [...] [...] [...]** definetypeface **\definetypeface [...]** [...] [...] [...] [...] [...] [...] [...] [...] [...] [...] definetypescriptprefix **a** \definetypescriptprefix [...] [...] definetypescriptsynonym **\definetypescriptsynonym [...] [...]** definetypesetting **definetypesetting**  $\qquad \qquad \qquad$   $\qquad \qquad$  definetypesetting [...] [...] [... defineunit **definit [...]** [...] [..=..] defineviewerlayer **business \defineviewerlayer [...]** [...] [...] definevspace **being a contract to the contract of the contract of the contract of the contract of the contract of the contract of the contract of the contract of the contract of the contract of the contract of the contract** definevspacing **better as a contract of the contract of the definevspacing [...] [...]** definevspacingamount **because the contract of the contract of the contract of the contract of the contract of the contract of the contract of the contract of the contract of the contract of the contract of the contract of** definextable **\definextable [...] [...] [..=..]** definujbarvu **befungibarvu here** is a set of the definujbarvu  $[...]$   $[...]$   $[...]$ definujblok **\definujblok [...] [...] [..=..]** definujbloksekce **\definujbloksekce** [...] [...] [..=..] definujbuffer **and the contract of the contract of the contract of the contract of the contract of the contract of the contract of the contract of the contract of the contract of the contract of the contract of the contrac** definujfont **\definujfont [...] [...] [..=..]** definujfont:argument **business \definujfont [...]** [...] [...] definujformatodkazu **\definujformatodkazu [...] [...] [..=..]** definujinterakcnimenu **\definujinterakcnimenu [...] [...] [..=..]** definujkombinovanyseznam **\definujkombinovanyseznam [...] [...] [..=..]** definujkonverzi **buddefinujkonverzi [...]** [...] [...] definujkonverzi:list **\definujkonverzi [...] [...] [...]** definujnadpis **\definujnadpis [...] [...] [..=..]** definujobrazeksymbol **\definujobrazeksymbol [...] [...] [..=..]** definujodstavce **\definujodstavce** [...] [..=..]

definujpaletu **\definujpaletu [...] [..=..]** definujpaletu:name **\definujpaletu [...] [...]** definujprikaz **biologiczne i definujprikaz ...** ... definujsekci **\definujsekci [...]** definujstyl **\definujstyl [...] [...] [..=..]** definujstylfontu **before the contract of the contract of the contract of the contract of the contract of the contract of the contract of the contract of the contract of the contract of the contract of the contract of the c** definujsymbol **before the contract of the contract of the contract of the contract of the contract of the contract of the contract of the contract of the contract of the contract of the contract of the contract of the cont** definujznak **best and the contract of the contract of the contract of the contract of the contract of the contract of the contract of the definited**  $\delta$  **(...) [...]** delimited (...] [...] {...}<br>delimitedtext (...] [...] { delimitedtext:instance \DELIMITEDTEXT **[...] {...}** delimitedtext:instance:aside  $\alpha$  \aside  $[...] \{... \}$ <br>delimitedtext:instance:blockquote  $\alpha$  \blockquote  $[...] \{... \}$ delimitedtext:instance:blockquote \blockquote **[...] {...}** delimitedtext:instance:quotation \quotation **[...] {...}** delimitedtext:instance:quote \quote **[...] {...}** delimitedtext:instance:speech **\speech [...]** {...} delkaseznamu **\delkaseznamu** depthofstring **because the contract of the contract of the depthofstring {...}** depthonlybox  $\{\ldots\}$ depthstrut **\depthstrut**  $\qquad \qquad \qquad \qquad \qquad \qquad \qquad$ determinenoflines **\determinenoflines** {...} devanagarinumerals **\devanagarinumerals {...}** digits **\digits {...}** digits:string **\digits ...** dimensiontocount **\dimensiontocount {...}** \... directboxfromcache **\directboxfromcache {...} {...}** directcolor **\directcolor \directcolor**  $\text{1}$ ... directcolored **\directcolored**  $\ldots$ directcolored:name **business \directcolored [...]** directdummyparameter **business and the contract of the set of the contract of the contract of the set of the contract of the contract of the contract of the contract of the contract of the contract of the contract of the** directgetboxllx **\directgetboxllx** ...<br>directgetboxlly **\directgetboxlly** ... directgetboxlly **and the contract of the contract of the contract of the contract of the contract of the contract of the contract of the direct<br>directhighlight {...} directhighlight {...} and the contract of the contract o** directlocalframed **business and <b>a directlocalframed [...]**  $\{ \ldots \}$ directluacode **\directluacode {...}** directsetup  $\text{direct} \{... \}$ 

definujopis **\definujopis [...] [...] [..=..]** definujoramovani **\definujoramovani [...] [...] [..=..]** definujoramovanytext **\definujoramovanytext [...] [...] [..=..]** definujplvouciobjekt **\definujplvouciobjekt** [...] [...] [....] definujplvouciobjekt:name **\definujplvouciobjekt [...] [...] [...]** definujpodpole **\definujpodpole [...] [...] [...]** definujpole **\definujpole [...] [...] [...] [...] [...]** definujpopis **\definujpopis [...] [...] [..=..]** definujpopisek **\definujpopisek [...] [...] [..=..]** definujprekryv **bluestinus \definujprekryv** [...] [...] [...] definujprofil **\definujprofil [...] [...] [..=..]** definujprogram **\definujprogram [...] [...] [...]** definujprostredizakladnihofontu **\definujprostredizakladnihofontu [...] [...] [..=..]** definujrejstrik **\definujrejstrik [...] [...] [..=..]** definujsablonutabulky **\definujsablonutabulky** [...] [...] [...] [...] definujseznam **\definujseznam [...] [...] [..=..]** definujskupinubarev **behavior (\* 1980)**<br>definujstartstop (...] [...] [...] [...] [...] [...] [...] [...] [...] [...] [...] [...] [...] [...] [...] [...] [...] [...] [...] [...] [...] [...] [...] [...] [...] [...] [...] [.. \definujstartstop [...] [...] [..=..] definujsynonumumfontu **befinujsynonumumfontu** [...] [...] [..=..] definujsynonyma **\definujsynonyma [...] [...] [...] [...]** definujtabelaci **belinusitabelaci (...**] [...] [...] [...] definujtext **before the contract of the contract of the contract [...]** [...] [...] [...] [...] [...] [...] definujtrideni **\definujtrideni [...] [...] [...]** definujupravu **\definujupravu [...] [...] [..=..]** definujvelikostpapiru **\definujvelikostpapiru [...] [..=..]** definujvelikostpapiru:name **behavior algebra (1...)** [...] [...] [...] definujvycet **before the contract of the contract of the contract**  $\delta$  **definujvycet [...] [...] [...** definujzakladnifont **\definujzakladnifont** [...] [...] [...] [...] .=..] definujzakladnifont:argument **\definujzakladnifont** [...] [...] [...] [...] definujzasobnikpoli **\definujzasobnikpoli [...] [...] [..=..]** definujznaceni **\definujznaceni [...] [...] [..=..]** delimitedtext **\delimitedtext [...] [...] {...}** depthspanningtext **\depthspanningtext {...} {...} {...}** directconvertedcounter **\directconvertedcounter {...} {...}** directcopyboxfromcache **\directcopyboxfromcache {...} {...}** directhighlight **\directhighlight {...} {...}** directselect  $\begin{matrix} \text{directselect} \end{matrix} \quad \begin{matrix} \text{directselect} \end{matrix} \quad \begin{matrix} \text{OPT} & \text{OPT} & \text{OPT}$ directsetbar **of the contract of the contract of the contract**  $\mathcal{A}$  **directsetbar {...}<sup> OPT</sup> <sup>OPT</sup> <sup>OPT</sup> <sup>OPT</sup>** 

directvspacing **being the contract of the contract of the contract of the contract of the contract of the contract of the contract of the contract of the contract of the contract of the contract of the contract of the cont** dis **\dis {...}** disabledirectives **being the controlleding of the controlleding of the controlleding of the disable experiments [...]<br>disableexperiments <b>being the controlleding of the controlleding of the controlleding of the controlledi** disablemode **\disablemode [...]** disableoutputstream **\disableoutputstream** disableparpositions **\disableparpositions** disableregime **\disableregime** disabletrackers **\disabletrackers [...]** displaymath **\displaymath** {...} displaymathematics **\displaymathematics {...}** displaymessage **\displaymessage {...}** doadaptleftskip **bluestights** and the doadaptleftskip  $\{\ldots\}$ doadaptrightskip **blue and application doadaptrightskip**  $\{ \ldots \}$ doaddfeature **\doaddfeature {...}** doassign **\doassign [...] [..=..]** doeassign **\doeassign [...] [..=..]** dofastloopcs **\dofastloopcs** {...} \... dogetattribute **but all the contract of the contract of the contract of the dogetattribute {...}** dogetattributeid **\dogetattributeid** {...} dogobblesingleempty **\dogobblesingleempty [...]** docheckassignment **\docheckassignment** {...} docheckedpair **\docheckedpair {...}** doif  $\begin{pmatrix} \text{d} & \text{d} & \text{d} \\ \text{d} & \text{e} & \text{f} & \text{f} \\ \text{f} & \text{f} & \text{f} & \text{f} \end{pmatrix}$ doifcolor **\doifcolor {...}** {...} doifcounter **\doifcounter {...}** {...}

directsymbol **business of the contracts**  $\{... \}$  {...} disableexperiments **\disableexperiments [...]** distributedhsize **\distributedhsize {...} {...} {...}** dividedsize **\dividedsize {...} {...} {...}** doassignempty **being the contract of the contract of the contract of the contract of the contract of the contract of the contract of the contract of the contract of the contract of the contract of the contract of the contr** doboundtext **discussed doboundtext** {...} {...} {...} document variable **discussed discussed \document** variable {...} \documentvariable  $\{... \}$ dodoubleargument **being a constant and a constant of the constant of the constant**  $\ddot{o}$  **and**  $\ddot{o}$  **dodoubleargument**  $\ddot{o}$ **... [...] [...]** dodoubleargumentwithset **\dodoubleargumentwithset \...** [...] [...]<br>dodoubleempty **\dodoubleargumentwithset \dodoubleargumentwithset \dodoubleargumentwithset \dodoubleargumentwithset \dodoubleargumentwithset \dod** \dodoubleempty \... [...] [...] dodoubleemptywithset **\dodoubleemptywithset \...** [...] [...] dodoublegroupempty **\dodoublegroupempty** \... {...} {...} doexpandedrecurse **\doexpandedrecurse {...} {...}** dogetcommacommandelement **\dogetcommacommandelement** ... \from ... \to \... dogobbledoubleempty **\dogobbledoubleempty [...] [...]** docheckedpagestate **\docheckedpagestate {...}** {...} {...} {...} {...} {...} {...} doifallcommon<br>doifallcommonelse<br>doifallcommonelse<br>doifallcommonelse<br>doifallcommonelse<br>doifallcommonelse  $\dot{\mathcal{L}}$   $\{...$   $\{...$   $\{...$   $\}$   $\{...$   $\}$ doifalldefinedelse **business in the contract of the contract of the contract of the contract of the contract of the contract of the contract of the contract of the contract of the contract of the contract of the contract o** doifallmodes **a** contract the contract of the contract of the contract of the contract of the contract of the contract of the contract  $\delta$  doifallmodeselse  $\{ \ldots \}$   $\{ \ldots \}$  {...} {...} {...} {...} { doifallmodeselse **business is a consequently consequently assumed to the consequently doifassignmentelse {...} {...} {...} {...} }** doifassignmentelse **\doifassignmentelse {...} {...} {...}** doifblackelse **being the controller of the controller of the controller**  $\{... \} \{... \} \{... \}$  **doifbothsides**  $\{... \} \{... \}$ doifbothsides **\doifbothsides {...} {...} {...}** doifbothsidesoverruled **\doifbothsidesoverruled {...} {...} {...}** doifboxelse **\doifboxelse {...} {...} {...} {...}** doifbufferelse **bufferelse**  $\ddot{\ldots}$  {...}  $\ddot{\ldots}$ doifcolorelse **\doifcolorelse {...} {...} {...}** doifcommandhandler **\doifcommandhandler** \... {...} {...} doifcommandhandlerelse **\doifcommandhandlerelse** \... {...} {...} {...} doifcommon **\doifcommon {...}** {...} doifcommonelse **being a controlled as a controlled being a** doifcommonelse  $\{\ldots\}$   $\{\ldots\}$   $\{\ldots\}$ doifcontent **\doifcontent {...}** {...} \... {...} doifconversiondefinedelse **business \doifconversiondefinedelse** {...} {...} doifconversionnumberelse **business \doifconversionnumberelse {...} {...} {...}** doifcounterelse **business doifficult a doifficult a doifficult** a **html**  $\{... \} \{... \} \{... \}$ doifcurrentfonthasfeatureelse **\doifcurrentfonthasfeatureelse** {...} {...} {...}<br>doifdefined **\doifdefined** {...} {...} } doifdefined **\doifdefined {...} {...}** doifdefinedcounter **\doifdefinedcounter** {...} {...}<br>doifdefinedcounteralse **doifdefinedcounteralse** { } { doifdefinedcounterelse<br>
doifdefinedelse **a doifdefinedelse** {...} {...}<br>
doifdefinedelse {...} {...} {...} doifdefinedelse **a**ddifference **doifdefinedelse** {...} {...} {...} doifdimensionelse {...} {...} {...} {...} {...} {...} {...} {...} {...} {...} {...} {...} {...} {...} {...} {...} {...} {...} {...} {...} {...} {...} {...} doifdimensionelse **\doifdimensionelse {...} {...} {...}** doifdimenstringelse **\doifdimenstringelse {...} {...} {...}** doifdocumentargument **being a constant of the constant of the constant**  $\{ \ldots \}$  {...} doifdocumentargumentelse **\doifdocumentargumentelse** {...} {...} {...} doifdocumentfilename **\doifdocumentfilename {...} {...}** doifdocumentfilenameelse **business \doifdocumentfilenameelse** {...} {...}

doifelsehelp **below doifelsehelp**  $\delta$  **doifelsehelp {...} {...}** 

doifdrawingblackelse **by the contract of the contract of the contract of the contract of the contract of the contract of the contract of the contract of the contract of the contract of the contract of the contract of the c** doifelse **\doifelse {...} {...} {...} {...}** doifelseallcommon **being all the control of the control of the control of the control of the control of the control of the control of the control of the control of the control of the control of the control of the control o** doifelsealldefined **being a support of the control of the control of the control of the control of the control of the control of the control of the control of the control of the control of the control of the control of the** doifelseallmodes **\doifelseallmodes {...} {...} {...}** doifelseassignment **being the contract of the contract of the contract of the contract of the contract of the contract of the contract of the contract of the contract of the contract of the contract of the contract of the** doifelseblack **being a constant of the constant of the constant of the constant of the constant of the constant of the constant of the constant of the constant of the constant of the constant of the constant of the constan** doifelsebox **\doifelsebox {...} {...} {...} {...}** doifelseboxincache **boxincache**  $\ddot{\text{double}}$  **<b>\doifelseboxincache** {...} {...} {...} doifelsebuffer **\doifelsebuffer {...}** {...} {...} doifelsecolor<br>doifelsecommandhandler<br>doifelsecommandhandler<br>doifelsecommandhandler<br>doifelsecommandhandler<br>doifelsecommandhandler<br>doifelsecommandhandler  $\delta$   $\delta$   $\ldots$  {...} {...} {...} doifelsecommon **being a contract to a contract of the contract of the contract of the contract of the contract of the contract of the contract of the contract of the contract of the contract of the contract of the contract** doifelseconversiondefined **below to a conversion of the conversion of the conversion of the conversion of the conversion of the conversion of the conversion of the conversion of the conversion of the conversion of the conv** doifelseconversionnumber **\doifelseconversionnumber** {...} {...} {...} doifelsecounter **business doifelsecounter**  $\{\ldots\}$  {...} {...} doifelsecurrentfonthasfeature **\doifelsecurrentfonthasfeature** {...} {...} doifelsecurrentsortingused **\doifelsecurrentsortingused** {...} {...} doifelsecurrentsynonymshown **\doifelsecurrentsynonymshown** {...} {...} doifelsecurrentsynonymused **\doifelsecurrentsynonymused {...} {...}** doifelsedefined<br>
doifelsedefined  $\qquad \qquad \qquad \qquad \qquad \text{and} \qquad \{... \} \{... \}$ doifelsedefinedcounter<br>
doifelsedimension<br>
doifelsedimension<br>
doifelsedimension<br>
doifelsedimension<br>
doifelsedimension<br>
doifelsedimension<br>
doifelsedimension<br>
doifelsedimension \doifelsedimension {...} {...} {...} doifelsedimenstring **being the contract of the contract of the contract of the contract of the contract of the contract of the contract of the contract of the contract of the contract of the contract of the contract of the** doifelsedocumentargument **being the contract of the contract of the contract of the contract of the contract of the contract of the contract of the contract of the contract of the contract of the contract of the contract o** doifelsedocumentfilename **business \doifelsedocumentfilename** {...} {...} doifelsedrawingblack **\doifelsedrawingblack** {...} {...} doifelseempty **because the contract of the contract of the contract of the contract of the contract of the contract of the contract of the contract of the contract of the contract of the contract of the contract of the con** doifelseemptyvalue **business and the contract of the contract of the contract of the contract of the contract of the contract of the contract of the contract of the contract of the contract of the contract of the contract** doifelseemptyvariable **business \doifelseemptyvariable {...}** {...} {...} doifelseenv **but allow the contract of the contract of the contract of the contract of the contract of the contract of the contract of the contract of the contract of the contract of the contract of the contract of the con** doifelsefastoptionalcheck **\doifelsefastoptionalcheck** {...} {...} doifelsefastoptionalcheckcs **\doifelsefastoptionalcheckcs** \... \... doifelsefieldbody **being a set of the contract of the contract of the contract of the contract of the contract o** doifelsefieldcategory **being a support of the set of the set of the set of the set of the set of the set of the set of the set of the set of the set of the set of the set of the set of the set of the set of the set of the** doifelsefigure **business and the contract of the contract of the contract of the contract of the contract of the contract of the contract of the contract of the contract of the contract of the contract of the contract of** doifelsefile **being a contract to the contract of the set of the set of the set of the set of the set of the set of the set of the set of the set of the set of the set of the set of the set of the set of the set of the set** doifelsefiledefined **being a constant of the constant of the constant of the constant of the constant of the constant of the constant of the constant of the constant of the constant of the constant of the constant of the c** doifelsefileexists **being the control of the control of the control of the control of the control of the control of the control of the control of the control of the control of the control of the control of the control of t** doifelsefirstchar **\doifelsefirstchar {...} {...} {...} {...}** doifelseflagged **\doifelseflagged {...} {...} {...}** doifelsefontchar **being a controlled as a controlled by the controlled area (...**}  $\{...$  }  $\{...$  }  $\{...$  }  $\}$ doifelsefontpresent **below that the controller of the controller of the controller**  $\{... \} \{... \} \{... \}$ doifelsefontsynonym **business \doifelsefontsynonym** {...} {...} doifelsehasspace **being a constant of the constant of the constant of the constant of the constant of the constant of the constant of the constant of the constant of the constant of the constant of the constant of the cons** doifelseincsname **business and the contract of the contract of the contract of the contract of the contract of the contract of the contract of the contract of the contract of the contract of the contract of the contract** doifelseinelement **business doifelseinelement** {...} {...} doifelseinputfile **business doifelseinputfile**  $\{\ldots\}$  {...} {...} doifelseinsertion **\doifelseinsertion** {...} {...} doifelseinset **business a doifelseinset doifelseinset {...}** {...} {...} doifelseinstring **being the set of the contract of the contract of the contract of the contract of the contract of the contract of the contract of the contract of the contract of the contract of the contract of the contrac** doifelseinsymbolset **\doifelseinsymbolset** {...} {...} {...} {...} doifelseintoks  $\{\ldots\}$  {...}  $\{\ldots\}$  {...} {...} doifelseintwopassdata **by the contract of the contract of the contract of the contract of the contract of the contract of the contract of the contract of the contract of the contract of the contract of the contract of the** doifelseitalic **business doifelseitalic {...}** {...} doifelselanguage **\doifelselanguage {...} {...} {...}** doifelselayerdata **be a summer of the controller of the set of the controller of the controller of the controller**  $\set{0}$ doifelselayoutdefined **being a support of the contract of the contract of the contract of the contract of the contract of the contract of the contract of the contract of the contract of the contract of the contract of the** doifelselayoutsomeline **business \doifelselayoutsomeline** {...} {...} doifelselayouttextline **business \doifelselayouttextline {...}** {...} doifelseleapyear **being the control of the control of the control of the control of the control of the control of the control of the control of the control of the control of the control of the control of the control of the** doifelselist **\doifelselist {...} {...} {...}** doifelselocation **being the contract of the contract of the contract of the contract of the contract of the contract of the contract of the contract of the contract of the contract of the contract of the contract of the co** doifelselocfile **business of the contract of the contract of the contract of the contract of the doifelse<br>doifelseMPgraphic <b>doifelseMPgraphic f...}** {...} {...} {...} {...} {...} {...} {...} } {...} {...} } {...} {...} } doifelseMPgraphic **doifelseMPgraphic {...}** {...} {...} {...} {...} {...} {...} {...} \doifelsemainfloatbody {...} {...} doifelsemarkedpage **\doifelsemarkedpage {...} {...} {...}** doifelsemarking **being the contract of the contract of the contract of the contract of the contract of the contract of the contract of the contract of the contract of the contract of the contract of the contract of the con** doifelsemeaning **\doifelsemeaning \...** \... {...} {...} doifelsemessage  $\qquad \qquad \qquad \qquad \qquad$   $\qquad \qquad$  doifelsemessage  $\{\ldots\}$   $\{\ldots\}$   $\{ \ldots\}$ doifelsemode **\doifelsemode {...} {...} {...}**

doifelseoddpage **\doifelseoddpage {...} {...}** doifelsetopofpage **business doifelsetopofpage {...}** {...} doifempty  $\{\ldots\}$  {...} doifemptytoks **\doifemptytoks \... {...}** doifemptyvalue **business** \doifemptyvalue {...} {...} doifenv **but all the contract of the contract of the contract of the contract of the contract of the contract of the contract of the contract of the contract of the contract of the contract of the contract of the contract** doifenvelse **business doifenvelse doifenvelse doifenvelse doifenvelse doifenvelse** doiffile **\doiffile {...} {...}**

doifelsenextbgroup **business and the contract of the contract of the contract of the contract of the contract of the contract of the contract of the contract of the contract of the contract of the contract of the contrac** doifelsenextbgroupcs **business and the contract of the contract of the contract of the contract of the contract of the contract of the contract of the contract of the contract of the contract of the contract of the contr** doifelsenextchar **\doifelsenextchar {...}** {...} doifelsenextoptional **being a constant of the constant of the constant of the constant of the constant of the constant of the constant of the constant of the constant of the constant of the constant of the constant of the** doifelsenextoptionalcs **being a substituted by the contract of the contract of the contract of the contract of the contract of the contract of the contract of the contract of the contract of the contract of the contract of** doifelsenextparenthesis **\doifelsenextparenthesis {...} {...}** doifelsenonzeropositive **business \doifelsenonzeropositive {...} {...}** doifelsenoteonsamepage **business \doifelsenoteonsamepage**  $\{\ldots\}$   $\{\ldots\}$ doifelsenothing **\doifelsenothing {...} {...} {...}** doifelsenumber **\doifelsenumber {...}** {...} doifelseobjectfound  $\qquad \qquad \qquad \qquad \text{doif} \text{else}$ doifelseobjectreferencefound  $\qquad \qquad \qquad \qquad$  **\doifelseobjectreferencefound** {...} {...} {...} doifelseoddpagefloat **\doifelseoddpagefloat {...}** {...} doifelseoldercontext **\doifelseoldercontext** {...} {...} doifelseolderversion **being a constant of the constant of the constant of the constant of the constant of the constant of the constant of the constant of the constant of the constant of the constant of the constant of the** doifelseoverlapping **being the contract of the contract of the contract of the contract of the contract of the contract of the contract of the contract of the contract of the contract of the contract of the contract of the** doifelseoverlay **be a contract to the contract of the contract of the contract of the contract of the contract of the contract of the contract of the contract of the contract of the contract of the contract of the contract** doifelseparallel **\doifelseparallel {...} {...} {...} {...}** doifelseparentfile **being a constant of the constant of the constant of the constant of the constant of the constant of the constant of the constant of the constant of the constant of the constant of the constant of the co** doifelsepath **the contract of the contract of the contract of the contract of the contract of the contract of the contract of the contract of the contract of the contract of the contract of the contract of the contract of** doifelsepathexists **being the control of the control of the control of the control of the control of the control of the control of the control of the control of the control of the control of the control of the control of t** doifelsepatterns **\doifelsepatterns {...} {...} {...}** doifelseposition **\doifelseposition \doifelseposition**  $\{ \ldots \} \{ \ldots \}$ doifelsepositionaction **\doifelsepositionaction \doifelsepositionaction** {...} {...} doifelsepositiononpage  $\qquad \qquad \qquad \qquad$   $\qquad \qquad$   $\$ doifelsepositionsonsamepage  $\ddot{\text{de}}$   $\ddot{\text{de}}$ doifelsepositionsonthispage  $\ddot{\text{de}}$   $\ddot{\text{de}}$ doifelsepositionsused **\doifelsepositionsused {...} {...}** doifelsereferencefound **being a set of the contract of the contract of the contract of the contract of the contract of the contract of the contract of the contract of the contract of the contract of the contract of the con** doifelserightpagefloat **being a support of the set of the set of the set of the set of the set of the set of the set of the set of the set of the set of the set of the set of the set of the set of the set of the set of the** doifelserighttoleftinbox  $\ddot{\text{de}}$  **\doifelserighttoleftinbox** ...  $\{... \} \{... \}$  {...} {...} {...} {...} {...} {...} {...} {...} {...} {...} {...} {...} {...} {...} {...} {...} {...} {...} {...} {...} {...} {...} {...} {.. \doifelsesamelinereference {...} {...} {...} doifelsesamestring **being the contract of the contract of the contract of the contract of the contract of the contract of the contract of the contract of the contract of the contract of the contract of the contract of the** doifelsesetups **being the contract of the contract of the contract of the contract of the contract of the contract of the contract of the contract of the contract of the contract of the contract of the contract of the cont** doifelsesomebackground **being a support of the set of the set of the set of the set of the set of the set of the set of the set of the set of the set of the set of the set of the set of the set of the set of the set of the** doifelsesomespace **being a constant of the constant of the constant of the constant of the constant of the constant of the constant of the constant of the constant of the constant of the constant of the constant of the con** doifelsesomething  $\ddot{\text{div}}$ doifelsesometoks **\doifelsesometoks** \... {...} {...} doifelsestringinstring **being the doifelsestring instring {...}** {...} {...} doifelsestructurelisthasnumber **\doifelsestructurelisthasnumber** {...} {...} doifelsestructurelisthaspage **\doifelsestructurelisthaspage {...} {...}** doifelsesymboldefined **being the controller of the controller and the controller of the controller of the controller**  $\set{...}$  **{...} {...} {...} {...}** doifelsesymbolset **\doifelsesymbolset {...}** {...} {...} {...} {...} {...} {...} {...} {...} {...} {...} {...} {...} {...} {...} {...} {...} {...} {...} {...} {...} {...} {...} {...} {...} {...} {...} {...} {...} {...} {.. doifelsetext **\doifelsetext {...} {...} {...}** doifelsetextflow **\doifelsetextflow**  $\ddot{\text{f}}$ ...} {...} doifelsetextflowcollector **\doifelsetextflowcollector {...}** {...} {...} doifelsetypingfile **business doifelsetypingfile** {...} {...} doifelseundefined **business \doifelseundefined {...}** {...} doifelseurldefined **business \doifelseurldefined {...}** {...} doifelsevalue **business and the contract of the contract of the contract of the contract of the contract of the contract of the contract of the contract of the contract of the contract of the contract of the contract of** doifelsevaluenothing **being the contract of the contract of the contract of the contract of the contract of the contract of the contract of the contract of the contract of the contract of the contract of the contract of th** doifelsevariable **being a constant of the constant of the constant of the constant of the constant of the constant of the constant of the constant of the constant of the constant of the constant of the constant of the cons** doifemptyelse **\doifemptyelse {...} {...} {...}** doifemptyvalueelse **being the contract of the contract of the contract of the contract of the contract of the contract of the contract of the contract of the contract of the contract of the contract of the contract of the** doifemptyvariable  $\qquad \qquad \text{dof.} \{... \} \{... \}$ doifemptyvariableelse **being the subset of the set of the set of the set of the set of the set of the set of the set of the set of the set of the set of the set of the set of the set of the set of the set of the set of the** doiffastoptionalcheckcselse **business** \doiffastoptionalcheckcselse \... \... doiffastoptionalcheckelse **beidering as a conservational of the conservation** doiffastoptionalcheckelse {...} {...} doiffieldbodyelse {...} {...} doiffieldbodyelse } doiffieldbodyelse **bookstands are to confidential to the confidence of the confidence of the confidence of the c**<br>doiffieldcategoryelse **and confidence of the confidence of the confidence of the confidence of the confidenc** doiffieldcategoryelse **\doiffieldcategoryelse {...} {...} {...}** doiffigureelse **business a doiffigureelse** {...} {...} doiffiledefinedelse **businedelse \doiffiledefinedelse** {...} {...} doiffileelse **being a constant of the constant of the constant of the constant of the constant of the constant of the constant of the constant of the constant of the constant of the constant of the constant of the constant** doiffileexistselse **business and the contract of the contract of the contract of the contract of the contract of the contract of the contract of the contract of the contract of the contract of the contract of the contract** 

doifmode **\doifmode {...} {...}** doifnotenv **b**  $\begin{cases} \text{dofifnotenv} \end{cases} \{... \}$ doifnotfile  $\ddot{\text{def}}$   $\ddot{\text{def}}$  doifnothing  $\begin{array}{ccc} \text{definitioning} & \text{...} & \text{...} \end{array}$ doifnotmode **business and the contract of the contract of the contract of the doifnotnumber {...} {...}<br>doifnotnumber <b>\doifnotnumber** {...} {.. doifnumber **\doifnumber** {...} {...}

doiffirstcharelse **being a constant of the constant of the constant of the constant of the constant of the constant of the constant of the constant of the constant of the constant of the constant of the constant of the con** doifflaggedelse **business and all the value of**  $\qquad$  $\qquad$  $\qquad$  $\qquad$  $\qquad$  $\qquad$  $\qquad$  $\qquad$  $\qquad$  $\qquad$  $\qquad$  $\qquad$  $\qquad$  $\qquad$  $\qquad$  $\qquad$  $\qquad$  $\qquad$  $\qquad$  $\qquad$  $\qquad$  $\qquad$  $\qquad$  $\qquad$  $\qquad$  $\qquad$  $\qquad$  $\qquad$  $\qquad$ doiffontcharelse **\doiffontcharelse {...} {...} {...} {...}** doiffontpresentelse **\doiffontpresentelse {...} {...} {...}** doiffontsynonymelse **business doiffontsynonymelse**  $\{ \ldots \} \{ \ldots \}$ doifhasspaceelse **being a constant of the constant of the constant of the constant of the constant of the constant of the constant of the constant of the constant of the constant of the constant of the constant of the cons** doifhelpelse **business doifhelpelse**  $\ddot{\cdot}$ doifincsnameelse **\doifincsnameelse {...} {...} {...} {...}** doifinelementelse **\doifinelementelse** {...} {...} doifinputfileelse **business a doifingutfileelse** {...} {...} {...} doifinsertionelse **business and the contract of the contract of the contract of the contract of the contract of the contract of the contract of the contract of the contract of the contract of the contract of the contract** doifinset **\doifinset** \doifinset \doifinset {...} {...} doifinsetelse **\doifinsetelse {...} {...} {...} {...}** doifinstring **\doifinstring {...}** {...} doifinstringelse **being a contained a**  $\text{domifinstring}$  {...} {...} {...} doifinsymbolset **being as a contract of the contract of the contract of the contract**  $\text{dom}(\text{dom}(\mathbf{F}^1), \dots, \dots, \dots)$ doifinsymbolsetelse **being as a contract of the contract of the contract of the contract of the contract of the contract of the contract of the contract of the contract of the contract of the contract of the contract of th** doifintokselse **\doifintokselse {...} {...} {...} {...}** doifintwopassdataelse **bookstatelse and the set of the set of the set of the set of the set of the set of the set of the set of the set of the set of the set of the set of the set of the set of the set of the set of the** doifitalicelse **being a constant of the constant of the constant of the constant of the constant of the constant of the constant of the constant of the constant of the constant of the constant of the constant of the consta** doiflanguageelse **\doiflanguageelse {...} {...} {...}** doiflayerdataelse **by the controllation of the controllation**  $\ddot{\theta}$  doiflayerdataelse {...} {...} {...} { \doiflayoutdefinedelse {...} {...} {...} doiflayoutsomelineelse **business \doiflayoutsomelineelse** {...} {...} doiflayouttextlineelse **business \doiflayouttextlineelse** {...} {...} doifleapyearelse **being a constant of the constant of the constant of the constant of the constant of the constant of the constant of the constant of the constant of the constant of the constant of the constant of the cons** doiflistelse **business \doiflistelse {...}** {...} doiflocationelse **business doiflocationelse** {...} {...} doiflocfileelse **\doiflocfileelse {...} {...} {...}** doifMPgraphicelse **\doifMPgraphicelse {...} {...} {...}** doifmainfloatbodyelse **\doifmainfloatbodyelse {...} {...}** doifmarkingelse **business doifmarkingelse** {...} {...} doifmeaningelse **business and the contract of the contract of the contract of the contract of the contract of the contract of the contract of the contract of the contract of the contract of the contract of the contract of** doifmessageelse **\doifmessageelse {...} {...} {...} {...}** doifmodeelse **\doifmodeelse {...} {...} {...}** doifnextbgroupcselse **business in the contract of the contract of the contract of the contract of the contract o** doifnextbgroupelse **below doifnextbgroupelse** {...} {...} doifnextcharelse **\doifnextcharelse** {...} {...} doifnextoptionalcselse **\doifnextoptionalcselse** \... \... doifnextoptionalelse **\doifnextoptionalelse** {...} {...} doifnextparenthesiselse **being the controlled as a controlled as a controlled as doifnextparenthesiselse {...} {...}<br>doifnenzeropositiveelse <b>being the controlled as a controlled as a controlled as a controlled as a contro** doifnonzeropositiveelse **business \doifnonzeropositiveelse** {...} {...} {...} doifnot **\doifnonzeropositiveelse** } doifnot **\doifnot {...} {...} {...}** doifnotallcommon **being a controlled as a controlled by doifnotallcommon**  $\{... \} \{... \}$ doifnotallmodes **being a controlled as a controlled being a controlled being a controlled being a controlled being a controlled being a controlled being a controlled being a controlled being a controlled being a controlled** doifnotcommandhandler **\doifnotcommandhandler** \... {...} {...} doifnotcommon **\doifnotcommon {...} {...} {...}** doifnotcounter **\doifnotcounter**  $\ddot{\ldots}$  {...} doifnotdocumentargument **\doifnotdocumentargument {...} {...}** doifnotdocumentfilename **\doifnotdocumentfilename {...} {...}** doifnotempty **because the contract of the contract of the contract of the contract of the contract of the contract of the contract of the contract of the contract of the contract of the contract of the contract of the cont** doifnotemptyvalue **business doifnotemptyvalue {...}** {...} doifnotemptyvariable **\doifnotemptyvariable {...} {...} {...}** doifnoteonsamepageelse **\doifnoteonsamepageelse {...} {...} {...}** doifnotescollected **\doifnotescollected {...} {...}** doifnotflagged **\doifnotflagged {...} {...}** doifnothingelse **business doifnothingelse**  $\{... \} \{... \} \{... \}$ doifnotinset **\doifnotinset {...}** {...} {...} doifnotinsidesplitfloat **\doifnotinsidesplitfloat** {...} doifnotinstring **being the contract of the contract of the contract of the contract of the contract of the contract of the contract of the contract of the contract of the contract of the contract of the contract of the con** doifnotnumber<br>doifnotsamestring  $\qquad \qquad \qquad \qquad \qquad \qquad \qquad \qquad \qquad \qquad$ doifnotsamestring {...} { doifnotsamestring **\doifnotsamestring {...} {...} {...}** doifnotsetups **\doifnotsetups {...}** {...} doifnotvalue **being the contract of the contract of the contract of the contract of the contract of the contract of the contract of the contract of the contract of the contract of the contract of the contract of the contra** doifnotvariable **be a summariable to the contract of the contract of the contract of the contract of the contract of the contract of the contract of the contract of the contract of the contract of the contract of the contr** doifnumberelse **business and the contract of the contract of the contract of the contract**  $\alpha$  **and**  $\beta$  **and**  $\beta$  **and**  $\beta$  **and**  $\beta$  **and**  $\beta$  **and**  $\beta$  **and**  $\beta$  **and**  $\beta$  **and**  $\beta$  **and**  $\beta$  **and**  $\beta$  **and**  $\beta$  **and**  $\beta$  **and**  $\beta$ 

doifoddpageelse **business \doifoddpageelse {...}** {...} doifpathelse **doifpathelse**  $\{\ldots\}$  {...}  $\{\ldots\}$ doifposition **being a controlled as a controlled a controlled a controlled a controlled a controlled a controlled a controlled a controlled a controlled a controlled a controlled a controlled a controlled a controlled a co** doifsetups **because the contract of the contract of the contract of the contract of the contract of the contract of the contract of the contract of the contract of the contract of the contract of the contract of the contra** doifsomething **because that the contract of the contract of the contract of the contract of the contract of the contract of the contract of the contract of the contract of the contract of the contract of the contract of th** doifsometoks **being a contract of the contract of the contract of the contract of the contract of the contract of the contract of the contract of the contract of the contract of the contract of the contract of the contract** doiftext<br>doiftext **\doiftext{\doiftext{\doiftext}** \doiftext}<br>doiftextelse <br>doiftextelse <br>doiftextelse <br>doiftextelse <br>doiftextelse <br>doiftextelse <br>doiftextelse <br>doiftextelse <br>doiftextelse <br>doiftextelse <br>do  $\mathbb{R}$ doiftextelse **\doiftextelse {...} {...} {...}** doiftopofpageelse **business \doiftopofpageelse {...}** {...} doifundefined **business and the contract of the contract of the contract of the contract of the contract of the contract of the contract of the contract of the contract of the contract of the contract of the contract of** doifvalue **business and the contract of the contract of the contract of the contract of the contract of the contract of the contract of the contract of the contract of the contract of the contract of the contract of the co** doifvaluenothing **doifvaluent**hing **a** doifvaluesomething **being the contract of the contract of the contract of the contract of the contract of the contract of the contract of the contract of the contract of the contract of the contract of the contract of the** doifvariable **business doifvariable**  $\{...} \{...} \{... \}$ doindentation **being the contract of the contract of the contract of the contract of the contract of the contract of the contract of the contract of the contract of the contract of the contract of the contract of the contr** dollar **\dollar**  $\ddot{\text{d}}$ doloop **\doloop {...}** doloopoverlist **\doloopoverlist**  $\ldots$  {...} donothing **\donothing** \donothing dontconvertfont **butconvertfont and a dontconvertfont** dontleavehmode **building and the controller of the controller of the controller of the dontpermitspace dontpermitspace of the dontpermitspace of the dontpermitspace of the dontpermitspace of the dontpermitspace of the dont** dopositionaction **\dopositionaction \dopositionaction \dopositionaction \dopositionaction \dopositionaction \dopositionaction \dopositionaction \dopositionaction \dopositionaction \dopositionaction \dop** doprocesslocalsetups **\doprocesslocalsetups {...}**

```
doifobjectfoundelse business \doifobjectfoundelse {...} {...} {...}
doifobjectreferencefoundelse \doifobjectreferencefoundelse {...} {...} {...}
doifoddpagefloatelse business in the contract of the contract of the contract of the contract of the contract of the contract of the contract of the contract of the contract of the contract of the contract of the contract
doifoldercontextelse \doifoldercontextelse {...} {...}
doifolderversionelse business \doifolderversionelse {...} {...} {...}
doifoverlappingelse \doifoverlappingelse {...} {...} {...} {...}
doifoverlayelse business and the control of the control of the control of the control of the control of the control of the control of the control of the control of the control of the control of the control of the contro
doifparallelelse being a constant of the constant of the constant of the constant of the constant of the constant of the constant of the constant of the constant of the constant of the constant of the constant of the cons
doifparentfileelse being a constant of the constant of the constant of the constant of the constant of the constant of the constant of the constant of the constant of the constant of the constant of the constant of the co
doifpathexistselse being a constant of the constant of the constant of the constant of the constant of the constant of the constant of the constant of the constant of the constant of the constant of the constant of the co
doifpatternselse business and a constant of the constant of the constant of the constant of the constant of the constant of the constant of the constant of the constant of the constant of the constant of the constant of
doifpositionaction \doifpositionaction {...} {...}
doifpositionactionelse business \doifpositionactionelse {...} {...}
doifpositionelse business and a doifpositionelse doifpositionelse a doifpositionelse d
doifpositiononpageelse being a contract to a contract the contract of the contract of the contract of the contract of the contract of the contract of the contract of the contract of the contract of the contract of the con
doifpositionsonsamepageelse \doifpositionsonsamepageelse {...} {...} {...}
doifpositionsonthispageelse \doifpositionsonthispageelse {...} {...} {...}
doifpositionsusedelse \doifpositionsusedelse {...} {...}<br>doifreferencefoundelse \doifreferencefoundelse {...} {...
doifreferencefoundelse<br>
doifreferencefoundelse<br>
doifrightpagefloatelse<br>
doifrightpagefloatelse<br>
doifrightpagefloatelse<br>
doifrightpagefloatelse<br>
doifrightpagefloatelse
                                                                               doifrightpagefloatelse \doifrightpagefloatelse {...} {...}
doifrighttoleftinboxelse \doifrighttoleftinboxelse ... {...} {...} doifsamelinereferenceelse doifsamelinereferenceelse
                                                                               \doifsamelinereferenceelse {...} {...} {...}
doifsamestring because that the contract of the contract of the contract of the contract of the contract of the contract of the contract of the contract of the contract of the contract of the contract of the contract of t
doifsamestringelse being the contract of the contract of the contract of the contract of the contract of the contract of the contract of the contract of the contract of the contract of the contract of the contract of the 
doifsetupselse \doifsetupselse {...} {...} {...}
doifsomebackground being a set of the contract of the contract of the contract of the contract of the contract of the contract of the contract of the contract of the contract of the contract of the contract of the contrac
doifsomebackgroundelse business \doifsomebackgroundelse {...} {...}
doifsomespaceelse \doifsomespaceelse {...} {...} {...}
doifsomethingelse being the contract of the contract of the contract of the contract of the contract of the contract of the contract of the contract of the contract of the contract of the contract of the contract of the c
doifsometokselse business doifsometokselse \ldots {...} {...}
doifstringinstringelse being a constant of the constant of the constant of the constant of the constant of the constant of the constant of the constant of the constant of the constant of the constant of the constant of th
doifstructurelisthasnumberelse \doifstructurelisthasnumberelse {...} {...}
doifstructurelisthaspageelse \doifstructurelisthaspageelse {...} {...}
doifsymboldefinedelse being the controller of the controller \{... \} \{... \} \{... \}<br>doifsymbolsetelse \{... \} \{... \} \{... \}doifsymbolsetelse \doifsymbolsetelse {...} {...} {...}
doiftextflowcollectorelse \doiftextflowcollectorelse {...} {...} {...} doiftextflowelse \doiftextflowelse {...} {...} }
                                                                               doiftextflowelse \doiftextflowelse {...} {...} {...}
doiftypingfileelse \qquad \qquad \text{doiftypingfileelse } \{ \ldots \} \ \{ \ldots \}doifundefinedcounter \qquad \qquad \qquad \qquad doifundefinedcounter {...} {...}
doifundefinedelse business and the contract of the contract of the contract of the contract of the contract of the contract of the contract of the contract of the contract of the contract of the contract of the contract o
doifurldefinedelse \{\ldots\} {...} \{\ldots\}doifvalueelse business a doifvalueelse heads heads heads heads heads heads heads heads heads heads heads heads heads heads heads heads heads heads heads heads heads heads 
doifvaluenothingelse being the controller of the controller \delta and \delta doifvaluenothingelse \{ \ldots \} \{ \ldots \}doifvariableelse being a constant of the constant of the constant of the constant of the constant of the constant of the constant of the constant of the constant of the constant of the constant of the constant of the cons
                                                                               dontpermitspacesbetweengroups \dontpermitspacesbetweengroups
doquadrupleargument by a complete of the contract of the contract of the contract of the contract of the contract of the contract of the contract of the contract of the contract of the contract of the contract of the cont
doquadrupleempty being the contract of the contract of the contract of the contract of the contract of the contract of the contract of the contract of the contract of the contract of the contract of the contract of the co
doquadruplegroupempty \doquadruplegroupempty \... {...} {...} {...} {...}
doquintupleargument being and the contract of the contract of the contract of the contract of the contract of the contract of the contract of the contract of the contract of the contract of the contract of the contract of
```
dorecurse **\dorecurse {...} {...}** dorechecknextindentation **\dorechecknextindentation** dorepeatwithcommand **being the controller of the controller of the controller of the controller of the controller of the controller of the controller of the controller of the controller of the controller of the controller** doreplacefeature **but all the set of the control of the set of the set of the set of the set of the set of the s** doresetandafffeature **business doresetandafffeature**  $\ldots$ } doresetattribute **but all the set of the set of the set of the set of the set of the set of the set of the set o** dorotatebox **\dorotatebox {...}** \... {...} dosetattribute **but all the controller of the controller of the controller**  $\{\ldots\}$  **{...}** dosetleftskipadaption **by the contract of the contract of the contract of the contract of the contract of the contract of the contract of the contract of the contract of the contract of the contract of the contract of the** dosetrightskipadaption **by the contract of the contract of the contract of the contract of the contract of the contract of the contract of the contract of the contract of the contract of the contract of the contract of the** dosingleargument **being a constant of the constant of the constant of the constant**  $\ldots$  **[...]** dosingleempty **\dosingleempty** \... [...] dosinglegroupempty **be a summary of the contract of the contract of the contract of the contract of the contract o** dotfskip **\dotfskip** {...} dotoks \...<sup>2</sup> doublebond **\doublebond** dowith **\dowith {...}** {...} dowithnextbox  $\ddot{x}$  **...**  $\ldots$  {...} dowithpargument **\dowithpargument** \... dowithrange **but all the contract of the contract of the contract of the contract of the contract of the contract of the contract of the contract of the contract of the contract of the contract of the contract of the contr** dowithwargument \... dpofstring **\dpofstring {...}** dummydigit **\dummydigit \dummydigit \dummydigit \dummydigit \dummydigit \dummydigit \dummydigit \dummydigit \dummydigit \dummydigit \dummydigit \dummydigit**  $\frac{1}{2}$ dummyparameter **\dummyparameter {...}**<br>ETEX **\ETEX** ETEX **\ETEX** EveryLine  $\{ \ldots \}$ EveryPar {...} efcmaxheight **\efcmaxheight {...}** efcmaxwidth **\efcmaxwidth {...}** efcminheight **\efcminheight {...}** efcminwidth **\efcminwidth {...}** efcparameter **\effectarameter** {...} {...} effect **\effect [...] {...}** elapsedseconds **\elapsedseconds** elapsedtime **business \elapsedtime** em **\em** emphasisboldface **\emphasisboldface** emphasistypeface **being a set of the contract of the emphasistypeface**  $\qquad$ emptylines **\emptylines**  $\ldots$ emspace **\emspace** enabledirectives **because and constructive constructives**  $\{... \}$  enableexperiments  $\{... \}$ enablemode **below that the contract of the contract of the contract of the contract of the contract of the contract of the contract of the contract of the contract of the contract of the contract of the contract of the con** enableoutputstream **being the controller of the controller of the controller enable particle in the controller of the controller enable particle in the enable particle in the controller of the controller enable particle in** enableparpositions **beneficially consider the enable parameters \enableparpositions**<br>enableregime **\enableparpositions** enabletrackers **\enabletrackers [...]** enskip **\enskip** enspace **\enspace** env \env {...} envvar **better and the contract of the contract of the contract of the contract of the contract of the contract of the contract of the contract of the contract of the contract of the contract of the contract of the contrac** 

```
doquintupleempty because the contract of the contract of the contract of the contract of the contract of the contract of the contract of the contract of the contract of the contract of the contract of the contract of the 
doquintuplegroupempty be a computed by the computer \text{to} \ldots {...} {...} {...} {...}
dosetupcheckedinterlinespace \dosetupcheckedinterlinespace {..=..}
dosetupcheckedinterlinespace:argument \dosetupcheckedinterlinespace {...}
dosetupcheckedinterlinespace:name \dosetupcheckedinterlinespace {...}
doseventupleargument being a constructed by the constructed by the constructed by the construction of the construction of the construction of the construction of the construction of the construction of the construction of
doseventupleempty \doseventupleempty \... [...] [...] [...] [...] [...] [...] [...]
dosixtupleargument \dosixtupleargument \... [...] [...] [...] [...] [...] [...]
dosixtupleempty<br>
dosixtupleempty \... [...] [...] [...] [...] [...] [...]<br>
dostarttagged<br>
dostarttagged {...} {...} ... \dostoptagged
                                                                      dostarttagged \dostarttagged {...} {...} ... \dostoptagged
dostepwiserecurse being a constructed by the construction of the construction of the construction of the dosubtractfeature {...} {...} {...} dosubtractfeature \lambda\dosubtractfeature {...}
dotripleargument being absoluted and the contribution of the contribution of the contribution of \delta and \delta absolute \delta absolute \delta absolute \delta absolute \delta absolute \delta absolute \delta absolute \delta absolute 
dotripleargumentwithset \dotripleargumentwithset \... [...] [...] [...]
dotripleempty because the contract of the contract of the contract of the contract of the contract of the contract of the contract of the contract of the contract of the contract of the contract of the contract of the con
dotripleemptywithset \dotripleemptywithset \... [...] [...] [...]
dotriplegroupempty \dotriplegroupempty \... {...} {...}
dowithnextboxcontent b dowithnextboxcontent {...} {...} \... {...}
dowithnextboxcontentcs being a controlled as a controlled by a controlled a dowithnextboxcontentcs \... \... {...}
dowithnextboxcs being a controlled as a controlled by the controlled and controlled as a controlled by the controlled and controlled and controlled and controlled and controlled and controlled and controlled and controlle
edefconvertedargument bedefinity headed headed headed headed headed headed headed headed headed headed headed headed headed headed headed headed headed headed headed headed headed
                                                                      enableexperiments \enableexperiments [...]
                                                                      enableregime \enableregime [...]
```
epos  $\{\ldots\}$ equaldigits **\equaldigits {...}**<br>eTeX **\eTeX** eTeX **\eTeX** executeifdefined **because and the secure of the secure if defined {...}** {...} exitloop **\exitloop**  $\setminus$ exitloopnow **\exitloopnow** expanded **\expanded {...}** expandfontsynonym **because the contract of the contract of the contract of the contract of the contract of the contract of the contract of the contract of the contract of the contract of the contract of the contract of the** expdoif **\expdoif {...} {...} {...}** expdoifnot **because the contract of the contract of the contract**  $\exp\{t\}$  **{...} {...}** fastdecrement **\fastdecrement \fastdecrement \fastdecrement \fastdecrement \fastdecrement \fastdecrement \fastdecrement \fastdecrement \fastdecrement \fastdecrement \fastdecrement \fastdecrement \fastdecrement \fastdecreme** fastincrement **\fastincrement \fastincrement \fastincrement \fastincrement \fastincrement \fastincrement \fastincrement \fastincrement \fastincrement \fastincrement \fastincrement \fastincrement \fastincrement \fastincreme** fastloopfinal **\fastloopfinal** fastloopindex **\fastloopindex** fastscale **\fastscale {...}** {...} fastsetup **building the contract of the contract of the contract of the contract of the contract of the contract of the contract of the contract of the contract of the contract of the contract of the contract of the contra** fastswitchtobodyfont **\fastswitchtobodyfont {...}** fastsxsy **\fastsxsy {...} {...} {...}** feature **\feature [...] [...]** feature:direct **\feature {...}** {...} fence **\fence** fenced **\fenced [...] {...}** fence:example  $\setminus$ FENCE  $\{ \ldots \}$ fetchallmarkings **\fetchallmarkings [...] [...]** fetchmark **\fetchmark [...] [...]** fetchonemark<br>
fetchonemarking<br> **fetchonemarking**<br> **fetchonemarking**<br> **fetchonemarking**<br> **fetchonemarking**<br> **fetchonemarking** fetchtwomarkings **\fetchtwomarkings [...] [...]** fetchtwomarks **\fetchtwomarks [...]** fieldbody **\fieldbody [...] [..=..]** figurefilename **\figurefilename** figurefilepath **\figurefilepath** figurefiletype **\figurefiletype** figurefullname **\figurefullname** figureheight **\figureheight** figurenaturalheight **\figurenaturalheight** figurenaturalwidth **\figurenaturalwidth** figuresymbol **\figuresymbol [...] [..=..]** figurewidth **\figurewidth** filename **a** *filename*  $\{ \ldots \}$ filledhboxb **\filledhboxb ... {...}** filledhboxc **\filledhboxc ... {...}** filledhboxg **\filledhboxg** ... {...}<br>filledhboxk **... filledhboxk** ... } filledhboxk **\filledhboxk** ... {...}<br>filledhboxm **\filledhboxm** ... {...} filledhboxm **\filledhboxm** ... {...}<br>filledhboxr **...** {...} filledhboxy **\filledhboxy ... {...}** filler **\filler**  $\left[ \ldots \right]$ filterpages **\filterpages [...] [...] [..=..]**

expandcheckedcsname **between the superfect of the set of the set of the set of the set of the set of the set of the set of the set of the set of the set of the set of the set of the set of the set of the set of the set of** expdoifcommonelse **\expdoifcommonelse {...} {...} {...} {...}** expdoifelse **because the contract of the contract of the contract of the contract of the contract of the contract of the contract of the contract of the contract of the contract of the contract of the contract of the contr** expdoifelsecommon **because and constant of the exploifelsecommon {...}** {...} {...} expdoifelseinset **\expdoifelseinset {...} {...} {...} {...}** expdoifinsetelse **because the contract of the contract of the contract of the contract of the contract of the contract of the contract of the contract of the contract of the contract of the contract of the contract of the** externalfigurecollectionmaxheight **\externalfigurecollectionmaxheight {...}** externalfigurecollectionmaxwidth **\externalfigurecollectionmaxwidth {...}** externalfigurecollectionminheight **\externalfigurecollectionminheight** {...} externalfigurecollectionminwidth **\externalfigurecollectionminwidth {...}** externalfigurecollectionparameter **\externalfigurecollectionparameter** {...} {...}<br>externiobraz  $\begin{bmatrix} 1 & 0 & 0 \\ 0 & -1 & 0 \\ 0 & -1 & 0 \\ 0 & 0 & 0 \end{bmatrix}$ externiobraz **betterniobraz (i...]** [...] [...] [...] [...] [...] [...] [...] [...] [...] [...] [...] [...] [...] [...] [...] [...] [...] [...] [...] [...] [...] [...] [...] [...] [...] [...] [...] [...] [...] [...] [...] fakebox **\fakebox ...** fastlocalframed **\fastlocalframed [...] [..=..] {...}** fastsetupwithargument **\fastsetupwithargument {...} {...}** fastsetupwithargumentswapped **\fastsetupwithargumentswapped {...} {...}** fetchallmarks **\fetchallmarks [...]** fetchmarking **betchmarking heating heating heating heating heating heating heating heating heating heating heating heating heating heating heating heating heating heating heating hea** fetchonemarking **\fetchonemarking [...] [...] [...]** fetchruntinecommand **\fetchruntinecommand \... {...}** fifthoffivearguments **\fifthoffivearguments {...} {...} {...} {...} {...}** fifthofsixarguments  $\{... \} \{... \} \{... \} \{... \} \{... \} \{... \}$ filledhboxr **\filledhboxr ... {...}** filterfromnext **\filterfromnext {...} {...}** {...} **OPT** {...} **OPT** {...} **OPT** {...} **OPT** {...} **OPT** filterfromvalue **\filterfromvalue {...} {...} {...}**

firstcountervalue **\firstcountervalue [...]** firstcharacter **\firstcharacter** firstrealpage **\firstrealpage** firstrealpagenumber **\firstrealpagenumber** firstsubpagenumber **\firstsubpagenumber** firstuserpage **\firstuserpage** firstuserpagenumber **\firstuserpagenumber** flag **\flag {...}** flushbox **\flushbox {...} {...}** flushboxregister **\flushboxregister ...** flushcollector **\flushcollector [...]** flushedrightlastline **\flushedrightlastline** flushlayer **\flushlayer [...]** flushlocalfloats **\flushlocalfloats** flushnextbox **\flushnextbox** flushnotes **\flushnotes** flushoutputstream **\flushoutputstream [...]** flushshapebox **\flushshapebox** flushtextflow **\flushtextflow {...}** flushtokens **\flushtokens [...]** flushtoks **\flushtoks \flushtoks** \... fontalternative **business in the set of the set of the set of the set of the set of the set of the set of the set of the set of the set of the set of the set of the set of the set of the set of the set of the set of the se** fontbody **\fontbody** fontclass **\fontclass \fontclass** fontface **\fontface**  $\setminus$  **fontface** fontcharbyindex **\fontcharbyindex {...}** fontsize **\fontsize**  $\setminus$ **fontsize** fontstyle **\fontstyle**  $\{fontstyle\}$ footnotetext:assignment **\footnotetext** [..=..] forcelocalfloats **\forcelocalfloats** forgeteverypar **\forgeteverypar** forgetragged **\forgetragged** foundbox **\foundbox {...} {...}** frameddimension **\frameddimension {...}** framedparameter **\framedparameter {...}** frenchspacing **being the contract of the contract of the contract of the contract of the contract of the contract of the contract of the contract of the contract of the contract of the contract of the contract of the contr** frozenhbox **\frozenhbox** \frozenhbox \frozenhbox \frozenhbox \frozenhbox \frozen \frozen \frozen \frozen \frozen \frozen \frozen \frozen \frozen \frozen \frozen \frozen \frozen \frozen \frozen \frozen \frozen \frozen \froz GetPar **\GetPar**  $\setminus$ GetPar GotoPar **\GotoPar \GotoPar** Greeknumerals **being a contract of the contract of the Contract of Contract of Contract of Contract of Contract of Contract of Contract of Contract of Contract of Contract of Contract of Contract of Contract of Contract of** 

```
filterreference \filterreference {...}
findtwopassdata \findtwopassdata {...} {...}
finishregisterentry \finishregisterentry [...] [..=..] [..=..]
firstcounter \firstcounter [...] [...]
firstoffivearguments \firstoffivearguments {...} {...} {...} {...} {...}
firstoffourarguments \firstoffourarguments {...} {...} {...} {...}
firstofoneargument \firstofoneargument {...}
firstofoneunexpanded \firstofoneunexpanded {...}
firstofsixarguments \firstofsixarguments {...} {...} {...} {...} {...} {...}
firstofthreearguments \firstofthreearguments {...} {...} {...}
firstofthreeunexpanded \firstofthreeunexpanded {...} {...} {...}
firstoftwoarguments \firstoftwoarguments {...} {...}
firstoftwounexpanded \firstoftwounexpanded {...} {...}
firstsubcountervalue \firstsubcountervalue [...] [...]
fitfieldframed http://education.com/infinitieldframed [.....] {...}<br>fittopbaselinegrid \fittophaselinegrid {...}
                                              fittopbaselinegrid \fittopbaselinegrid {...}
floatuserdataparameter \floatuserdataparameter {...}
fontclassname \fontclassname {...} {...} {...}
fontfeaturelist fontfeaturelist \{... \} [...] [...]<br>fontchar
                                              fontchar \fontchar {...}
footnotetext \footnotetext \ldots {...}
forcecharacterstripping \forcecharacterstripping
forgetparameters \forgetparameters [...] [..=..]
fourthoffivearguments being the control of the control of the control of the control of the control of the control of the control of the control of the control of the control of the control of the control of the control o
fourthoffourarguments \fourthoffourarguments {...} {...} {...} {...}
fourthofsixarguments \fourthofsixarguments {...} {...} {...} {...} {...} {...}
freezedimenmacro \freezedimenmacro \... \...
freezemeasure \freezemeasure [...] [...]
fromlinenote but a heating the control of the control of the control of the control of the control of the control of the control of the control of the control of the control of the control of the control of the control 
                                              frule \frule ... \relax
gdefconvertedargument \frac{\defconvertedargument \\frac{\defconvertedargument \\frac{\defconvertedargument \\frac{\defconvertedargument \\frac{\defconvertedargument \\frac{\defconvertedargument \\frac{\defconvertedargum
gdefconvertedcommand business \gdefconvertedcommand \... \...
```
getboxllx ... getboxlly **\getboxlly ...** getcommalistsize **business \getcommalistsize [...]** getdefinedbuffer **business and the contract of the contract of the contract of the contract of the contract of the contract of the contract of the contract of the contract of the contract of the contract of the contract** getfirstcharacter **\getfirstcharacter {...}** getlocalfloat **blue as a contract that is a contract to the set of the set of the set of the set of the set of the set of the set of the set of the set of the set of the set of the set of the set of the set of the set of t** getlocalfloats **\getlocalfloats** getMPdrawing **blue and the contract of the contract of the contract of the contract of the contract of the contract of the contract of the contract of the contract of the contract of the contract of the contract of the con** getmessage **business contract the contract of the contract of the contract of the contract of the contract of the contract of the contract of the contract of the contract of the contract of the contract of the contract o** getnaturaldimensions **but all the set of the set of the set of the set of the set of the set of the set of the set of the set of the set of the set of the set of the set of the set of the set of the set of the set of the s** getnoflines **by the contract of the contract of the contract of the contract of the contract of the contract of the contract of the contract of the contract of the contract of the contract of the contract of the contract o** getobject  $\{... \}$  {...} getpaletsize **by the contract of the contract of the contract of the contract of the contract of the contract of the contract of the contract of the contract of the contract of the contract of the contract of the contract** getprivatechar **blue and the contract of the contract of the contract of the contract of the contract of the contract of the contract of the contract of the contract of the contract of the contract of the contract of the c** getprivateslot **by the contract of the contract of the contract of the contract**  $\{c\}$ **,**  $\{c\}$ getrandomseed **\frac{\getrandomseed \frac{\getrandomseed** \frac{\music \end{\getrandomseed \frac{\music \end{\music \end{\music \end{\music \end{\music \end{\music \end{\music \end{\music \end{\music \end{\music \end{\musi getrawnoflines **by the contract of the contract of the contract of the contract of the contract of the contract of the contract of the contract of the contract of the contract of the contract of the contract of the contrac** getreference **by a set of the set of the set of the set of the set of the set of the set of the set of the set of the set of the set of the set of the set of the set of the set of the set of the set of the set of the set o** getreferenceentry **better and the set of the set of the set of the set of the set of the set of the set of the set of the set of the set of the set of the set of the set of the set of the set of the set of the set of the s** getroundednoflines **by the contract of the contract of the contract of the contract of the contract of the contract of the contract of the contract of the contract of the contract of the contract of the contract of the con** gettwopassdata **betwopassdata and the set of the set of the set of the set of the set of the set of the set of the set of the set of the set of the set of the set of the set of the set of the set of the set of the set of** gettwopassdatalist **\gettwopassdatalist {...}** getuvalue **\getuvalue {...}** getvalue **by the contract of the contract of the contract of the contract of the contract of the contract of the contract of the contract of the contract of the contract of the contract of the contract of the contract of t** getvariable **business and the set of the set of the set of the set of the set of the set of the set of the set of the set of the set of the set of the set of the set of the set of the set of the set of the set of the set** globaldisablemode **\globaldisablemode [...]** globalenablemode **by the contract of the contract of the contract of the contract of the contract of the contract of the contract of the contract of the contract of the contract of the contract of the contract of the contr** globalletempty **\frac{\frac{\frac{\frac{\frac{\frac{\frac{\frac{\frac{\frac{\frac{\frac{\frac{\frac{\frac{\frac{\frac{\frac{\frac{\frac{\frac{\frac{\frac{\frac{\frac{\frac{\frac{\frac{\frac{\frac{\frac{\frac{\frac{\frac{\f** globalpopbox **by the contract of the contract of the contract of the contract of the contract of the contract of the contract of the contract of the contract of the contract of the contract of the contract of the contract** globalpopmacro **\eleft(\)** \eleft(\) \eleft(\) \eleft(\) \eleft(\) \eleft(\) \eleft(\) \eleft(\) \eleft(\) \eleft(\) \eleft(\) \eleft(\) \eleft(\) \eleft(\) \eleft(\) \eleft(\) \eleft(\) \eleft(\) \eleft(\) \eleft(\) \elef globalpreventmode **business \globalpreventmode [...]** globalpushbox **\globalpushbox ...** globalpushmacro **\globalpushmacro** \...

getboxfromcache **business \getboxfromcache {...}** {...} ... getbufferdata **\getbufferdata [...]** getcommacommandsize **business \getcommacommandsize [...]** getdayoftheweek **betweek**  $\{...}$  {...}  $\{...$ } getdayspermonth **\getdayspermonth** {...} {...} getdocumentargument **business and the set of the set of the set of the set of the set of the set of the set of the set of the set of the set of the set of the set of the set of the set of the set of the set of the set of**  ${\bf \texttt{getdocumentargumentdefault}} \label{q:1}$ getdocumentfilename **\getdocumentfilename {...}** getdummyparameters **better as a set of the set of the set of the set of the set of the set of the set of the set of the set of the set of the set of the set of the set of the set of the set of the set of the set of the set** getemptyparameters **\getemptyparameters**  $[...]$   $[...]$ geteparameters **between the contract of the set of the set of the set of the set of the set of the set of the set of the set of the set of the set of the set of the set of the set of the set of the set of the set of the se** getexpandedparameters **by containing the set of the set of the set of the set of the set of the set of the set of the set of the set of the set of the set of the set of the set of the set of the set of the set of the set o** getfiguredimensions **better as a set of the set of the set of the set of the set of the set of the set of the set of the set of the set of the set of the set of the set of the set of the set of the set of the set of the se** getfirsttwopassdata **blue assumed as a constant of the set of the set of the set of the set of the set of the set of the set of the set of the set of the set of the set of the set of the set of the set of the set of the se** getfromcommacommand **better and the set of the set of the set of the set of the set of the set of the set of the set of the set of the set of the set of the set of the set of the set of the set of the set of the set of the** getfromcommalist **better as a set of the set of the set of the set of the set of the set of the set of the set of the set of the set of the set of the set of the set of the set of the set of the set of the set of the set o** getfromtwopassdata **\getfromtwopassdata {...} {...}** getglyphdirect **\getglyphdirect** \\getglyphdirect {...} {...} getglyphstyled **by \getglyphstyled** {...} {...} getgparameters **between the contract of the contract of the contract of the contract of the contract of the contract of the contract of the contract of the contract of the contract of the contract of the contract of the co** getlasttwopassdata **\getlasttwopassdata {...}** getMPlayer **\getMPlayer [...]** [..=..]  $\{ \ldots \}$ getnamedglyphdirect **being the set of the set of the set of the set of the set of the set of the set of the set of the set of the set of the set of the set of the set of the set of the set of the set of the set of the set** getnamedglyphstyled **\getnamedglyphstyled** {...} {...} getnamedtwopassdatalist **between**  $\begin{array}{ccc} \text{et} & \text{et} \\ \text{et} & \text{et} \\ \end{array}$ getobjectdimensions **better as a constant of the constant of the constant of the constant of the constant of the constant of the constant of the constant of the constant of the constant of the constant of the constant of t** getparameters **business and the contract of the contract of the contract of the contract of the contract of the contract of the contract of the contract of the contract of the contract of the contract of the contract of** getrandomcount **between**  $\begin{cases} \mathbf{g}(\mathbf{x}) = \mathbf{g}(\mathbf{x}) \end{cases}$ getrandomdimen **\getrandomdimen \... {...} {...}** getrandomfloat **between**  $\operatorname{partial}$  **\getrandomfloat \... {...}** {...} getrandomnumber **being a set of the set of the set of the set of the set of the set of the set of the set of the set of the set of the set of the set of the set of the set of the set of the set of the set of the set of the** getraweparameters **between \getraweparameters** [...] [..=..] getrawgparameters **betrawgparameters**  $\left[\ldots\right]$  [..=..] getrawparameters **betrawhere**  $\left\{ \ldots \right\}$  [...] [..=..] getrawxparameters **business and the set of the set of the set of the set of the set of the set of the set of the set of the set of the set of the set of the set of the set of the set of the set of the set of the set of t** getsubstring **between the contract of the contract of the contract of the contract of the contract of the contract of the contract of the contract of the contract of the contract of the contract of the contract of the cont** getvariabledefault **\getvariabledefault {...} {...} {...}** getxparameters **by the contract of the contract of the contract of the contract of the contract of the contract of the contract of the contract of the contract of the contract of the contract of the contract of the contrac** globalprocesscommalist **\globalprocesscommalist [...] \...**

globalundefine **by the set of the set of the set of the set of the set of the set of the set of the set of the set of the set of the set of the set of the set of the set of the set of the set of the set of the set of the s** glyphfontfile **\glyphfontfile {...}** gobblespacetokens **by the community of the community of the community of the community of the community of the community of the community of the community of the community of the community of the community of the community** gobbleuntil **\frac{\frac{\frac{\frac{\frac{\frac{\frac{\frac{\frac{\frac{\frac{\frac{\frac{\frac{\frac{\frac{\frac{\frac{\frac{\frac{\frac{\frac{\frac{\frac{\frac{\frac{\frac{\frac{\frac{\frac{\frac{\frac{\frac{\frac{\frac** grabuntil  $\{\ldots\} \setminus \ldots$ grave  $\{... \}$ grayvalue **1...**  $\gamma$ greeknumerals **by the contract of the contract of the contract of the contract of the contract of the contract of the contract of the contract of the contract of the contract of the contract of the contract of the contract** gsetboxllx ... {...} gsetboxlly **be a set of the set of the set of the set of the set of the set of the set of the set of the set of the set of the set of the set of the set of the set of the set of the set of the set of the set of the set of** gujaratinumerals **\gujaratinumerals {...}** hairspace **\hairspace** halflinestrut **\halflinestrut** halfstrut **\halfstrut** halfwaybox **\halfwaybox** {...} hash **\hash** hat  $\hat{\ldots}$ hboxofvbox ... hbox:example  $\hbar$  \hboxBOX {...} hdofstring **blogstring**  $\hbox{hdofstring}$ **...**} headhbox **\headhbox ... {...}** headnumbercontent **\headnumbercontent** headnumberdistance **\headnumberdistance** headnumberwidth **\headnumberwidth** headsetupspacing **beadsetupspacing** headtextcontent **\headtextcontent** headtextdistance **\headtextdistance** headtextwidth **\headtextwidth** headvbox **\headvbox ... {...}** headwidth **\headwidth** heightofstring **\heightofstring {...}** help:instance \HELP **[...] {...} {...}** hglue **high and the contract of the contract of the contract of the contract of the contract of the contract of the contract of the contract of the contract of the contract of the contract of the contract of the contract o** hiddencite **\hiddencite [...]** highlight **\highlight [...] {...}** highlight:example  $\H$ <sup>1</sup> highordinalstr **\highordinalstr {...}** hilo **\hilo [...] {...} {...}**

```
globalpushreferenceprefix \globalpushreferenceprefix {...} ... \globalpopreferenceprefix
globalswapcounts by the set of the set of the set of the set of the set of the set of the set of the set of the set of the set of the set of the set of the set of the set of the set of the set of the set of the set of the
globalswapdimens \globalswapdimens \... \...
globalswapmacros \quadity \globalswapmacros \... \...
gobbledoubleempty because in the contract of the contract of the contract of the contract of the contract of the contract of the contract of the contract of the contract of the contract of the contract of the contract of 
gobbleeightarguments being the computer of the computer of the computer \{... \} \{... \} \{... \} \{... \} \{... \} \{... \}gobblefivearguments but all the contract of the contract (iii) \{... \} \{... \} \{... \} \{... \}gobblefiveoptionals \gobblefiveoptionals [...] [...] [...] [...] [...]
gobblefourarguments business \gobblefourarguments {...} {...} {...}
gobblefouroptionals \gobblefouroptionals [...] [...] [...] [...]
gobbleninearguments business \gobbleninearguments {...} {...} {...} {...} {...} {...} {...} {...} {...}
gobbleoneargument business \gobbleoneargument {...}
gobbleoneoptional blue b \qquad h \qquad h \qquad h \qquad h \qquad h \qquad h \qquad h \qquad h \qquad h \qquad h \qquad h \qquad h \qquad h \qquad h \qquad h \qquad h \qquad h \qquad h \qquad h \qgobblesevenarguments business business \gobblesevenarguments {...} {...} {...} {...} {...} {...}
gobblesingleempty butters butters and the contract of the contract of the contract of the contract of the contract of the contract of the contract of the contract of the contract of the contract of the contract of the
\verb|gobblesixarguments| \verb|Xups| is a sequence of \verb|Xups| (1) {...} {...} {...} {...} {...}gobbletenarguments \gobbletenarguments {...} {...} {...} {...} {...} {...} {...} {...} {...} {...}
gobblethreearguments because the contract of the contract of the contract of the contract of the contract of the contract of the contract of the contract of the contract of the contract of the contract of the contract of 
gobblethreeoptionals \gobblethreeoptionals [...] [...] [...]
                                                      gobbletwoarguments \gobbletwoarguments {...} {...}
gobbletwooptionals business \gobbletwooptionals [...] [...]
                                                      gobbleuntilrelax \gobbleuntilrelax ... \relax
grabbufferdata \grabbufferdata [...] [...] [...] [...]
grabbufferdatadirect \grabbufferdatadirect {...} {...} {...}
greedysplitstring \greedysplitstring ... \at ... \to \... \and \...
groupedcommand \groupedcommand {...} {...}
gurmurkhinumerals \gurmurkhinumerals {...}
handletokens \handletokens ... \with \...<sup>1</sup> hash
hboxreference \hboxreference [...] {...}
headreferenceattributes \headreferenceattributes
heightanddepthofstring \heightanddepthofstring {...}
heightspanningtext \heightspanningtext {...} {...} {...}
help:instance:helptext \hbox{left} \helptext \ldots {...} {...}
                                                      hiddencitation \hiddencitation [...]
```
hl **\hl [...]** hodnotabarvy **business in the contract of the contract of the contract of the contract of the contract of the contract of the contract of the contract of the contract of the contract of the contract of the contract of the** hphantom **\hphantom {...}** hpos **\hpos {...}** {...} hsizefraction **being the contraction has** have been **has** have been **has** have been **has been has been has been has been has been has been has been has been has been has been has been has been has been ha** hsmash **\hsmash {...}** hsmashbox **\hsmashbox ...** hsmashed **\hsmashed {...}** hspace **being the contract of the contract of the contract of the contract of the contract of the contract of the contract of the contract of the contract of the contract of the contract of the contract of the contract of** htdpofstring **\htdpofstring {...}**<br>htofstring **\html** \htofstring {...} hyphen **\hyphen** hyphenatedfile **by hyphenatedfile**  $\hbar$ hyphenatedfilename **by hyphenatedfilename**  $\hbar$  **hyphenatedfilename**  $\ldots$ hyphenatedhbox **\hyphenatedhbox {...}** hyphenatedpar **bisering the contract of the contract of the contract of the contract of the contract of the contract of the contract of the contract of the contract of the contract of the contract of the contract of the co** hyphenatedurl **hyphenatedurl hyphenatedurl hyphenatedurl hyphenatedurl hyphenatedurd h** chardescription **\chardescription \chardescription \chardescription \chardescription \chardescription \chardescription \chardescription \chardescription \chardescription \chardescription \chardescriptio** charwidthlanguage **\charwidthlanguage** check **\check {...}** checkedfiller **\checkedfiller** {...} checkedchar **\checkedchar {...} {...}** checkedstrippedcsname **business and the checkedstrippedcsname \...** checkedstrippedcsname:string **\checkedstrippedcsname ...** checkcharacteralign **beckcharacteralign**  $\text{checkcharacteralign } \text{(-.)}$ checkinjector **business checking checking checking checking checking checking checking checking checking checking c** checknextindentation **becknextindentation and the checknextindentation**  $\ldots$ checknextinjector **business checknextinjector checknextinjector [...]** checkpage **business in the checkpage**  $\{... \}$  [..=..] checkparameters **business and the checkparameters**  $\dots$ checksoundtrack **\checksoundtrack {...}** checktwopassdata **becktwopassdata becktwopassdata**  $\{... \}$  checkvariables  $[...]$ chem **\chem \chem {...}** {...} {...} chemical  $\lambda$  (chemical  $\lambda$ ,  $\lambda$ )  $\lambda$  (...) [...] [...] chemicalbottext **\chemicalbottext** {...}<br>
chemicalmidtext **\chemicalmidtext** {...} chemicalsymbol **\chemicalsymbol [...]** chemicaltext **\chemicaltext** {...} chemicaltoptext **\chemicaltoptext** {...} chineseallnumerals **\chineseallnumerals {...}** chinesecapnumerals **\chinesecapnumerals {...}** chinesenumerals **\chinesenumerals {...}** INRSTEX **\INRSTEX** ibox **\ibox {...}** iff **\iff** ignoreimplicitspaces **\ignoreimplicitspaces** ignorevalue **\ignorevalue {...}** impliedby **\impliedby** implies **\implies** includemenu **includemenu includemenu includewersioninfo** incrementedcounter **\incrementedcounter [...]** incrementpagenumber **\incrementpagenumber** incrementsubpagenumber **\incrementsubpagenumber** incrementvalue **\incrementvalue {...}** indentation **\indentation** 

himilo **\himilo {...} {...} {...}** hlavnijazyk **\hlavnijazyk [...]** horizontalgrowingbar **\horizontalgrowingbar [..=..]** horizontalpositionbar **\horizontalpositionbar [..=..]** htofstring **\htofstring {...}** hyphenatedcoloredword **\hyphenatedcoloredword {...}** hyphenatedword **\hyphenatedword {...}** characterkerning:example \CHARACTERKERNING **[...] {...}** checkpreviousinjector **\checkpreviousinjector [...]** checkvariables **\checkvariables [...] [..=..]** chemicalmidtext **\chemicalmidtext {...}** ifassignment **\ifassignment ... \else ... \fi** ifinobject **\ifinobject ... \else ... \fi** ifinoutputstream **\ifinoutputstream ... \else ... \fi** ifparameters **\ifparameters ... \else ... \fi** iftrialtypesetting **\iftrialtypesetting ... \else ... \fi** immediatesavetwopassdata **\immediatesavetwopassdata {...} {...} {...}** includeversioninfo **\includeversioninfo {...}** incrementcounter **\incrementcounter [...] [...]**

infofont **\infofont** infofontbold **\infofontbold** inhibitblank **\inhibitblank** initializeboxstack **\initializeboxstack {...}** inlinebuffer **\inlinebuffer [...]** inlinedbox **\inlinedbox {...}** inlinemath  $\{\ldots\}$ inlinemathematics **\inlinemathematics {...}** inlinemessage **\inlinemessage {...}** inlineordisplaymath **\inlineordisplaymath {...} {...}** inlinerange **\inlinerange [...]** innerflushshapebox **\innerflushshapebox** input **\input {...}** inputfilebarename **\inputfilebarename** inputfilename **\inputfilename** inputfilerealsuffix **\inputfilerealsuffix** inputfilesuffix **\inputfilesuffix** inputgivenfile **\inputgivenfile {...}** input:string **\input ...** insertpages **but all the controlled intervalses**  $\{... \}$  [...] [..=..]<br>
instalace jazyka **https://windo** \instalace jazyka [...] [..=..] instalacejazyka:name **\instalacejazyka [...] [...]** installactionhandler **\installactionhandler {...}** installactivecharacter **\installactivecharacter ...** installattributestack **\installattributestack \...** installcorenamespace **\installcorenamespace {...}** installdefinitionset<br>installdefinitionsetmember<br>**\installdefinitionsetmember** \... {\installdefinitionsetmember \... installnamespace **\installnamespace {...}** installoutputroutine **\installoutputroutine \... {...}** installparentinjector **\installparentinjector \... {...}** installsetuphandler **\installsetuphandler \... {...}** installunitsspace **\installunitsspace {...} {...}** installversioninfo **\installversioninfo {...} {...}** integerrounding **\integerrounding {...}** interakcnilista **\interakcnilista [...] [..=..]**

inheritparameter **\inheritparameter [...] [...] [...]** inlineprettyprintbuffer **biographs \inlineprettyprintbuffer** {...} {...} instalacejazyka **\instalacejazyka [...] [..=..]** installanddefineactivecharacter **\installanddefineactivecharacter ... {...}** installautocommandhandler **biographs \installautocommandhandler \... {...} \...** installautosetuphandler **\installautosetuphandler \... {...}** installbasicautosetuphandler **\installbasicautosetuphandler \... {...} \...** installbasicparameterhandler **\installbasicparameterhandler \... {...}** installbottomframerenderer **\installbottomframerenderer {...} {...}** installcommandhandler **\installcommandhandler \... {...} \...** installdefinehandler **\installdefinehandler \installdefinehandler** \... {...} \... installdefinitionsetmember **\installdefinitionsetmember \... {...} \... {...}** installdirectcommandhandler **\installdirectcommandhandler \... {...}** installdirectparameterhandler **\installdirectparameterhandler** \... {...}<br>installdirectparametersethandler **\installdirectparametersethandler** \... {. installdirectparametersethandler **\installdirectparametersethandler \... {...}** installdirectsetuphandler **\installdirectsetuphandler** \... {...}<br>installdirectstyleandcolorhandler **\installdirectstyleandcolorhandler** \. installdirectstyleandcolorhandler **\installdirectstyleandcolorhandler \... {...}**<br>installframedautocommandhandler **\installframedautocommandhandler \... {...}** \ installframedautocommandhandler **\installframedautocommandhandler \... {...} \...**<br>installframedcommandhandler **\installframedcommandhandler** \... {...} \... \installframedcommandhandler \... {...} \... installleftframerenderer **\installleftframerenderer {...} {...}** installpagearrangement **\installpagearrangement ... {...}** installparameterhandler **\installparameterhandler \... {...}** installparameterhashhandler **\installparameterhashhandler \... {...}** installparametersethandler **\installparametersethandler \... {...}** installrightframerenderer **\installrightframerenderer {...} {...}** installrootparameterhandler **\installrootparameterhandler \... {...}** installsetuponlycommandhandler **\installsetuponlycommandhandler \... {...}** installshipoutmethod **\installshipoutmethod {...} {...}** installsimplecommandhandler **\installsimplecommandhandler \... {...}** \... installsimpleframedcommandhandler **\installsimpleframedcommandhandler** \... {...} \... installstyleandcolorhandler **\installstyleandcolorhandler \... {...}** installswitchcommandhandler **\installswitchcommandhandler \... {...} \...**<br>installswitchsetuphandler **\installswitchsetuphandler \... {...}** installswitchsetuphandler **\installswitchsetuphandler \... {...}** installtexdirective **biased installtexdirective**  $\{... \} \{... \} \{... \}$ <br>installtextracker installtextracker **binder the contract of the contract of the contract of the contract of the contract of the contract of the contract of the contract of the contract of the contract of the contract of the contract of the** installtopframerenderer **\installtopframerenderer {...} {...}** installunitsseparator **\installunitsseparator {...} {...}** interakcnitlacitka **\interakcnitlacitka [..=..] [...]**

intertext **\intertext** {...} istltdir **\istltdir ...** istrtdir **\istrtdir ...** italiccorrection **\italiccorrection** italicface **\italicface** itemtag **between items and the set of the set of the set of the set of the set of the set of the set of the set of the set of the set of the set of the set of the set of the set of the set of the set of the set of the** jazyk **\jazyk [...]** jazyk:example \LANGUAGE jdidolu **\jdidolu [...]** jdina **\jdina {...} [...]** jdinabox **\jdinabox {...} [...]** jdinastranu **\jdinastranu {...} [...]** jednotka:instance \UNIT **{...}** jednotka:instance:unit \unit **{...}** jobfilename **\jobfilename** jobfilesuffix **\jobfilesuffix** Kap **\Kap {...}** kaligraficke **\kaligraficke** kap **\kap {...}** keeplinestogether **\keeplinestogether {...}**<br>keepunwantedspaces **been head as a seep and a seep and a seep and a seep and a seep and a seep and a seep and a** kerncharacters **\kerncharacters [...]** {...}<br>klonujpole  $\{ \ldots \}$  [...] [...] [...] komentar:instance  $\setminus$  COMMENT [...] [..=..] {...} komentar:instance:comment  $\{\text{comment } [\dots]$   $[ \dots ]$   $[ \dots ]$ komponenta **\komponenta [...]** komponenta:string **\komponenta** ... konvertujcislo **black in the set of the set of the set of the set of the set of the set of the set of the set of the set of the set of the set of the set of the set of the set of the set of the set of the set of the set of** kopirujpole **belanging in the set of the set of the set of the set of the set of the set of the set of the set o** koreancirclenumerals **\koreancirclenumerals {...}** koreannumerals **\koreannumerals {...}** koreannumeralsc **\koreannumeralsc {...}** koreannumeralsp **\koreannumeralsp {...}** koreanparentnumerals **being the controlled by the controlled by the controlled by the controlled by the controlled by the controlled by**  $\lambda$  **and**  $\lambda$  **and**  $\lambda$  **and**  $\lambda$  **and**  $\lambda$  **and**  $\lambda$  **and**  $\lambda$  **and**  $\lambda$  **and**  $\lambda$  **and**  $\lambda$ korekcebilehomista **\korekcebilehomista {...}** kurziva **\kurziva** kurzivnitucne **by a set of the set of the set of the set of the set of the set of the set of the set of the set of the set of the set of the set of the set of the set of the set of the set of the set of the set of the set** LAMSTEX **\LAMSTEX** LATEX **\LATEX** LamSTeX **\LamSTeX** LaTeX **\LaTeX** LUAJITTEX **\LUAJITTEX** Lua **\Lua** LuajitTeX **\LuajitTeX** LuaTeX **\LuaTeX** labellanguage:instance \LABELjazyk labellanguage:instance:btxlabel \btxlabeljazyk labellanguage:instance:head \headjazyk labellanguage:instance:label \labeljazyk labellanguage:instance:mathlabel \mathlabeljazyk labellanguage:instance:operator \operatorjazyk labellanguage:instance:prefix \prefixjazyk labellanguage:instance:suffix labellanguage:instance:taglabel \taglabeljazyk labellanguage:instance:unit \unitjazyk labeltexts:instance  $\setminus$ LABELtexts {...} {...} labeltexts:instance:head  $\{h$ eadtexts  ${...}$   $\{...$ labeltexts:instance:label  $\{\text{labeltexts} \{...\} \{...\}$ labeltexts:instance:mathlabel  $\mathcal{L}$ languageCharacters **\languageCharacters {...}** languagecharacters **\languagecharacters {...}** languagecharwidth **being a community and the community of the set of the set of the set of the set of the set of the set of the set of the set of the set of the set of the set of the set of the set of the set of the set of** lastcounter **and the control of the control of the control of the control of the control of the control of the control of the control of the control of the control of the control of the control of the control of the contro** lastdigit **\lastdigit {...}** lastlinewidth **\lastlinewidth** lastnaturalboxdp **\lastnaturalboxdp** lastnaturalboxht **\lastnaturalboxht** lastnaturalboxwd **\lastnaturalboxwd**

interaktivnimenu **\interaktivnimenu [...] [..=..]** invokepageheandler **\invokepageheandler {...} {...}** keepunwantedspaces **\keepunwantedspaces** klonujpole **\klonujpole [...] [...] [...] [...]** LUATEX **\LUATEX** lastcountervalue **\lastcountervalue [...]**

lastrealpage **black and the contract of the contract of the contract of the contract of the contract of the contract of the contract of the contract of the contract of the contract of the contract of the contract of the co** lastrealpagenumber **\lastrealpagenumber** lastsubpagenumber **\lastsubpagenumber** lasttwodigits **\lasttwodigits {...}** lastuserpage **\lastuserpage** lastuserpagenumber **\lastuserpagenumber** lateluacode **\lateluacode {...}** layerheight **\layerheight \layerheight** layerwidth **\layerwidth** lbox **\lbox ... {...}** leftbottombox **\leftbottombox {...}** leftbox **\leftbox {...}** lefthbox<br>
leftlabeltext:instance<br>
leftlabeltext:instance<br> **leftLABELtext** {...} leftlabeltext:instance \leftLABELtext **{...}** leftlabeltext:instance:head \leftheadtext **{...}** leftlabeltext:instance:mathlabel<br>leftline leftorrighthbox **\leftorrighthbox ... {...}** leftorrightvbox **\leftorrightvbox ... {...}** leftorrightvtop **\leftorrightvtop ... {...}** leftskipadaption **\leftskipadaption** leftsubguillemot **\leftsubguillemot** lefttopbox **\lefttopbox {...}** lefttoright **bless lefttoright lefttoright**  $\left| \frac{1}{2} \right|$ lefttorighthbox **\lefttorighthbox ... {...}** lefttorightvbox **\lefttorightvbox ... {...}** lefttorightvtop **\lefttorightvtop ... {...}** letbeundefined **\letbeundefined {...}** letempty **\letempty**  $\ldots$ letgvalue **b letgvalue {...}** \... letgvalueempty **\letgvalueempty {...}** letgvalurelax **\letgvalurelax {...}**<br>letterampersand **\letterampersand** \letterampersand letterat **\letterat \letterat** letterbackslash **\letterbackslash** letterbar **\letterbar** letterbgroup **blue and the contract of the contract of the contract of the contract of the contract of the contract of the contract of the contract of the contract of the contract of the contract of the contract of the con** letterclosebrace **\letterclosebrace** lettercolon **\lettercolon** letterdollar **\letterdollar** letterdoublequote **\letterdoublequote** letteregroup **between the contract of the contract of the contract of the contract of the contract of the contract of the contract of the contract of the contract of the contract of the contract of the contract of the cont** letterescape **\letterescape** letterexclamationmark **\letterexclamationmark** letterhash **\letterhash** letterhat **\letterhat \letterhat** letterleftbrace **\letterleftbrace** letterleftbracket **\letterleftbracket** letterleftparenthesis **\letterleftparenthesis** letterless **\letterless** lettermore **\lettermore** letteropenbrace **\letteropenbrace** letterpercent **\letterpercent** letterquestionmark **\letterquestionmark** letterrightbrace **\letterrightbrace** letterrightparenthesis **\letterrightparenthesis** lettersinglequote **\lettersinglequote** letterslash **\letterslash** letterspacing **betters and the contract of the contract of the contract of the contract of the contract of the contract of the contract of the contract of the contract of the contract of the contract of the contract of t** lettertilde **\lettertilde \lettertilde** 

lastpredefinedsymbol **\lastpredefinedsymbol** lastsubcountervalue **\lastsubcountervalue [...] [...]** layeredtext **\layeredtext [..=..] [..=..] {...} {...}** lazysavetaggedtwopassdata **blazysavetaggedtwopassdata** {...} {...} {...} lazysavetwopassdata **\lazysavetwopassdata {...} {...} {...}** \leftlabeltext **{...}**<br>\leftmathlabeltext **{...}** leftline **\leftline {...}**  $\verb|letcatcodecommand \_{...\ ....\ .}\.$ letcscsname **being a constant of the constant of the constant of the constant of the constant of the constant of the constant of the constant of the constant of the constant of the constant of the constant of the constant** letcsnamecs **bleed and the contract of the contract of the contract of the contract of the contract of the contract of the contract of the contract of the contract of the contract of the contract of the contract of the con** letcsnamecsname **bleed and the constant of the set of the set of the set of the set of the set of the set of the set of the set of the set of the set of the set of the set of the set of the set of the set of the set of the** letdummyparameter **\letdummyparameter** {...} \... letterampersand **\letterampersand** letterrightbracket **\letterrightbracket**

**letvalue 1... letvalue 1... letvalue 1... letvalue 1... letvalue 1... letvalue 1... l** letvalueempty **\letvalueempty {...}** letvaluerelax **\letvaluerelax {...}** lfence **\lfence {...}** lhbox **\lhbox {...}** linenote:instance \LINENOTE **{...}** linenote:instance:linenote \linenote **{...}** listcitation:alternative **\listcitation [...] [...]** listcite **\listcite [..=..] [...]** listcite:alternative **\listcite [...] [...]** listcite:userdata **\listcite [..=..] [..=..]** listnamespaces **\listnamespaces** llap **\llap {...}** loadanyfile **\loadanyfile [...]** loadcldfile **\loadcldfile [...]** loadcldfileonce **\loadcldfileonce [...]** loadfontgoodies **\loadfontgoodies [...]** loadluafile **\loadluafile [...]** loadluafileonce **\loadluafileonce [...]**  $\verb|loadtextfile |\dots]$ loadtexfileonce **\loadtexfileonce [...]** loadtypescriptfile **\loadtypescriptfile [...]** localhsize **\localhsize** localpopbox **\localpopbox ...** localpopmacro **\localpopmacro \...**  $\label{thm:local} \begin{minipage}[c]{0.5\textwidth} \begin{tabular}{c} \multicolumn{2}{c} \multicolumn{2}{c}$ localundefine **but all the control of the control of the control of the control of the control of the control of the control of the control of the control of the control of the control of the control of the control of the** locatedfilepath **\locatedfilepath** locatefilepath **blocatefilepath and the contract of the contract of the contract of the contract of the contract of the contract of the contract of the contract of the contract of the contract of the contract of the cont** lomihi **\lomihi {...} {...} {...} lowerbox \lowerbox \lowerbox \lowerbox \lowerbox \lowerbox \lowerbox \lowerbox \lowerbox \lowerbox \lowerbox \lowerbox \lowerbox \lowerbox \lowerbox \lowerbox \lowerbox \lowerbox \lower** lowercased **\lowercased {...}** lowerleftdoubleninequote **\lowerleftdoubleninequote** lowerleftsingleninequote **\lowerleftsingleninequote** lowerrightdoubleninequote **\lowerrightdoubleninequote** lowerrightsingleninequote **\lowerrightsingleninequote** lowhigh:instance  $\text{LOWHIGH}$  [...] {...} {...} 1top 1top 1.1top 1.1top 1.1top 1.1top 1.1top 1.1top 1.1top 1.1top 1.1top 1.1top 1.1top 1.1top 1.1top 1.1top 1.1 luacode **\luacode {...}** luaconditional **blue conditional conditional blue conditional \...** luaenvironment **\luaenvironment ...** luaexpanded **\luaexpanded {...}** luaexpr **\luaexpr {...}** luafunction **\luafunction {...}** luajitTeX **\luajitTeX** luamajorversion **\luamajorversion**  $\label{lem:main} \begin{minipage}[h]{0.9\linewidth} \begin{minipage}[h]{0.9\linewidth} \begin{minipage}[h]{0.9\linewidth} \begin{minipage}[h]{0.9\linewidth} \end{minipage}[h]{0.9\linewidth} \begin{minipage}[h]{0.9\linewidth} \begin{minipage}[h]{0.9\linewidth} \begin{minipage}[h]{0.9\linewidth} \end{minipage}[h]{0.9\linewidth} \end{minipage}[h]{0.9\linewidth} \begin{minipage}[h]{0.9\linewidth} \begin{minipage}[h]{0.9\linewidth} \begin{minipage}[h]{0.9\linewidth} \end{minipage}[h]{0.9\linewidth} \end{min$ luaTeX **\luaTeX** luaversion **\luaversion \luaversion** MESIC {...} METAFONT **WETAFONT** 

letterunderscore **\letterunderscore** limitatefirstline **\limitatefirstline {...} {...} {...}** limitatelines **\limitatelines {...} {...} {...}** limitatetext **\limitatetext {...} {...} {...}** limitatetext:list **\limitatetext {...} {...} {...}** linespanningtext **\linespanningtext {...} {...} {...}** listcitation **\listcitation [..=..] [...]** listcitation:userdata **\listcitation [..=..] [..=..]** loadanyfileonce **\loadanyfileonce [...]** loadbtxdefinitionfile **\loadbtxdefinitionfile [...]** loadbtxreplacementfile **\loadbtxreplacementfile [...]** loadspellchecklist **\loadspellchecklist [...] [...]** localframed **\localframed [...] [..=..] {...}** localframedwithsettings **\localframedwithsettings [...] [..=..] {...}** localpushmacro **\localpushmacro \...** locfilename **\locfilename {...}** lowercasestring **\lowercasestring ... \to \...** lowmidhigh:instance \LOWMIDHIGH **{...} {...} {...}** lrtbbox **\lrtbbox {...} {...} {...} {...} {...}** luaminorversion **\luaminorversion** luaparameterset **\luaparameterset {...} {...}**

METAFUN **\METAFUN** METAPOST *METAPOST* MetaFont **\MetaFont** MetaFun **\MetaFun** MetaPost **\MetaPost** MKII **\MKII** MKIV **\MKIV** MKIX **\MKIX** MKVI **\MKVI** MKXI **\MKXI** MONTHLONG **\MONTHLONG** {...} MONTHSHORT **{...}** MPanchor **\MPanchor {...}** MPbetex **\MPbetex {...}** MPc  $\{\ldots\}$ MPcode **\MPcode {...} {...}** MPcolor **\MPcolor {...}** MPcoloronly **\MPcoloronly {...}** MPcolumn **\MPcolumn {...}** MPd **\MPd {...}** MPdrawing **\MPdrawing {...}** MPh **\MPh {...}** MPII **\MPII** MPIV **\MPIV** MPleftskip **\MPleftskip {...}** MPll **\MPll {...}** MPlr {...} MPls **\MPls {...}** MPn **\MPn {...}** MPoptions **\MPoptions {...}**<br>MPoverlayanchor **\MPoverlayanchor** MPp **\MPp {...}** MPpage **\MPpage {...}** MPpardata **\MPpardata {...}** MPpos  $\{...\}$ <br>MPpositiongraphic  $\text{MPposition}$ MPposset **\MPposset {...}** MPregion **\MPregion {...}** MPrest **\MPrest {...} {...}** MPrightskip **\MPrightskip {...}** MPrs **\MPrs {...}** MPstring **\MPstring {...}** MPtext {...} MPul **\MPul {...}** MPur **\MPur {...}** MPVI **\MPVI** MPvar **\MPvar {...}** MPvariable **\MPvariable {...}** MPvv **\MPvv {...} {...}** MPw **\MPw {...}** MPwhd **\MPwhd {...}**<br>MPx **\MPx \MPx** {...} MPxy {...}<br>MPxywhd **\MPxywhd** {. MPxywhd **\MPxywhd {...}**<br>MPv {...} m **\m [...] {...}** makestrutofbox **\makestrutofbox ...** male **\male** malekurzivnitucne **\malekurzivnitucne**

MPfontsizehskip **\MPfontsizehskip** {...}<br>MPgetmultipars **\MPgetmultipars** {...} MPgetmultipars **\MPgetmultipars {...} {...}** MPgetmultishape **\MPgetmultishape {...} {...}** MPgetposboxes **\MPgetposboxes {...} {...}** MPinclusions **\MPinclusions [...] {...} {...}** MPmenubuttons **\MPmenubuttons {...}** MPoverlayanchor **\MPoverlayanchor {...}** MPplus **\MPplus {...} {...} {...}** MPpositiongraphic<br>
MPpositiongraphic **\MPpositiongraphic {...}** {..=..}<br>
MPposset {...} MPr **\MPr {...}** MPrawvar **\MPrawvar {...} {...}** MPtransparency **\MPtransparency {...}** MPv **\MPv {...} {...} {...}** MPx **\MPx {...}** MPy **\MPy {...}** makecharacteractive **\makecharacteractive ...** makerawcommalist **\makerawcommalist**  $\ldots$ 

malenormalni **\malenormalni** malesklonene **\malesklonene** malesklonenetucne **\malesklonenetucne** maletucne **\maletucne** maletucnekurzivni **\maletucnekurzivni** maletucnesklonene **\maletucnesklonene** maletype **\maletype**  $\mathcal{L}$ mapfontsize **\mapfontsize [...]** [...] margindata **\margindata [...] [..=..] [..=..] {...}** margindata:instance \MARGINDATA **[..=..] [..=..] {...}** margindata:instance:atleftmargin \atleftmargin **[..=..] [..=..] {...}** margindata:instance:atrightmargin  $\text{har}$  \atrightmargin  $[..=..]$   $[..=..]$   $\{... \}$ margindata:instance:ininner  $\{...$  \ininner  $[...$   $[...$   $]$   $[...$   $]$   $\{...$ } margindata:instance:ininneredge \ininneredge **[..=..] [..=..] {...}** margindata:instance:ininnermargin \ininnermargin **[..=..] [..=..] {...}** margindata:instance:inleft  $\{i, j, k\}$ margindata:instance:inleftedge \inleftedge **[..=..] [..=..] {...}** margindata:instance:inleftmargin \inleftmargin \inleftmargin [..=..] [..=..] {...}<br>margindata:instance:inmargin \\inmargin \inmargin [..=..] [..=..] {...} margindata:instance:inother \inother \inother [..=..] [..=..] {...} margindata:instance:inouter \inouter \inouter [..=..] [..=..] {...} margindata:instance:inouteredge **argindata:instance:inouteredge (i.e..)** [..=..] [..=..] {...}<br>margindata:instance:inoutermargin **beloginary** \inoutermargin [..=..] [..=..] {.. margindata:instance:inright  $\in$   $\{$   $\{$ margindata:instance:inrightedge  $\{in$ **[..=..]**  $[\ldots]$   $[\ldots]$ margindata:instance:inrightmargin \inrightmargin **[..=..] [..=..] {...}** margindata:instance:margintext  $\text{max}$  \margintext [..=..] [..=..] {...} markcontent **but all the content function**  $\mathbb{R}$ ...} {...} markinjector **\markinjector [...]** markpage **business and the contract of the contract of the contract of the contract of the contract of the contract of the contract of the contract of the contract of the contract of the contract of the contract of the con** mat **\mat {...}** matematika **\matematika [...] {...}** math  $\mathbb{L}$ ...<br>**math**  $\mathbb{L}$ ... mathbf **\mathbf** mathbi **\mathbi** mathblackboard **\mathblackboard** mathbs **\mathbs** mathcommand:example  $\text{MATHCOMMAND} \{... \}$   $\{... \}$ mathdefault **\mathdefault \mathdefault** mathdouble<br>mathdoubleextensible:instance<br>mathdoubleextensible:instance<br>mathdoubleextensible:instance<br>mathdoubleextensible:instance<br>mathdoubleextensible:instance<br>mathdoubleextensible:instance mathdoubleextensible:instance:doublebar <br>mathdoubleextensible:instance:doublebrace \doublebrace {...} {...} mathdoubleextensible:instance:doublebrace \doublebrace {...} {...}<br>mathdoubleextensible:instance:doublebracket \doublebracket {...} {...} mathdoubleextensible:instance:doublebracket \doublebracket {...} {...}<br>mathdoubleextensible:instance:doubleparent \doubleparent {...} {...} mathdoubleextensible:instance:doubleparent \doubleparent **{...} {...}** mathdoubleextensible:instance:overbarunderbar \overbarunderbar **{...} {...}** mathdoubleextensible:instance:overbraceunderbrace \overbraceunderbrace **{...} {...}** mathdoubleextensible:instance:overbracketunderbracket \overbracketunderbracket **{...} {...}** mathdoubleextensible:instance:overparentunderparent \overparentunderparent **{...} {...}** mathextensible:instance  $\text{MATHEXTENSIBLE} \{... \} \{... \}$ mathextensible:instance:cleftarrow \cleftarrow **{...} {...}** mathextensible:instance:crightarrow \crightarrow **{...} {...}** mathextensible:instance:crightoverleftarrow \crightoverleftarrow **{...} {...}** mathextensible:instance:eleftarrowfill \eleftarrowfill **{...} {...}** mathextensible:instance:eleftharpoondownfill \eleftharpoondownfill **{...} {...}** mathextensible:instance:eleftharpoonupfill \eleftharpoonupfill **{...} {...}** mathextensible:instance:eleftrightarrowfill \eleftrightarrowfill **{...} {...}** mathextensible:instance:eoverbarfill \eoverbarfill **{...} {...}** mathextensible:instance:eoverbracefill \eoverbracefill **{...} {...}** mathextensible:instance:eoverbracketfill \eoverbracketfill **{...} {...}** mathextensible:instance:eoverparentfill <br>mathextensible:instance:erightarrowfill  $\{... \} \{... \}$ <br> $\{... \}$ mathextensible:instance:erightarrowfill \erightarrowfill {...} {...}<br>mathextensible:instance:erightharpoondownfill \erightharpoondownfill {...} {...} mathextensible:instance:erightharpoondownfill \erightharpoondownfill **{...} {...}** mathextensible:instance:erightharpoonupfill \erightharpoonupfill {...} {...}<br>mathextensible:instance:etwoheadrightarrowfill \etwoheadrightarrowfill {...} {...} mathextensible:instance:etwoheadrightarrowfill \etwoheadrightarrowfill **{...} {...}** mathextensible:instance:eunderbarfill \eunderbarfill {...} {...}<br>mathextensible:instance:eunderbracefill \eunderbracefill {...} {...} mathextensible:instance:eunderbracefill \eunderbracefill **{...} {...}** mathextensible:instance:eunderbracketfill \eunderbracketfill **{...} {...}** mathextensible:instance:eunderparentfill \eunderparentfill **{...} {...}** mathextensible:instance:mequal \mequal **{...} {...}** mathextensible:instance:mhookleftarrow \mhookleftarrow **{...} {...}** mathextensible:instance:mhookrightarrow \mhookrightarrow **{...} {...}**

 $\infty$  [..=..]  $[...]=\$  $\infty$ :*inoutermargin* [..=..] [..=..] {...} \MATHDOUBLEEXTENSIBLE  $\{... \}$   $\{... \}$ 

mathextensible:instance:mLeftrightarrow \mLeftrightarrow {...} {...}<br>mathextensible:instance:mleftarrow \mleftarrow {...} {...}  $math$ rathextensible:instance:mleftarrow mathextensible:instance:mleftharpoondown \mleftharpoondown **{...} {...}** mathextensible:instance:mleftharpoonup \mleftharpoonup {...} {...}<br>mathextensible:instance:mleftrightarrow \mleftrightarrow {...} {...} mathextensible:instance:mleftrightarrow \mleftrightarrow **{...} {...}** mathextensible:instance:mleftrightharpoons \mleftrightharpoons **{...} {...}** mathextensible:instance:mmapsto \mmapsto **{...} {...}** mathextensible:instance:mRightarrow \mRightarrow **{...} {...}** mathextensible:instance:mrel \mrel **{...} {...}** mathextensible:instance:mrightarrow \mrightarrow **{...} {...}** mathextensible:instance:mrightharpoondown \mrightharpoondown **{...} {...}** mathextensible:instance:mrightharpoonup \mrightharpoonup **{...} {...}** mathextensible:instance:mrightleftharpoons \mrightleftharpoons {...} {...}<br>mathextensible:instance:mrightoverleftarrow \mrightoverleftarrow {...} {...} mathextensible:instance:mrightoverleftarrow \mrightoverleftarrow **{...} {...}** mathextensible:instance:mtriplerel \mtriplerel **{...} {...}** mathextensible:instance:mtwoheadleftarrow \mtwoheadleftarrow **{...} {...}** mathextensible:instance:mtwoheadrightarrow \mtwoheadrightarrow **{...} {...}** mathextensible:instance:tequal \tequal {...} {...} mathextensible:instance:thookleftarrow **\thookleftarrow {...} {...}** mathextensible:instance:thookrightarrow **\thookrightarrow** {...} {...} mathextensible:instance:thookrightarrow **\thookrightarrow** {...} <br>mathextensible:instance:tLeftarrow **\tLeftarrow** {...} {...} mathextensible:instance:tLeftarrow \tLeftarrow \tLeftarrow {...} {...}<br>mathextensible:instance:tLeftrightarrow \tLeftrightarrow {...} {...} mathextensible:instance:tLeftrightarrow \tLeftrightarrow **{...} {...}** mathextensible:instance:tleftarrow \tleftarrow **{...} {...}** mathextensible:instance:tleftharpoondown \tleftharpoondown **{...} {...}** mathextensible:instance:tleftharpoonup \tleftharpoonup **{...} {...}** mathextensible:instance:tleftrightarrow \tleftrightarrow **{...} {...}** mathextensible:instance:tleftrightharpoons \tleftrightharpoons **{...} {...}** mathextensible:instance:tmapsto \tmapsto **{...} {...}** mathextensible:instance:tRightarrow \tRightarrow **{...} {...}** mathextensible:instance:trel \trel {...} {...} mathextensible:instance:trightarrow \trightarrow **{...} {...}** mathextensible:instance:trightharpoondown \trightharpoondown **{...} {...}** mathextensible:instance:trightharpoonup \trightharpoonup **{...} {...}** mathextensible:instance:trightleftharpoons \trightleftharpoons **{...} {...}** mathextensible:instance:trightoverleftarrow \trightoverleftarrow **{...} {...}** mathextensible:instance:ttriplerel \ttriplerel **{...} {...}** mathextensible:instance:ttwoheadleftarrow \ttwoheadleftarrow **{...} {...}** mathextensible:instance:ttwoheadrightarrow \ttwoheadrightarrow **{...} {...}** mathextensible:instance:xequal \xequal {...} {...}<br>mathextensible:instance:xhookleftarrow \xhookleftarrow {...} {...} mathextensible:instance:xhookleftarrow \xhookleftarrow **{...} {...}** mathextensible:instance:xhookrightarrow \xhookrightarrow {...} {...}<br>mathextensible:instance:xLeftarrow \xLeftarrow {...} {...} mathextensible:instance:xLeftarrow  $\lambda L$ eftarrow  $\{... \} \{... \}$ <br>mathextensible:instance:xLeftrightarrow  $\lambda L$ eftrightarrow  $\{... \} \{... \}$ mathextensible:instance:xLeftrightarrow  $\lambda$ xLeftrightarrow {...} {...}  $\{... \}$ mathextensible:instance:xleftarrow \xleftarrow **{...} {...}** mathextensible:instance:xleftharpoondown \xleftharpoondown **{...} {...}** mathextensible:instance:xleftharpoonup  $\lambda$ leftharpoonup {...} {...} mathextensible:instance:xleftrightarrow  $\lambda$ leftrightarrow {...} {...} mathextensible:instance:xleftrightarrow \xleftrightarrow **{...} {...}** mathextensible:instance:xleftrightharpoons \xleftrightharpoons **{...} {...}** mathextensible:instance:xmapsto \xmapsto **{...} {...}** mathextensible:instance:xRightarrow \xRightarrow **{...} {...}** mathextensible:instance:xrel  $\{...}$  {...} \xrel {...} \...} mathextensible:instance:xrightarrow \xrightarrow **{...} {...}** mathextensible:instance:xrightharpoondown \xrightharpoondown **{...} {...}** mathextensible:instance:xrightharpoonup \xrightharpoonup {...} {...}<br>mathextensible:instance:xrightleftharpoons \xrightleftharpoons {...} {...} mathextensible:instance:xrightleftharpoons \xrightleftharpoons **{...} {...}** mathextensible:instance:xrightoverleftarrow \xrightoverleftarrow **{...} {...}** mathextensible:instance:xtriplerel **\xtriplerel {...}** {...}  $\{... \}$  anthextensible:instance:xtwoheadleftarrow  $\{... \}$  {...}  $\{... \}$  ${\tt matches the stable: instance: {\tt xtwoheadleft} \\$ mathextensible:instance:xtwoheadrightarrow \xtwoheadrightarrow **{...} {...}** mathfraktur **\mathfraktur** mathframed:instance<br>mathframed:instance:inmframed<br> $\lceil ..8.1 \rceil , ..1 \rceil$ mathframed:instance:inmframed \inmframed **[..=..] {...}** mathframed:instance:mcframed<br>mathframed:instance:mframed<br> $\{...$ =..] {...} mathframed:instance:mframed \mframed **[..=..] {...}** mathfunction **\mathfunction {...}**<br>mathit **\mathit \mathit** mathit **\mathit** mathitalic **\mathitalic** mathop **\mathop {...}** mathornament:example \MATHORNAMENT **{...}** mathover **but a** mathover **here here here here here here here here here here here here here here here here here here here here here here here here here here here here** mathoverextensible:example \MATHOVEREXTENSIBLE **{...}**

mathextensible:instance:mLeftarrow **\mLeftarrow \mLeftarrow {...}** {...}

mathradical:example  $\text{MATHRADICAL}$  [...]  $\{... \}$ mathrm **\mathrm** mathscript **\mathscript \mathscript**  $\mathcal{L}$ mathsl **\mathsl \mathsl \mathsl \mathsl \mathsl \mathsl \mathsl \mathsl**  $\mathbf{S}$ mathss **\mathss** mathtext ... {...} mathtextbf **but all the contract of the contract of the contract of the contract of the contract of the contract of the contract of the contract of the contract of the contract of the contract of the contract of the contra** mathtextbi **\mathtextbi ... {...}** mathtextbs **\mathtextbs ... {...}** mathtextit **\mathtextit ...** {...} mathtextsl ... {...} mathtexttf **but all the contract of the contract of the contract of the contract of the contract of the contract of the contract of the contract of the contract of the contract of the contract of the contract of the contra** mathtf **\mathtf**  $\mathcal{L}$ mathtt **\mathtt** mathunder  $\mathbb{C}$ ...]  $\{\ldots\}$  finally mathunder  $\mathbb{C}$ ...]  $\{\ldots\}$  $mathematical$ mathunstacked:example<br>mathupright  $\text{Mathupright}$ mathupright **\mathupright** mathwordbf **\mathwordbf ... {...}** mathwordbi **\mathwordbi ... {...}** mathwordbs **\mathwordbs ... {...}** mathwordit **\mathwordit ... {...}** mathwordsl **\mathwordsl ... {...}** mathwordtf **\mathwordtf ... {...}** maxaligned **by the contract of the contract of the contract of the contract of the contract of the contract of the contract of the contract of the contract of the contract of the contract of the contract of the contract of** mbox **\mbox {...}** measure **\measure {...}** measured **\measured {...}** medskip **\medskip** medspace **\medspace** meritko **\meritko [...] [..=..] {...}** mesic \mesic {...} message **business has a contract the contract of the contract of the contract of the contract of the contract of the contract of the contract of the contract of the contract of the contract of the contract of the contrac** metaTeX **\metaTeX** mezera **\mezera** mfence  $\{\ldots\}$ mfunction **\mfunction {...}** mfunctionlabeltext **\mfunctionlabeltext** {...}<br>mhbox **\mfunctionlabeltext** {...} mhbox **\mhbox \mhbox \mhbox \mhbox \mhbox \mhbox \mhbox \mhbox \mhbox \mhbox \mhbox \mhbox \mhbox \mhbox \mhbox \mhbox \mhbox \mhbox \mhbox \mhbox \mhbox \mhbox \mhbox \mhbox** middlebox **\middlebox {...}** midhbox **\midhbox {...}** midsubsentence **\midsubsentence** minimalhbox **\minimalhbox ... {...}** mixedcaps **\mixedcaps {...}** mkvibuffer **\mkvibuffer [...]** moduleparameter **\moduleparameter {...}** {...} molecule **\molecule {...}** mono **\mono** mononormal **\mononormal** monotucne **\monotucne** monthlong **\monthlong {...}** monthshort **\monthshort {...}** mprandomnumber **\mprandomnumber** mrizka **\mrizka [..=..]** mtext **\mtext {...}** namedheadnumber **1...}**<br>namedstructureheadlocation<br>namedstructureheadlocation<br>namedstructureheadlocation nastavbarvu **barvu (1999) hastavbarvu** [...] nastavbarvy **butters** and the contract of the contract  $\alpha$  of  $\alpha$  and  $\alpha$   $\alpha$   $\beta$ 

mathovertextextensible:instance \MATHOVERTEXTEXTENSIBLE **{...} {...}** mathtriplet **\mathtriplet [...] {...} {...} {...}** mathtriplet:example  $\text{MATHTRIPLET}$  [...] {...} {...} mathundertextextensible:instance<br>mathunstacked:example<br>
WATHUNSTACKED mathword **\mathword ... {...}** middlealigned **\middlealigned {...}** NormalizeFontHeight **being the controller of the controller NormalizeFontHeight \... {...} {...}** {...} {...} {...} NormalizeFontWidth **\NormalizeFontWidth \... {...} {...} {...}** NormalizeTextHeight **\NormalizeTextHeight {...}** {...} {...}<br>NormalizeTextWidth **\NormalizeTextWidth {...}** {...} {...} NormalizeTextWidth **\NormalizeTextWidth {...}** {...} {...} {...} \namedstructureheadlocation {...} namedstructureuservariable **\namedstructureuservariable**  $\{ \ldots \} \{ \ldots \}$ namedstructurevariable **\namedstructurevariable {...}** {...} namedtaggedlabeltexts **but all the contract of the contract of the contract of the contract of the contract of the contract of the contract of the contract of the contract of the contract of the contract of the contract of** 

nastavblok **\nastavblok**  $\alpha$ **l** nastavbloksekce **biographic intervalse in the set of the set of the set of the set of the set of the set of the set of the set of the set of the set of the set of the set of the set of the set of the set of the set of the** nastavbuffer **here hastavbuffer here hastavbuffer**  $\hat{...}$   $[...]$   $[...]$ nastavcernelinky **but allows hastavcernelinky** [..=..] nastavcislonadpisu **\nastavcislonadpisu [...] [...]** nastavcislostrany **biastavislostrany <b>hastavcislostrany** [..=..] nastavcislovaniodstavcu **\nastavcislovaniodstavcu [..=..]** nastavcislovaniradku **\nastavcislovaniradku [...] [..=..]** nastavcislovanistran **\nastavcislovanistran [..=..]** nastavcitaci **\nastavcitaci [..=..]** nastavdeleniplvoucichobjektu **\nastavdeleniplvoucichobjektu [..=..]** nastavdelitko **\nastavdelitko [..=..]** nastaveni **\nastaveni [...]** nastaveni:direct **\nastaveni {...}** nastavhorejsek **\nastavhorejsek** [...] [..=..] nastavinterakci **\nastavinterakci [...]** [..=..] nastavinterakci:name **\nastavinterakci [...]** nastavinterakcnilistu **bilinginastavinterakcnilistu** [...] [..=..]<br>nastavinterakcnimenu **hastavinterakcnimenu** [...] [..=..] nastavinterakcniobrazovku **\nastavinterakcniobrazovku [..=..]** nastavjazyk **\nastavjazyk [...] [..=..]** nastavkapitalky **hastavkapitalky** [...] [..=..] nastavkombinovanyseznam:instance \nastaveniCOMBINEDLIST **[..=..]** nastavkombinovanyseznam:instance:content \nastavenicontent **[..=..]** nastavkomentar **\nastavkomentar [...]** [..=..] nastavkomentarstrany **biographs \nastavkomentarstrany [..=..]** nastavmarginalnilinky **biling include the set of the set of the set of the set of the set of the set of the set o** nastavmeziradkovoumezeru:argument **\nastavmeziradkovoumezeru [...]** nastavmeziradkovoumezeru:name **\nastavmeziradkovoumezeru [...]** nastavnadpis **but all the contract of the contract of the contract of the contract of the contract of the contract of the contract of the contract of the contract of the contract of the contract of the contract of the cont** nastavnadpisy **blue as taunal**  $\alpha$  **hastavnadpisy** [...] [..=..] nastavodkazovani **\nastavodkazovani [..=..]** nastavodsazovani **\nastavodsazovani [...]** nastavodstavce **business in the contract of the contract of the contract of the contract of the contract of the contract of the contract of the contract of the contract of the contract of the contract of the contract of th** nastavodstavce:assignment **\nastavodstavce [...]** [..=..] nastavopis **\nastavopis \nastavopis \nastavopis \nastavopis \nastavopis \nastavopis \nastavopis \nastavopis \nastavopis \nastavopis \nastavopis \nastavopis \nastavopis \nastavopis \nastavopis \nastavopis \nastavopis \nasta** nastavoramovanetexty **butters \nastavoramovanetexty** [...] [..=..] nastavoramovani **\nastavoramovani [...] [..=..]** nastavotoceni **\nastavotoceni [..=..]** nastavpaletu **\nastavpaletu** [...] nastavplvouciobjekt **\nastavplvouciobjekt [...] [..=..]** nastavplvouciobjekty **business in the contract of the contract of the contract of the contract of the contract of the contract of the contract of the contract of the contract of the contract of the contract of the contract** nastavpodcislostrany **biastavial in the contract of the contract of the contract of the contract of the contract of the contract of the contract of the contract of the contract of the contract of the contract of the contra** nastavpolozky **biological contracts hastavpolozky** [...] [..=..] nastavpopisek **bluestavpopisek \nastavpopisek** [...] [..=..] nastavpopisky **blue astavpopisky**  $\mathbb{R}$ ...] [..=..] nastavpozadi **\nastavpozadi [...] [..=..]** nastavpozadi:page **\nastavpozadi [...] [..=..]** nastavprechodstrany **biastavial and the set of the set of the set of the set of the set of the set of the set of the set of the set of the set of the set of the set of the set of the set of the set of the set of the set of** nastavpreskok **\nastavpreskok [...]** nastavprogramy **biolograms and the contract of the contract of the contract of the contract of the contract of the contract of the contract of the contract of the contract of the contract of the contract of the contract** nastavradkovani **\nastavradkovani [...]** nastavradky **\nastavradky**  $\ldots$  [...]  $\ldots$ ] nastavrejstrik **business in the set of the set of the set of the set of the set of the set of the set of the set of the set of the set of the set of the set of the set of the set of the set of the set of the set of the set** nastavrejstrik:argument **\nastavrejstrik** [...] [...] ... nastavre istrik: instance  $\text{X}$  as taveniREGISTER  $\ldots$ ]  $\ldots$ nastavrejstrik:instance:index **\nastaveniindex** [...] [..=..] nastavrovnice **business in the contract of the contract of the contract of the contract of the contract of the contract of the contract of the contract of the contract of the contract of the contract of the contract of the** nastavseznam **biogram <b>biogram hastavseznam** [...] [..=..] nastavsirkucary **biographs \nastavsirkucary [...]** nastavsloupce **\nastavsloupce** [..=..] nastavspodek **\nastavspodek** [...] [..=..] nastavsynonyma **\nastavsynonyma [...] [..=..]** nastavtabelaci **belaci belaci hastavtabelaci [...] [...] [...] [...]** 

nastavbilamista **\nastavbilamista [...]** nastavdolnitexty **by the contract of the contract of the contract of the contract of the contract of the contract of the contract of the contract of the contract of the contract of the contract of the contract of the contr** nastavhornitexty **by the contract of the contract of the contract of the contract of the contract of the contract of the contract of the contract of the contract of the contract of the contract of the contract of the contr** nastavinterakcnimenu **\nastavinterakcnimenu [...] [..=..]** nastavkombinovanyseznam **\nastavkombinovanyseznam [...] [..=..]** nastavmeziradkovoumezeru **\nastavmeziradkovoumezeru [...] [..=..]** nastavorez **\nastavorez [..=..]** nastavpole **but also astavpole <b>but a** hastavpole  $\alpha$  astavpole  $[\dots]$   $[\dots]$   $[\dots]$   $[\dots]$   $[\dots]$   $[\dots]$   $[\dots]$   $[\dots]$ nastavsadusymbolu **\nastavsadusymbolu [...]**

```
nastavtenkelinky biographs hastavtenkelinky \cdot ....]
nastavtext \nastavtext \ldots [...] [..=..]
nastavtextovelinky butters hastavtextovelinky \cdot...
nastavtextpopisku:instance:head \nastaveniheadtext [\dots] [\dots]nastavtextpopisku:instance:label \nastavenilabeltext [...] [..=..]
nastavtextpopisku:instance:unit \nastaveniunittext [...] [..=..]
nastavtoleranci \nastavtoleranci [...]
nastavtrideni bili inastavtrideni [...] [..=..]
nastavtype \nastavtype [...] [..=..]
nastavumisteniprotejsku astavumisteniprotejsku [..=..]<br>nastavumistovani behavumisteniprotejsku [...] [..=..]
nastavumistovani bilangani (i.i.) [..=..]<br>nastavupati \nastavupati [...] [..=..]
nastavupravu bilanastavupravu (...) [..=..]
nastavurl \nastavurl \alphastavurl \ldotsnastavusporadani \nastavusporadani [...]
nastavvycty butters and the contract of the contract \alpha of \alpha and \alpha \alpha \beta \beta \alphanastavvyplnovelinky butters and the control of \eta as tavyplnovelinky [..]nastavvyplnoveradky business in the contract of the contract of the contract of the contract of the contract of the contract of the contract of the contract of the contract of the contract of the contract of the contract 
nastavvzhled business are all the contract of the contract of the contract of the contract of the contract of the contract of the contract of the contract of the contract of the contract of the contract of the contract of
nastavvzhled:name \nastavvzhled [...]
nastavzahlavi \nastavzahlavi [...] [..=..]
nastavzakladnifont \nastavzakladnifont [...]
nastavzarovnani \nastavzarovnani [...]
nastavznaceni \nastavznaceni [...] [..=..]
nastavzuzeni \nastavzuzeni [...] [..=..]
nastrane \nastrane \nastrane \...]
nastred \nastred ...
naturalhbox \naturalhbox ... {...}
naturalhpack but all the controller of the controller with the controller with the controller with the controller \lambda \ldots \{... \}naturalvbox \naturalvbox ... {...}<br>naturalvcenter \naturalventer ... {.
naturalvpack but all the contral vector of the contral vector \lambda \ldots \{...\}naturalvtop \naturalvtop ... {...}
naturalwd \naturalwd ...
negatecolorbox \negatecolorbox ...
negated \negated \neq \neq \neq \neq \neq \neq \neq \neq \neq \neq \neq \neq \neq \neq \neq \neq \neq \neq \neq \neq \neq \neq \neq \neq \neq \neq \neq \neq \neq \neq \neq \neq \neq \neqnegthinspace \negthinspace
nejakyradek \nejakyradek [...]
nekde \nekde \nekde \nekde {...} {...} [...]
newattribute \newattribute \...
newcatcodetable \newcatcodetable \ \newcatcodetable \...
newcounter \newcounter \newcounter \newcounter \newcounter \newcounter \newcounter \newcounter \new
newevery \... \...
newfrenchspacing \newfrenchspacing
newmode \newmode \newmode \{.\ .\}newsignal \newsignal \...
newsystemmode \newsystemmode {...}
nextbox \nextbox
nextboxdp by the contract of the contract of the contract of the contract of the contract of the contract of the contract of the contract of the contract of the contract of the contract of the contract of the contract of 
nextboxht \nextboxht
nextboxhtdp \nextboxhtdp
nextcounter \nextcounter \cdot \nextcounter [...] [...]
nextcountervalue \nextcountervalue \nextcountervalue \lambdanextcountervalue [...]
nextdepth \nextdepth \nextdepth
nextparagraphs \nextparagraphs
nextparagraphs:example \ddot{\text{dalsiPARAGRAPHS}}nextrealpage \nextrealpage \lambda
```

```
nastavtabulky \nastavtabulky \cdot ....
nastavtextpopisku:instance \backslashnastaveniLABELtext [\ldots] [\ldots]nastavtextpopisku:instance:btxlabel \nastavenibtxlabeltext [...] [..=..]
nastavtextpopisku:instance:mathlabel \nastavenimathlabeltext [...] [..=..]
nastavtextpopisku:instance:operator \nastavenioperatortext [...] [..=..]
                                                               \nastaveniprefixtext [...] [..=..]
nastavtextpopisku:instance:suffix \nextavenisuffixtext [\ldots] [\ldots]nastavtextpopisku:instance:taglabel \nastavenitaglabeltext [...] [..=..]
nastavtexttexty by a hastavtext cannot a constant of the set of the set of the set of the set of the set of the set of the set of the set of the set of the set of the set of the set of the set of the set of the set of t
nastavtextyupati business in the contract of the contract of the contract of the contract of the contract of the contract of the contract of the contract of the contract of the contract of the contract of the contract of 
nastavtextyzahlavi bizartavi inastavtextyzahlavi \nastavtextyzahlavi [...] [...] [...] [...] [...]
                                                               nastavupati \nastavupati [...] [..=..]
nastavvelikostpapiru \nastavvelikostpapiru [...] [..=..]
nastavvelikostpapiru:name \nastavvelikostpapiru [...] [...]
nastavvsechnapole business in the subset of the set of the set of the set of the set of the set of the set of the set of the set of the set of the set of the set of the set of the set of the set of the set of the set of t
                                                               naturalvcenter \naturalvcenter ... {...}
                                                               nextboxwd \nextboxwd
```
nextsubpagenumber **\nextsubpagenumber** nextuserpage **\nextuserpage** nextuserpagenumber **\nextuserpagenumber** neznamo **\neznamo** nivy **\nivy [...] {...} {...}** nizky **\nizky**  $\{... \}$ nizky:instance  $\setminus$  LOW  $\{...$ } nizky:instance:unitslow **\unitslow \unitslow** {...} nocitation **\nocitation \nocitation \nocitation \nocitation \nocitation \nocitation \nocitation \nocitation \nocitation \nocitation \nocitation \nocitation \nocitation \nocitation \nocitation** nocitation:direct **business \nocitation {...}** nocite **\nocite**  $\setminus$ **nocite**  $\setminus$ **.** nocite:direct **\nocite** {...} nodetostring **\nodetostring \... {...}** noffigurepages **\noffigurepages** noflines **\noflines** noflocalfloats **\noflocalfloats** noheightstrut **\noheightstrut** noindentation **\noindentation** noitem **\noitem** nokap **\nokap {...}** nonmathematics **\nonmathematics**  $\ldots$ } normalboldface **\normalboldface** normalitalicface **biographic intervalse and the except of the except of the except of the except of the except of the except of the except of the except of the except of the except of the except of the except of the except** normalizedfontsize **\normalizedfontsize** normalni **\normalni** normalslantedface **\normalslantedface** normaltypeface **\normaltypeface** notesymbol **\notesymbol**  $\cdot$  **l**  $\cdot$  **l** notragged **\notragged \notragged** ntimes **\ntimes {...}** {...} {...} numberof points **\ntimes \ntimes {...}** } numberofpoints **\numberofpoints {...}** objectdepth **\objectdepth** objectheight **\objectheight** objectmargin **\objectmargin** objectwidth **\objectwidth** obox **\obox {...}** obrazovka **\obrazovka [...]** odkaz **\odkaz [...] {...}** odkaznastranu **\odkaznastranu [...]** odkaznatext **\odkaznatext [...] {...}** offset **\offset [..=..] {...}** offsetbox **\offsetbox [..=..] \... {...}** onedigitrounding **but a contract to the conedigible one of the conedigitrounding {...}** opis **\opis [..=..] {...}** opis:angles **\opis [..=..] <<...>>** opis:example<br>opis:example:angles<br>opis:example:angles<br> $\setminus$  OPIS [..=..] <<...} oramovani **\oramovani [..=..] {...}** oramovani:instance<br>
oramovani:instance:fitfieldframed<br>  $\{f: x = 0, 1, 2, \ldots\}$ oramovani:instance:fitfieldframed<br>
oramovani:instance:unframed<br>  $\{... = . . \} \{... \}$ oramovani:instance:unframed \unframed **[..=..] {...}** oramovanytext:instance \FRAMEDTEXT **[..=..] {...}** oramovanytext:instance:framedtext \framedtext **[..=..] {...}** ordinaldaynumber **\ordinaldaynumber {...}** ordinalstr **\ordinalstr** {...} oref **\oref [...]**

nextrealpagenumber **\nextrealpagenumber** nextsubcountervalue **business in the set of the set of the set of the set of the set of the set of the set of the set of the set of the set of the set of the set of the set of the set of the set of the set of the set of th** nonfrenchspacing **\nonfrenchspacing** normalframedwithsettings **\normalframedwithsettings**  $[..].$ <sup>1</sup> $(...]$ normalizebodyfontsize **\** \normalizebodyfontsi $\cdot$  \normalizebodyfontsize \... {...} normalizefontdepth **\normalizefontdepth \normalizefontdepth** \... {...} {...} normalizefontheight **being the controller of the controller of the controller**  $\lambda$  **(...} {...}** {...} normalizefontline **but allow the contral of the contral interval**  $\lambda$  and  $\lambda$   $\ldots$  {...} {...} normalizefontwidth **\normalizefontwidth \...** {...} {...} {...} normalizetextdepth **but all the set of the set of the set of the set of the set of the set of the set of the set of the set of the set of the set of the set of the set of the set of the set of the set of the set of the set** normalizetextheight **but all the set of the set of the set of the set of the set of the set of the set of the set of the set of the set of the set of the set of the set of the set of the set of the set of the set of the se** normalizetextline **but all the set of the set of the set of the set of the set of the set of the set of the set of the set of the set of the set of the set of the set of the set of the set of the set of the set of the set** normalizetextwidth **\normalizetextwidth {...}** {...} obeydepth **\obeydepth** odkazujici **\odkazujici (...,...) (...,...) [...]** opissoubor **\opissoubor [...] [..=..] {...}** opis:example:angles \OPIS **[..=..] <<...>>**

ornament:example \ORNAMENT **{...} {...}** otocit **but in the contract of the contract of the contract of the contract**  $\setminus$  **otocit [..=..] {...}** outputfilename **\outputfilename** outputstreambox **\outputstreambox [...]** outputstreamcopy **\outputstreamcopy [...]** outputstreamunvbox **\outputstreamunvbox [...]** outputstreamunvcopy **\outputstreamunvcopy [...]** over **\over**  $\setminus$  \over  $\setminus$  ...] overlaybutton **\overlaybutton [...]** overlaybutton:direct **\overlaybutton {...}** overlaycolor **\overlaycolor** overlaydepth **by the contract of the contract of the contract of the contract of the contract of the contract of the contract of the contract of the contract of the contract of the contract of the contract of the contract** overlayfigure **\overlayfigure {...}** overlayheight **\overlayheight \overlayheight** overlaylinecolor **\overlaylinecolor** overlaylinewidth **\overlaylinewidth** overlayoffset **\overlayoffset \overlayoffset \overlayoffset \overlayoffset** overloaderror **\overloaderror** overset **\overset {...} {...}** PDFcolor **\PDFcolor {...}** PDFETEX **\PDFETEX** PDFTEX **\PDFTEX** PICTEX **\PICTEX** PiCTeX **\PiCTeX** PointsToReal **builting and the contract of the contract of the contract of the contract of the contract of the contract of the contract of the contract of the contract of the contract of the contract of the contract of the** PPCHTEX **\PPCHTEX** PPCHTeX **\PPCHTeX** PRAGMA **\PRAGMA** PtToCm {...} pagebreak **\pagebreak [...]** pagefigure **\pagefigure [...] [..=..]** paletsize **\paletsize**  $\text{package}$ paragraphs:example \PARAGRAPHS pdfactualtext **being the set of the set of the set of the set of the set of the set of the set of the set of the set of the set of the set of the set of the set of the set of the set of the set of the set of the set of the** pdfcolor **\pdfcolor {...}**<br>pdfeTeX **\pdfeTeX** pdfTeX **\pdfTeX** percent **\percent** percentdimen **between the contract of the contract of the contract of the percent of the contract of the contract of the contract of the contract of the contract of the contract of the contract of the contract of the contr** permitcaretescape **\permitcaretescape** permitcircumflexescape **\permitcircumflexescape** permitspacesbetweengroups **\permitspacesbetweengroups** persiandecimals **\persiandecimals {...}** persiannumerals **\persiannumerals {...}** phantom **\phantom {...}** phantombox **\phantombox \phantombox**  $\ldots$ 

orez **\orez [..=..] {...}** ornamenttext:collector **\ornamenttext [..=..] [..=..] {...} {...}** ornamenttext:direct **\ornamenttext [...] {...} {...}** ornamenttext:layer **\ornamenttext [..=..] [..=..] {...} {...}** overlayrollbutton **being the contract of the contract of the contract of the contract of the contract of the contract of the contract of the contract of the contract of the contract of the contract of the contract of the c** overlaywidth **\overlaywidth** oznaceni **\oznaceni (...,...) (...,...) [..=..] {...}** PointsToBigPoints **being a contract to the example of the example of the example of the example of the example of the example of the example of the example of the example of the example of the example of the example of the** PointsToWholeBigPoints **\PointsToWholeBigPoints {...} \...** pagearea **between the contract of the contract of the contract of the pagearea**  $\Box$  **[...] [...]** pagegridspanwidth **\pagegridspanwidth {...}** pageinjection **\pageinjection \pageinjection** [...] [..=..] pageinjection **[...]**  $\Box$ \pageinjection [..=..] [..=..] pagestaterealpage **\pagestaterealpage {...} {...}** pdfbackendactualtext **\pdfbackendactualtext {...} {...}** pdfbackendcurrentresources **\pdfbackendcurrentresources** pdfbackendsetcatalog **\pdfbackendsetcatalog {...} {...}** pdfbackendsetcolorspace **\pdfbackendsetcolorspace {...} {...}** pdfbackendsetextgstate **\pdfbackendsetextgstate {...} {...}** pdfbackendsetinfo **\pdfbackendsetinfo {...} {...}** pdfbackendsetname **\pdfbackendsetname {...} {...}** pdfbackendsetpageattribute **\pdfbackendsetpageattribute {...} {...}** pdfbackendsetpageresource **\pdfbackendsetpageresource {...} {...}** pdfbackendsetpagesattribute **\pdfbackendsetpagesattribute {...} {...}** pdfbackendsetpattern **\pdfbackendsetpattern {...} {...}** pdfbackendsetshade **by the contract of the contract of the contract of the contract of the contract of the contract of the contract of the contract of the contract of the contract of the contract of the contract of the con \pdfeTeX<br>\pdfTeX** 

pis **\pis [..=..] {...}** pis:angles **\pis [..=..] <<...>>** placeattachments **\placeattachments** placebtxrendering **being the set of the set of the set of the set of the set of the set of the set of the set of the set of the set of the set of the set of the set of the set of the set of the set of the set of the set of** placecitation **\placecitation**  $\Delta$  \placecitation  $\ldots$ placecomments **\placecomments**  $\Delta$ placecurrentformulanumber **\placecurrentformulanumber** placedbox  $\{ \ldots \}$ placefloat:instance \umistiFLOAT **[...] [...] {...} {...}** placefloat:instance:figure  $\text{linear}(\mathcal{L}) \mid \ldots$  {...} {...} placefloat:instance:graphic  $\text{imistigraphic } [\dots] \{ \dots \} \{ \dots \}$ placefloat:instance:chemical  $\text{linear} \in \text{linear} \in \text{$ placefloat:instance:table  $\text{}'$   $\text{}'$ ,  $\{\ldots\}$ ,  $\{\ldots\}$ placeframed **being a contract to the contract of the contract of the contract of the contract of the contract of the contract of the contract of the contract of the contract of the contract of the contract of the contract** placeheadnumber **\placeheadnumber [...]** placeheadtext **\placeheadtext [...]** placehelp **\placehelp**  $\Delta$ placeinitial **\placeinitial [...]** placelayer **but also contained a set of the set of the set of the set of the set of the set of the set of the set of the set of the set of the set of the set of the set of the set of the set of the set of the set of the se** placelistoffloats:instance \placelistofFLOATS **[..=..]** placelistoffloats:instance:figures \placelistoffigures **[..=..]** placelistoffloats:instance:graphics \placelistofgraphics **[..=..]** placelistoffloats:instance:chemicals \placelistofchemicals **[..=..]** placelistoffloats:instance:intermezzi \placelistofintermezzi **[..=..]** placelistoffloats:instance:tables \placelistoftables **[..=..]** placelistofpublications **\placelistofpublications [...] [..=..]** placelistofsorts **\placelistofsorts [...] [..=..]** placelistofsorts:instance \placelistofSORTS **[..=..]** placelistofsorts:instance:logos **blacelistoflogos** [..=..] placelistofsynonyms **\placelistofsynonyms [...] [..=..]** placelistofsynonyms:instance \placelistofSYNONYMS **[..=..]** placelistofsynonyms:instance:abbreviations \placelistofabbreviations **[..=..]** placelocalnotes **\placelocalnotes [...] [..=..]** placement **\placement**  $\Delta$  **\placement** [...] [..=..] {...} placement:example  $\triangle$ placenamedfloat **being the support of the set of the set of the set of the set of the set of the set of the set of the set of the set of the set of the set of the set of the set of the set of the set of the set of the set** placenamedformula **\placenamedformula [...] {...}** placenotes **being a constant of the set of the set of the set of the set of the set of the set of the set of the set of the set of the set of the set of the set of the set of the set of the set of the set of the set of the** placepagenumber **\placepagenumber** placepairedbox:instance \umistiPAIREDBOX **[..=..] {...} {...}** placepairedbox:instance:legend  $\text{unistilegend } [\dots] \{ \dots \} \{ \dots \}$ placeparallel **\placeparallel [...] [...] [..=..]** placerawlist **being the contract of the contract of the contract**  $\Delta$  **being**  $\Delta$  **(...) [..., ]** placerenderingwindow **\placerenderingwindow [...] [...]** plnezneni **\plnezneni {...}** pole **but the contract of the contract of the contract of the contract of the contract of the contract of the contract of the contract of the contract of the contract of the contract of the contract of the contract of the** polozka **\polozka [...]** polozky **bulically**  $\text{pology } [\dots]$  {...} popattribute **\popattribute \...** popis:example  $\PPI$ S [...] {...} ... \par popmacro **\popmacro \popmacro** \popmacro \popmacro \popmacro \popmacro \popmacro \popmacro \popmacro \popmacro \popmacro \popmacro \popmacro \popmacro \popmacro \popmacro \popmacro \popmacro \popmacro \popmacro \popmacro \ popmode  $\qquad$  **\popmode [...]** poppisek:example \POPISEK **[...] {...}** popsystemmode **buying the contract of the contract of the contract of the popsystemmode**  $\{ \ldots \}$ porovnejpaletu **\porovnejpaletu [...]** porovnejskupinubarev **\porovnejskupinubarev [...]** positionoverlay **butter**  $\text{positive}$  and  $\text{positive}$  and  $\text{positive}$ positionregionoverlay **being in the set of the set of the set of the set of the set of the set of the set of the set of the set of the set of the set of the set of the set of the set of the set of the set of the set of the** poslaednipodstranka **beidening and the set of the set of the set of the set of the set of the set of the set of the set of the set of the set of the set of the set of the set of the set of the set of the set of the set of** pozadi **\pozadi** {...} pozadi:example \POZADI **{...}** pozice **being the contract of the contract of the contract of the contract of the contract of the contract of the contract of the contract of the contract of the contract of the contract of the contract of the contract of** poznamka **\poznamka [...] [...]** poznamka:instance  $\setminus$ NOTE [...] {...} poznamka:instance:assignment \NOTE **[..=..]**

pickupgroupedcommand **\pickupgroupedcommand {...} {...} {...}** placefloat **\placefloat [...] [...] [...] {...} {...}** placefloatwithsetups **being the control of the control of the control of the control of the control of the control of the control of the control of the control of the control of the control of the control of the control of** placefloat:instance:intermezzo **busistintermezzo**  $\text{unistintermezzo}$  [...]  $\{... \}$  {...} placelayeredtext **be a constant to the constant of the constant of the constant**  $\Delta$  **(i.e.**)  $[...]$   $[...]$   $[...]$   $[...]$   $[...]$ placepairedbox **being a contract to the contract of the set of the contract of the set of the set of the set of the set of the set of the set of the set of the set of the set of the set of the set of the set of the set of** postponenotes **\postponenotes**

poznamka:instance:assignment:endnote \endnote **[..=..]** poznamka:instance:assignment:footnote \footnote **[..=..]** poznamka:instance:endnote  $\{\ldots\}$ poznamka:instance:footnote **business help in the set of the set of the set of the set of the set of the set of the set of the set of the set of the set of the set of the set of the set of the set of the set of the set of** pravidelne **\pravidelne** predefinedfont **\predefinedfont [...]** predefinefont **being the contract of the contract of the contract of the predefinefont [...] [...]** predefinesymbol **\predefinesymbol [...]** pref **\pref {...} {...} [...]** prefixedpagenumber **\prefixedpagenumber** prelozit **\prelozit \prelozit \prelozit \** prependetoks **being the contract of the contract of the contract of the contract of the contract of the contract of the contract of the contract of the contract of the contract of the contract of the contract of the contra** prependgvalue **business in the contract of the contract of the contract of the contract of the contract of the contract of the contract of the contract of the contract of the contract of the contract of the contract of the** prependtocommalist **being the community of the community of the community of the community of the community of the community of the community of the community of the community of the community of the community of the commu** prependtoks **become the contract of the contract of the contract of the contract of the contract of the contract of the contract of the contract of the contract of the contract of the contract of the contract of the contra** prependtoksonce **business in the set of the set of the set of the set of the set of the set of the set of the set of the set of the set of the set of the set of the set of the set of the set of the set of the set of the se** prependvalue **business here here here here here here here here here here here here here here here here here here here here here here here here here here here here h** prepninazakladnifont **being the set of the set of the set of the set of the set of the set of the set of the set of the set of the set of the set of the set of the set of the set of the set of the set of the set of the set** presetdocument **\presetdocument [..=..]** presetfieldsymbols **\presetfieldsymbols [...]** presetlabeltext:instance  $\text{presetLabeltext } [\dots] [\dots]$ <br>presetlabeltext:instance:btxlabel  $\text{presetLabeltext } [\dots] [\dots]$ presetlabeltext:instance:head \presetheadtext **[...] [..=..]** presetlabeltext:instance:label \presetlabeltext **[...] [..=..]** presetlabeltext:instance:mathlabel \presetmathlabeltext [...] [..=..] presetlabeltext:instance:operator \presetoperatortext **[...] [..=..]** presetlabeltext:instance:prefix  $\rho$  \presetprefixtext  $[\ldots]$   $[\ldots]$ presetlabeltext:instance:suffix  $\rho$  \presetsuffixtext  $[\ldots]$   $[\ldots]$ presetlabeltext:instance:taglabel  $\preceq$  \presettaglabeltext [...] [..=..] presetlabeltext:instance:unit  $\preceq$  \presetunittext  $[\ldots]$  [..=..] preskoc **b** *preskoc*  $\{... \}$ pretocommalist **be a community of the community of the community of the community**  $\mathcal{L}$ **...** prettyprintbuffer **\prettyprintbuffer {...} {...}** prevcounter **but all the set of the set of the set of the set of the set of the set of the set of the set of the set of the set of the set of the set of the set of the set of the set of the set of the set of the set of the** prevcountervalue **\prevcountervalue [...]** preventmode **\preventmode [...]** prevrealpage **business and the contract of the contract of the contract of the contract of the contract of the contract of the contract of the contract of the contract of the contract of the contract of the contract of the** prevrealpagenumber **\prevrealpagenumber** prevsubcountervalue **\prevsubcountervalue [...] [...]** prevsubpage **being the contract of the contract of the contract of the contract of the contract of the contract of the contract of the contract of the contract of the contract of the contract of the contract of the contrac** prevsubpagenumber **beiden and the contract of the contract of the contract of the contract of the contract of the contract of the contract of the contract of the contract of the contract of the contract of the contract of** prevuserpage **\prevuserpage** prevuserpagenumber **\prevuserpagenumber**<br>
prizpusobivepole **\prizpusobivepole** \prizpusobivepole [ prizpusobivepole **bulgarithm in the contract of the contract of the contract of the contract of the contract of the contract of the contract of the contract of the contract of the contract of the contract of the contract o** procent **\procent** processaction **\processaction \processaction**  $\{... \}$   $[...,-=,-,1]$ processassignlist **being the contract of the contract of the contract of the contract of the contract of the contract of the contract of the contract of the contract of the contract of the contract of the contract of the c** processassignmentlist **being the contract of the contract of the contract of the contract of the contract of the contract of the contract of the contract of the contract of the contract of the contract of the contract of t** processbetween **but all the contract of the contract of the contract of the contract of the contract of the contract of the contract of the contract of the contract of the contract of the contract of the contract of the co** processcolorcomponents **\processcolorcomponents {...}** processcommacommand **\processcommacommand [...] \...** extending the set of the set of the set of the set of the set of the set of the set of the set of the set of the set of the set of the set of the set of the set of the set of the set of the set of the set of the set of the processcontent **\processcontent {...}** \... processfile **\processfile {...}** processfilemany **\processfilemany {...}** processfilenone **\processfilenone {...}** processfileonce **\processfileonce {...}** processisolatedchars **being the contract of the contract of the contract of the contract of the contract of the contract of the contract of the contract of the contract of the contract of the contract of the contract of th** processisolatedwords **business business \processisolatedwords** {...} \... processlinetablebuffer **\processlinetablebuffer [...]** processlinetablefile **business businesslinetablefile** {...} processlist **because the contract of the contract of the contract of the contract of the contract of the contract of the contract of the contract of the contract of the contract of the contract of the contract of the contr** processMPbuffer **\processMPbuffer [...]** processMPfigurefile **\processMPfigurefile {...}** processmonth **being the contract of the contract of the contract of the contract of the contract of the contract of the contract of the contract of the contract of the contract of the contract of the contract of the contra** processranges **being the contract of the contract of the contract of the contract of the contract of the contract of the contract of the contract of the contract of the contract of the contract of the contract of the contr** 

 $\text{P}$ <br>\presetheadtext  $[\ldots]$   $[\ldots]$ <br>\presetheadtext  $[\ldots]$   $[\ldots]$ prizpusobvzhled **\prizpusobvzhled [...] [..=..]** externallactionsinset **being the set of the set of the set of the set of the set of the set of the set of the set of the set of the set of the set of the set of the set of the set of the set of the set of the set of the se** processassignmentcommand **being the community of the community of the community of the community of the community of the community of the community of the community of the community of the community of the community of the** processbodyfontenvironmentlist **\processbodyfontenvironmentlist \...** processcommalistwithparameters **\processcommalistwithparameters [...] \...** processfirstactioninset **by the contraction of the contractioning of the contractioning of the contractioning of the contractioning of the contractioning of the contractioning of the contractioning of the contractioning of** 

processtexbuffer **\processTEXbuffer [...]** processuntil **\processuntil**  $\infty$ produkt **\produkt [...]** produkt:string **\produkt ...** program  $\gamma$  ...] projekt **\projekt**  $\infty$  **\projekt**  $\infty$  **\projekt**  $\infty$  **\projekt**  $\infty$  **\projekt**  $\infty$  **\projekt**  $\infty$  **\projekt**  $\infty$  **\projekt**  $\infty$  **\projekt**  $\infty$  **\projekt**  $\infty$  **\projekt**  $\infty$  **\projekt**  $\infty$  **\projekt** projekt:string **\projekt** ... prostredi **\prostredi [...]** prostredi:string **\prostredi** ... prvnipodstranka **\prvnipodstranka** pseudoMixedCapped **\pseudoMixedCapped {...}** pseudoSmallCapped **\pseudoSmallCapped {...}** pseudoSmallcapped **being the contract of the set of the set of the set of the set of the set of the set of the set of the set of the set of the set of the set of the set of the set of the set of the set of the set of the s** pseudosmallcapped **\pseudosmallcapped {...}** purenumber **fixally** purenumber  $\{\text{1} \times \text{1} \times \text{2} \}$ pushmacro **\** \pushmacro \... pushmode  $\{\ldots\}$ pushoutputstream **bushoutputstream bushoutputstream** [...] qquad **\qquad** quad **\quad** quads **\quads [...]** quarterstrut **\quarterstrut** quitcommalist **\quitcommalist** quitprevcommalist **\quitprevcommalist** quittypescriptscanning **\quittypescriptscanning** ReadFile **All Allent Contract Contract Contract Contract Contract Contract Contract Contract Contract Contract Contract Contract Contract Contract Contract Contract Contract Contract Contract Contract Contract Contract Con** Rimskecislice **\Rimskecislice** {...} radek **\radek {...}** raggedbottom **\raggedbottom** raggedcenter **\raggedcenter** raggedleft **\raggedleft** raggedright **\raggedright** raggedwidecenter **\raggedwidecenter** randomizetext **\randomizetext {...}** rawcounter **buying the contract of the contract of the contract of the contract**  $\{... \}$  **[...]** rawcountervalue **\rawcountervalue [...]** rawdate **\rawdate [...]** rawsubcountervalue **\rawsubcountervalue [...] [...]**

processseparatedlist **\processseparatedlist [...] [...] {...}** processtokens **\processtokens {...} {...} {...} {...} {...}** processxtablebuffer **\processxtablebuffer [...]** processyear **being a set of the contract of the contract of the contract of the contract of the contract of the contract of the contract of the contract of the contract of the contract of the contract of the contract of th** profiledbox **but allow heather heather heather heather heather heather heather heather heather heather heather heather heather heather heather heather heather heather heather heather** profilegivenbox **\profilegivenbox {...} ...** pusharrangedpages **\pusharrangedpages ... \poparrangedpages** pushattribute **\pushattribute \...** pushbar **\pushbar [...] ... \popbar** pushbarva **\pushbarva [...] ... \popbarva** pushbutton **\pushbutton [...] [...]** pushcatcodetable **\pushcatcodetable ... \popcatcodetable** pushendofline **\pushendofline ... \popendofline** pushindentation **\pushindentation ... \popindentation** pushMPdrawing **\pushMPdrawing ... \popMPdrawing** pushmathstyle **\pushmathstyle ... \popmathstyle** pushpath **\pushpath [...] ... \poppath** pushpozadi **bushpozadi ili pushpozadi ili pushpozadi**  $\Box$  ... \poppozadi ili pushpozadi ili pushpozadi ili pushpozadi ili pushpozadi ili pushpozadi ili pushpozadi ili pushpozadi ili pushpozadi ili pushpozadi ili pushpozad pushpunctuation **\pushpunctuation**  $\Box$  \pushpunctuation ... \poppunctuation pushrandomseed **\pushrandomseed ... \poprandomseed** pushreferenceprefix  $\text{unshreference} \{... \}$ <br>pushsystemmode  $\{\dots\}$ pushsystemmode **\pushsystemmode {...}** putboxincache **\putboxincache {...} {...} ...** putnextboxincache **butnextboxincache**  $\mu$ **thextboxincache** {...}  $\{... \}$  {...} raisebox **\raisebox \raisebox \raisebox \raisebox \raisebox \raisebox \raisebox \raisebox \raisebox \raisebox \raisebox \raisebox \raisebox \raisebox \raisebox \raisebox \raisebox \raisebo** randomnumber **1...}** Trandomnumber **1...}**  $\{... \}$ rawdoifelseinset **\rawdoifelseinset {...} {...} {...} {...}** rawdoifinset<br>
rawdoifinsetelse<br>
rawdoifinsetelse<br> **rawdoifinsetelse**<br> **rawdoifinsetelse**<br> **rawdoifinsetelse**<br> **rawdoifinsetelse** rawdoifinsetelse **\rawdoifinsetelse {...} {...} {...} {...}** rawgetparameters **\rawgetparameters [...] [..=..]** rawprocessaction **\rawprocessaction [...] [..,..=>..,..]** rawprocesscommacommand **\rawprocesscommacommand [...] \...** rawprocesscommalist **\rawprocesscommalist [...] \...** rawstructurelistuservariable **\rawstructurelistuservariable {...}**

rbox **\rbox ... {...}** readfile **\readfile {...} {...} {...}** readjobfile **business readjobfile**  $\ldots$  {...} {...} readlocfile **because the contract of the contract of the contract of the contract of the contract of the contract of the contract of the contract of the contract of the contract of the contract of the contract of the contr** readsysfile **but allows readsysfile**  $\{... \} \{... \} \{... \}$ readtexfile **because the contract of the contract of the contract of the contract of the contract of the contract of the contract of the contract of the contract of the contract of the contract of the contract of the contr** readxmlfile **being the contract of the contract of the contract of the contract of the contract of the contract of the contract of the contract of the contract of the contract of the contract of the contract of the contrac** realpagenumber **\realpagenumber** realSmallCapped **\realSmallCapped {...}** realSmallcapped **\realSmallcapped {...}** realsmallcapped **\realsmallcapped {...}** recursedepth **\recursedepth** recurselevel **\recurselevel** recursestring **\recursestring** redoconvertfont **\redoconvertfont** ref **\ref [...] [...]** referenceprefix **\referenceprefix** registerfontclass **\registerfontclass {...}** registersort **\registersort [...] [...]** registersynonym **\registersynonym [...] [...]** registerunit **\registerunit [...] [..=..]** rejstrik:instance \REGISTER **[...] [..+...+..]** rejstrik:instance:index \index **[...] [..+...+..]** rejstrik:instance:ownnumber:index \index **[...] {...} [..+...+..]** relatemarking **because the contract of the contract of the contract of the contract of the contract of the contract of the contract of the contract of the contract of the contract of the contract of the contract of the con** relaxvalueifundefined **\relaxvalueifundefined {...}** remainingcharacters **\remainingcharacters** removebottomthings **\removebottomthings** removedepth **\removedepth** removefromcommalist **\removefromcommalist {...} \...** removelastskip **\removelastskip**  $\label{thm:main} \begin{minipage}[c]{0.9\linewidth} \vspace{0.5cm} \vspace{0.5cm}$ removepunctuation **\removepunctuation** removetoks **because the contract of the contract of the contract of the contract of the contract of the contract of the contract of the contract of the contract of the contract of the contract of the contract of the contra** removeunwantedspaces **\removeunwantedspaces** replacefeature **\replacefeature [...]** replacefeature:direct **\replacefeature {...}** replaceincommalist **\replaceincommalist \... {...}** replaceword **\replaceword [...] [...] [...]** rescan **\rescan {...}** rescanwithsetup **\rescanwithsetup {...} {...}** resetallattributes **\resetallattributes** resetandaddfeature **\resetandaddfeature [...]** resetandaddfeature:direct **\resetandaddfeature {...}** resetbar **\resetbar** resetboxesincache **\resetboxesincache {...}** resetbreakpoints **\resetbreakpoints** resetbuffer **buffer and the contract of the contract of the contract of the contract of the contract of the contract of the contract of the contract of the contract of the contract of the contract of the contract of the** resetcollector **\resetcollector [...]** resetcounter **business resetcounter [...]**  $\Gamma$  **[...]** resetdigitsmanipulation **\resetdigitsmanipulation resetdirection**<br>resetfeature **by a set of the contract of the contract of the contract of the contract of the contract of the contract of the contract of the contract of the contract of the contract of the contract of the** resetflag **\resetflag** {...} resetfontcolorsheme **\resetfontcolorsheme** resetfontfallback **\resetfontfallback [...] [...]** resetfontsolution **\resetfontsolution** resethyphenationfeatures **\resethyphenationfeatures** resetcharacteralign **\resetcharacteralign**

readfixfile **\readfixfile {...} {...} {...} {...}** readsetfile **\readsetfile {...} {...} {...} {...}** referenceformat:example \REFERENCEFORMAT **{...} {...} [...]** registerattachment **beider and the contract of the contract (i.i.**  $\text{register}$  (i.i. )  $\text{register}$  (i.i.) registerctxluafile **contained in the contained in the contained in the contained in the contained in the registerctxluafile {...} {...} <br>registerexternalfigure <b>in the contained in the contained in the contained in the con** registerexternalfigure **\registerexternalfigure [...] [...] [..=..]** registerhyphenationexception **\registerhyphenationexception [...] [...]** registerhyphenationpattern **\registerhyphenationpattern [...] [...]** registermenubuttons **\registermenubuttons [...] [...]** rejstrik:instance:ownnumber \REGISTER **[...] {...} [..+...+..]** relateparameterhandlers **\relateparameterhandlers** {...} {...} {...} {...} removemarkedcontent **\removemarkedcontent [...]** removesubstring **become that the example of the example of the example of the example of the set of the example of the example of the example of the example of the example of the example of the example of the example of th** resetfeature **\resetfeature**

resetcharacterspacing **\resetcharacterspacing** resetcharacterstripping **\resetcharacterstripping** resetinjector **\resetinjector [...]** resetinteractionmenu **\resetinteractionmenu [...]** resetitaliccorrection **\resetitaliccorrection** resetlayer **\resetlayer [...]** resetlocalfloats **\resetlocalfloats** resetMPdrawing **\resetMPdrawing** resetMPenvironment **\resetMPenvironment** resetMPinstance **\resetMPinstance [...]** resetmarker **\resetmarker [...]** resetmode **\resetmode {...}** resetpagenumber **\resetpagenumber** resetparallel **\resetparallel [...] [...]** resetpath **\resetpath** resetpenalties **business in the contract of the contract of the contract of the contract of the contract of the contract of the contract of the contract of the contract of the contract of the contract of the contract of th** resetprofile **\resetprofile** resetrecurselevel **\resetrecurselevel** resetreference **\resetreference [...]**  $\begin{minipage}[c]{0.5\textwidth} \begin{tabular}{c} {\bf 1} {\bf 2} {\bf 3} {\bf 4} {\bf 5} {\bf 6} {\bf 7} {\bf 8} {\bf 9} {\bf 10} {\bf 11} {\bf 12} {\bf 13} {\bf 14} {\bf 15} {\bf 16} {\bf 17} {\bf 18} {\bf 19} {\bf 10} {\bf 10} {\bf 11} {\bf 12} {\bf 13} {\bf 14} {\bf 15} {\bf 18} {\bf 19} {\bf 10} {\bf 11} {\bf 12} {\bf 13} {\bf 14} {\bf 15} {\bf$ resetsetups **\resetsetups [...]** resetshownsynonyms **\resetshownsynonyms [...]** resetsubpagenumber **\resetsubpagenumber** resetsymbolset **\resetsymbolset** resetsystemmode **\resetsystemmode {...}** resettimer **\resettimer \resettimer** resettrackers **\resettrackers** resettrialtypesetting **\resettrialtypesetting** resetusedsortings **\resetusedsortings [...]** resetusedsynonyms **\resetusedsynonyms [...]** resetuserpagenumber **\resetuserpagenumber** resetvalue **\resetvalue {...}** resetvisualizers **\resetvisualizers** resetznaceni **\resetznaceni [...]** reshapebox **\reshapebox {...}** restorebox **\restorebox {...} {...}** restorecatcodes **\restorecatcodes** restorecounter **\restorecounter** [...]<br>
restorecurrentattributes **\**restorecurrentattributes restoreendofline **\restoreendofline** restoreglobalbodyfont **\restoreglobalbodyfont** reuseMPgraphic **\reuseMPgraphic {...} {..=..}** reuserandomseed **\reuserandomseed** revivefeature **\revivefeature** rfence **\rffence**  $\mathcal{L}$ rhbox **\rhbox {...}** rightbottombox **\rightbottombox {...}** rightbox **\rightbox {...}** righthbox **\righthbox {...}** rightlabeltext:instance \rightLABELtext **{...}** rightlabeltext:instance:head \rightheadtext **{...}** rightlabeltext:instance:label \rightlabeltext **{...}** rightlabeltext:instance:mathlabel \rightmathlabeltext **{...}** rightline **\rightline {...}** rightskipadaption **\rightskipadaption** righttoleft **\righttoleft** righttolefthbox **\righttolefthbox** ... {...}<br>righttoleftvbox **\righttoleftvbox** ... {...} righttoleftvbox **\righttoleftvbox** ... {...}<br>righttoleftvtop **\righttoleftvtop** ... {...} righttopbox **\righttopbox {...}** rimskecislice **\rimskecislice {...}** ring **\ring {...}** rlap **\rlap {...}**

resetcharacterkerning **\resetcharacterkerning** resetscript **\resetscript** resolvedglyphdirect **\resolvedglyphdirect {...} {...}** resolvedglyphstyled **\resolvedglyphstyled {...} {...}** restartcounter **buying the contract of the contract of the contract of the contract**  $\mathbf{[} \ldots$  $\mathbf{[} \ldots$ restorecurrentattributes **\restorecurrentattributes {...}** reusableMPgraphic **\reusableMPgraphic {...} {..=..}** rightorleftpageaction **\rightorleftpageaction {...} {...}** rightsubguillemot **\rightsubguillemot** righttoleftvtop **\righttoleftvtop ... {...}** robustaddtocommalist **\robustaddtocommalist {...} \...**

robustpretocommalist **\robustpretocommalist {...} \...** rollbutton:button **\rollbutton [..=..] ... [...]** rovnice **\rovnice [...] {...}** roztazene **\roztazene [..=..] {...}** rtop **\rtop ... {...}** rukopisne **\rukopisne** ruledhbox **\ruledhbox ... {...}** ruledhpack **\ruledhpack ... {...}** ruledmbox **\ruledmbox {...}** ruledtopv **\ruledtopv ... {...}** ruledtpack **\ruledtpack ... {...}** ruledvbox **\ruledvbox ... {...}** ruledvpack **\ruledvpack ... {...}** ruledvtop **\ruledvtop ... {...}** runMPbuffer **\runMPbuffer [...]** runninghbox **\runninghbox {...}** SLOVO **\SLOVO {...}** Slova **\Slova {...}** Slovo **\Slovo \Slovo \Slovo \Slovo \Slovo \Slovo \Slovo \Slovo \Slovo \Slovo \Slovo \Slovo \Slovo \Slovo \Slovo \Slovo \Slovo \Slovo \Slovo \Slovo \Slovo \Slovo \Slovo \Slovo** Smallcapped **\Smallcapped {...}** safechar **\safechar {...}** samplefile **business \samplefile**  $\{...$ } sans **\sans** sansnormal **bluessacks ansnormal ansnormal** sanstucne **\sanstucne \sanstucne** savebarva **by the savebarva of the savebarva**  $\simeq$   $\simeq$   $\simeq$   $\simeq$   $\simeq$   $\simeq$   $\simeq$ savebox **by the savebox \savebox** {...} {...} {...} savebuffer **\savebuffer**  $\lambda$  \savebuffer  $\ldots$ savebuffer:list **\savebuffer** [...] [...] savecounter **\savecounter**  $\{ \ldots \}$ savecurrentattributes **by the controller in the same of the savecurrentattributes {...}** savenormalmeaning **being the same of the same of the same of the same of the same of the same of the same of the s** savetwopassdata **by a savetwopassdata {...}** {...} {...} sbox <br>script:instance <br>\SCRIPT \SCRIPT script:instance<br>script:instance:ethiopic<br>\ethiopic \ethiopic script:instance:ethiopic script:instance:hangul \hangul script:instance:hanzi \hanzi script:instance:latin \latin script:instance:nihongo \nihongo script:instance:test \test \test \test \test \test \test \test \test \test \test \test \test \test \test \test \test \test \test \test \test \test \test \test \test \test \test \test \test \test \test \test \test \test \te script:instance:thai \thai secondoftwoarguments **\secondoftwoarguments** {...} {...} secondoftwounexpanded **become as a secondoftwounexpanded**  $\{ \ldots \} \{ \ldots \}$ sedabarva **business in the set of the set of the set of the set of the set of the set of the set of the set of the set of the set of the set of the set of the set of the set of the set of the set of the set of the set of t** seeregister:instance:index  $\forall$ izindex  $[\dots]$   $[\dots + \dots + \dots]$   $\{...\}$ sekce:instance<br>sekce:instance:assignment<br>sekce:instance:assignment<br> $\setminus$ SECTION [..=..] sekce:instance:assignment sekce:instance:assignment:chapter **different** \chapter [..=..]<br>sekce:instance:assignment:part **blue** \part [..=..] sekce:instance:assignment:part  $\partial$  \part [..=..]<br>sekce:instance:assignment:section \section [..=..] sekce:instance:assignment:section \section **[..=..]** sekce:instance:assignment:subject sekce:instance:assignment:subsection \subsection **[..=..]** sekce:instance:assignment:subsubject \subsubject \subsubject [..=..] sekce:instance:assignment:subsubsection \subsubsection [..=..] sekce:instance:assignment:subsubsubject **[..=..]** sekce:instance:assignment:subsubsubsection \subsubsubsection [..=..]

robustdoifelseinset **\robustdoifelseinset {...} {...} {...} {...}** robustdoifinsetelse **\robustdoifinsetelse {...} {...} {...} {...}** rollbutton:interactionmenu **\rollbutton [...] [..=..] ... [...]** rozdelplvouciobjekt **\rozdelplvouciobjekt [..=..] {...} {...}** ScaledPointsToBigPoints<br>ScaledPointsToWholeBigPoints **\ScaledPointsToWholeBigPoints** {...} ScaledPointsToWholeBigPoints **\ScaledPointsToWholeBigPoints** {...} \...<br>SLOVA {...} SLOVA **\SLOVA {...}** savebtxdataset **\savebtxdataset [...]** [...] [..=..] savetaggedtwopassdata **by the contract of the savetaggedtwopassdata** {...} {...} {...} secondoffivearguments **become as a secondoffivearguments {...}** {...} {...} {...} secondoffourarguments **becondoffourarguments**  $\{... \}, \{... \}, \{... \}$ secondofsixarguments **become as a secondofsixarguments** {...} {...} {...} {...} {...} {...} secondofthreearguments **become arguments**  $\{ \ldots \}$  {...}  $\{ \ldots \}$ } secondofthreeunexpanded **become also become the condofthreeunexpanded**  $\{ \ldots \} \{ \ldots \}$ seeregister:instance  $\forall x \in \mathbb{Z}$   $\forall x \in \mathbb{Z}$  [...] [..+...+..] {...}

sekce:instance:assignment:subsubsubsubsection \subsubsubsubsubsection [..=..] sekce:instance:assignment:subsubsubsubsubject \subsubsubsubsubject **[..=..]** sekce:instance:assignment:title \title \title [..=..] sekce:instance:chapter **business and the second vector of**  $\{ch$  **(...**]  $\{... \}$ sekce:instance:ownnumber  $\setminus$ SECTION  $[...]$  {...} {...} sekce:instance:ownnumber:chapter **\chapter \chapter [...]** {...} {...} sekce:instance:ownnumber:part  $\{p$ art  $[...]$   $\{... \}$   $\{... \}$ sekce:instance:ownnumber:section **\section \section [...] {...} {...**} sekce:instance:ownnumber:subject  $\text{subject}$   $\{... \}$  {...} {...} sekce:instance:ownnumber:subsection **below \subsection**  $\text{subsection}$  [...]  $\{... \}$  {...}  $\{... \}$ sekce:instance:ownnumber:subsubject \subsubject **[...] {...} {...}** sekce:instance:ownnumber:subsubsection \subsubsection **[...] {...} {...}** sekce:instance:ownnumber:subsubsubject \subsubsubject **[...] {...} {...}** sekce:instance:ownnumber:subsubsubsection \subsubsubsection **[...] {...} {...}** sekce:instance:ownnumber:subsubsubsubject \subsubsubsubsubject [...]  ${...}$  {...} sekce:instance:ownnumber:subsubsubsubsection **\subsubsubsubsubsection**  $\{ \ldots \} \{ \ldots \}$ sekce:instance:ownnumber:subsubsubsubsubsubject \subsubsubsubsubsubject [...]  ${...}$  {...} sekce:instance:ownnumber:title  $\setminus$ title  $\setminus$ ...} {...} sekce:instance:part  $\setminus$ part  $[...]$  {...} sekce:instance:section  $\setminus$ section  $\setminus$ sekce:instance:subject<br>sekce:instance:subsection<br>sekce:instance:subsection<br> $\{... \} \{... \}$  $sekce: instance: subsection$ sekce:instance:subsubject  $\square$  \subsubject  $\ldots$  } {...} sekce:instance:subsubsection  $\simeq$   $\simeq$   $\simeq$   $\simeq$   $\simeq$   $\simeq$   $\simeq$   $\simeq$   $\simeq$   $\simeq$   $\simeq$   $\simeq$   $\simeq$ sekce:instance:subsubsubject **\subsubsubject**  $\{... \} \{... \}$ sekce:instance:subsubsubsection  $\square$  \subsubsubsection  $[\ldots]$  {...} sekce:instance:subsubsubsubject  $\square$  \subsubsubsubject  $[\ldots]$  {...} sekce:instance:subsubsubsubsection \subsubsubsubsection **[...] {...}** sekce:instance:subsubsubsubsubject \subsubsubsubsubject **[...] {...}** sekce:instance:title  $\setminus$  \title  $[...]$  {...} serializedcommalist **being the serialized of the serialized commalist**  $\setminus$  serialized commalist serif **\serif** serifbold **\serifbold \serifbold** serifnormal **\serifnormal** setbar **\setbar \setbar**  $\setminus$  **...]** setbigbodyfont **\setbigbodyfont** setboxllx ... {...} setboxlly **bethoxle between**  $\setminus$  **setboxlly**  $\ldots$  { $\ldots$ } setbreakpoints **business \setbreakpoints**  $\ldots$ } setbuffer **\setbuffer**  $\setminus$  \setbuffer  $[\dots]$  ... \endbuffer setcapstrut **\setcapstrut** setcatcodetable **\setcatcodetable \...** setcollector **\setcollector [...] [..=..] {...}** setcolormodell **\setcolormodell**  $\ldots$ setcounter **\setcounter [...]**  $[\ldots]$  [...] setcounterown **between and the set of the set of the set of the set of the set of the set of the set of the set of the set of the set of the set of the set of the set of the set of the set of the set of the set of the se** setcurrentfontclass **\setcurrentfontclass** {...} setdataset **\setdataset**  $\left[\ldots\right]$  [...]  $\ldots$ ] [...=..] setdefaultpenalties **betage and the set of the set of the set of the set of the set of the set of the set of the set of the set of the set of the set of the set of the set of the set of the set of the set of the set of the** setdigitsmanipulation **beta \setdigitsmanipulation** [...] setdirection **better as a set of the set of the set of the set of the set of the set of the set of the set of the set of the set of the set of the set of the set of the set of the set of the set of the set of the set of th** setdocumentargument **\setdocumentargument {...}** {...} setdocumentfilename **business \setdocumentfilename** {...} {...} setdummyparameter **\setdummyparameter {...}** {...} setelementexporttag **below that the setelementexporttag [...]** [...] [...] setemeasure **but all the setember of the setember of the setember of the setember of the setember of the setember of the setember of the setember of the setember of the setember of the setember of the setember of the setem** setevalue **business and the setevalue of the setevalue**  $\{... \}$  {...} setevariable **between the setevariable {...}** {...} {...} setevariables **between the seterariables**  $\left[\ldots\right]$   $\left[\ldots\right]$ ,  $\ldots$ setfirstline **business and the set of the set of the set of the set of the set of the set of the set of the set of the set of the set of the set of the set of the set of the set of the set of the set of the set of the set** setflag **\setflag \setflag** {...} setfont<br>setfontcolorsheme<br>**Reflective Setfontcolorsheme**<br>**Reflective Setfontcolorsheme** setfontfeature **\setfontfeature {...}** setfontsolution **\setfontsolution \setfontsolution**  $\sum_{n=1}^{\infty}$ setfontstrut **\setfontstrut** setgmeasure **business and the setgmeasure {...}** {...} setgvalue **business in the setgen of the setges of the setges of the setges of the set of the set of the set of the set of the set of the set of the set of the set of the set of the set of the set of the set of the set of** 

sekce:instance:assignment:subsubsubject \subsubsubsubject [..=..] select {...} {...} {...} {...} {...} {...} **OPT OPT OPT OPT OPT OPT OPT OPT OPT OPT OPT OPT** setdocumentargumentdefault **\setdocumentargumentdefault** {...} {...} setfontcolorsheme **\setfontcolorsheme [...]**

setcharactercasing **betcharactercasing the setcharactercasing [...]** setcharstrut **\setcharstrut {...}** setinitial **betiminal a a b b b setinitial** [...] [..=..] setinteraction **business in the setime of the setime of the setime**  $\setminus \text{setinteraction}$  **[...]** setlinefiller **business in the set of the set of the set of the set of the set of the set of the set of the set o** setlocalhsize **\setlocalhsize [...]** setMPtext **definition and the setMPtext**  $\{... \}$  {...} setmainbodyfont **between the contract of the setmainbodyfont**  $\setminus$ setmainbodyfont setmainparbuilder **builder and the setmain of the setmain part of the setmain part of the setmain part of the setmain part of the setmain part of the setmain part of the setmain part of the setmain part of the setmain pa** setmarker **\setmarker**  $\ldots$  [...] setmarking **between the set of the set of the set of the set of the set of the set of the set of the set of the set of the set of the set of the set of the set of the set of the set of the set of the set of the set of the** setmathstyle **business and the setmathstyle {...}** setmeasure **but all the set of the set of the set of the set of the set of the set of the set of the set of the set of the set of the set of the set of the set of the set of the set of the set of the set of the set of the** setmode **\setmode** {...} setnostrut **\setnostrut \setnostrut** setnote:assignment **business \setnote [...]** [..=..] setoldstyle **\setoldstyle** setpagestate **being a setpagestate**  $\set{...}$  [...] setposition **\setposition** {...} setpositiononly **between**  $\setminus$  **setpositiononly**  $\{ \ldots \}$ setpositionstrut **business \setpositionstrut {...}** setprofile **the contract of the contract of the contract of the contract of the set and one of the set and one of the set and one of the set and one of the set and one of the set and one of the set and one of the set and o** setreplacement **\setreplacement [...]** setrigidcolumnbalance **being the set of the set of the set of the set of the set of the set of the set of the set of the set of the set of the set of the set of the set of the set of the set of the set of the set of the se** 

setgvariable **being a setgvariable field**  $\set{...}$  {...} {...} setgvariables **between the contract of the setgvariables**  $\left[\ldots\right]$  [..=..] sethboxregister **business \sethboxregister** ... {...} sethyphenatedurlafter **business \sethyphenatedurlafter {...}** sethyphenatedurlbefore **business \sethyphenatedurlbefore** {...} sethyphenatedurlnormal **\sethyphenatedurlnormal {...}** sethyphenationfeatures **business and the sether of the sether of the sether of the sether of the sether of the sether of the sether of the sether of the sether of the sether of the sether of the sether of the sether of t** setcharacteralign **betcharacteralign betcharacteralign**  $\{... \} \{... \}$ setcharactercleaning **betcharactercleaning**  $\setminus$  setcharactercleaning [...] setcharacterkerning **betcharacterially \setcharacterkerning**  $[\,\ldots\,]$ setcharacterspacing **betcharacters \setcharacterspacing [...]** setcharacterstripping **betcharacterstripping [...]** setinjector **\setingerify \setingerify \setingerify \setingerify \setingerify**  $\sim$  **\setingerify**  $\sim$  **[...]** [...] setinterfacecommand **betimined \setinterfacecommand {...}** {...} setinterfaceconstant **between the setime of the setime of the setime of the setime of the setime of the setime of the setime of the setime of the setime of the setime of the setime of the setime of the setime of the setime** setinterfaceelement **between the setime of the setime of the setime of the setime of the setime of the setime of the setime of the setime of the setime of the setime of the setime of the setime of the setime of the setime** setinterfacemessage **beinterfacemessage** {...} {...} {...} {...} {...} {...} {...} {...} {...} {...} {...} {...} {...} {...} {...} {...} {...} {...} {...} {...} {...} {...} {...} {...} {...} {...} {...} {...} {...} {...} { \setinterfacevariable {...} {...} setinternalrendering **beting the setime of the setime of the setime of the setime of the setime of the setime of the setime of the setime of the setime of the setime of the setime of the setime of the setime of the setime** setitaliccorrection **betitalized \setitaliccorrection** [...] setJSpreamble **\setJSpreamble** {...} {...} setlayer **\setlayer**  $\left.\right.\right\}$  **\setlayer**  $\left.\left.\right\}$  [...]  $\left.\right\}$  [...]  $\left.\right\}$  (...} setlayerframed **betagerframed \setlayerframed** [...] [..=..] [..=..] {...} setlayerframed:combination **\setlayerframed** [...] [..=..]  $\{ \ldots \}$ setlayertext **but a heating the setlayertext** [...] [..=..] [..=..] {...} setMPlayer **\setMPlayer [...] [...] [..=..] {...}** setMPpositiongraphic **\setMPpositiongraphic {...}** {...} {...} setMPpositiongraphicrange **\setMPpositiongraphicrange {...}** {...} {...} {...} {...} setMPvariable **\setMPvariable [...] [..=..]** setMPvariables **\setMPvariables [...]** [..=..] setmessagetext **business \setmessagetext** {...} {...} setnote **\setnote \setnote**  $\ldots$  **[...]**  $\{\ldots\}$ setnotetext **beta heating a heating heating heating heating heating heating heating heating heating heating heating heating heating heating heating heating heating heating heating** setnotetext:assignment **because and the setnotetext**  $\ldots$  [..=..] setobject  $\set{...}$  {...} \... {...} setpagegrid **between**  $\setminus$  setpagegrid  $[..=..]$   $\set{...}$ setpagereference **being a setpagereference**  $\set{...}$   $\set{...}$ setpagestaterealpageno **beidenic in the set of the set of the set of the set of the set of the set of the set of the set of the set of the set of the set of the set of the set of the set of the set of the set of the set of** setpenalties **\setpenalties \... {...} {...}** setpercentdimen **between the setpercent of the set of the set of the set of the set of the set of the set of the set of the set of the set of the set of the set of the set of the set of the set of the set of the set of the** setpositionbox **between \setpositionbox** {...} \... {...} setpositiondata **between**  $\setminus$  **[...**} {...} {...} {...} setpositiondataplus **bethrough the set of the set of the set of the set of the set of the set of the set of the set of the set of the set of the set of the set of the set of the set of the set of the set of the set of the** setpositionplus **between \setpositionplus {...}** {...} \... {...} setrandomseed **\setrandomseed {...}** setreference **\setreference [...]** [..=..] setreferencedobject **\setreferencedobject** {...} {...} \... {...} setregisterentry **\setregisterentry [...]** [..=..] [..=..]

setscript **business \setscript**  $\text{Set}$  [...] setsmallbodyfont **between the controller of the setsmallbodyfont**  $\setminus$ setsmallbodyfont setsmallcaps **between the contract of the setsmallcaps**  $\setminus$  setsmallcaps setstrut **\setstrut \setstrut** setsuperiors **\setsuperiors** setsystemmode **\setsystemmode** {...} settabular **bular \settabular \settabular \settabular** settaggedmetadata **bettaggedmetadata and the setter of the setter of the setter of the setter of the setter of the setter of the setter of the setter of the setter of the setter of the setter of the setter of the setter** settrialtypesetting **betically assumed as a set of the set of the set of the set of the set of the set of the set of the set of the set of the set of the set of the set of the set of the set of the set of the set of the se** setuevalue **business \setuevalue {...}** {...} setugvalue **business \setugvalue {...}** {...} setupbackend **\setupbackend [..=..]** setupbars **betured as a contract of the setupbars**  $\set{...}$   $[...]$   $[...]$ setupbleeding **blueseting**  $\setminus$ setupbleeding  $[..=..]$ setupbookmark **business in the setup-of-contract of the setup-of-contract**  $\left[ . . . . . \right]$ setupbtx **\setupbtx [...] [..=..]** setupbtx:name **\setupbtx** [...] setupbutton **button \setupbutton [...]** [..=..] setupcolumnspan **\setupcolumnspan [..=..]** setupdirections **\setupdirections**  $\left[\cdot, = ..\right]$ <br>setupdocument **\setupdocument**  $\left[\cdot, = ..\right]$ setupeffect **between the setupeffect**  $\set{...}$   $\set{...}$ setupenv **\setupenv [..=..]** setupexport **contains the container of the setupexport**  $\texttt{[..]}$ setupfiller **between the contract of the setupfiller**  $\left[\ldots\right]$  [..=..] setupfonts **between between heating heating heating heating heating heating heating heating heating heating heating heating heating heating heating heating heating heating heating** setupforms **betupforms a** consider the constant of the constant  $\lambda$  is the constant of the constant  $\lambda$  is the constant of the constant  $\lambda$  is the constant of the constant  $\lambda$  is the constant of the constant of the c

setrigidcolumnhsize **business \setrigidcolumnhsize {...}** {...} setsectionblock **\setsectionblock**  $[...]$   $[...]$ ... setsimplecolumnhsize **business \setsimplecolumnhsize [..=..]** setstackbox **\setstackbox**  $\{... \} \{... \}$ setstructurepageregister **\setstructurepageregister** [...] [..=..] [..=..] settextcontent **better as a content of the settextcontent** [...] [...] [...] [...] [...] settightobject **by a settightobiect**  $\set{...}$   $\set{...}$   $\set{...}$ settightreferencedobject **\settightreferencedobject** {...} {...} \... {...} settightunreferencedobject **\settightunreferencedobject** {...} {...} \... {...} setunreferencedobject<br>
setunreferencedobject {...} {...}<br>
setupalternativestyles {..=..] setupalternativestyles **\setupalternativestyles** [..=..]<br>setupattachment **\setupattachment** [...] [..=..] \setupattachment [...] [..=..] setupattachments **betupattachments**  $\dots$  **c**  $\downarrow$  **setupattachments**  $\dots$  **[...**] setupbar **\setupbar [...] [..=..]** setupbtxdataset **\setupbtxdataset [...]** [..=..] setupbtxlist **betupbtxlist**  $\text{Setup}$ ...] [..=..] setupbtxregister **\setupbtxregister**  $\ldots$ ] [..=..] setupbtxrendering **betupbtxrendering**  $\setminus$  **<b>setupbtxrendering** [...] [..=..] setupcollector **\setupcollector [...]** [..=..] setupcombination **business \setupcombination**  $\left[\ldots\right]$  [..=..] setupcounter **\setupcounter \setupcounter**  $\ldots$  [...] [..=..] setupdataset **\setupdataset**  $\ldots$  [...]  $\ldots$ ] setupdelimitedtext **between \setupdelimitedtext** [...] [..=..] setupdescription **between the contract of the contract of the contract of the contract of the contract of the contract of the contract of the setupdirections**  $[...]$  **setupdirections**  $[...]$  **setupdirections**  $[...]$ setupdocument **\setupdocument [..=..]** setupenumeration **between the contract of the contract of the contract of**  $\setminus$  **5 (...**) [..=..] setupexternalfigure **by the setupexternalfigure [...]** [..=..] setupexternalsoundtracks **\setupexternalsoundtracks [..=..]** setupfieldbody **betupfieldbody betupfieldbody** [...] [..=..] setupfieldcategory **between the setupfieldcategory [...]** [..=..] setupfieldcontentframed **\setupfieldcontentframed [...] [..=..]** setupfieldlabelframed **\setupfieldlabelframed** [...] [..=..] setupfieldtotalframed **\setupfieldtotalframed [...]** [..=..] setupfirstline **beture and the setupfirstline [...]** [..=..] setupfittingpage **being the setupfitting of the setupfitting page [...] [..=..]** setupfloatcaption **\setupfloatcaption**  $\left[\ldots\right]$  [..=..] setupfontexpansion **\setupfontexpansion**  $\ldots$  [...] [..=..] setupfontprotrusion **\setupfontprotrusion \setupfontprotrusion** [...] [..=..] setupfontsolution **between \setupfontsolution**  $\setminus$  **[...]** [..=..] setupformula **\setupformula [...] [..=..]** setupformulaframed **betupformulaframed**  $\setminus$  **setupformulaframed** [...] [..=..] setupframedcontent **\setupframedcontent** [...] [..=..] setupframedtable **being a setupframedtable [...]** [..=..] setupframedtablecolumn **\setupframedtablecolumn** [...] [...] [...] .=..] setupframedtablerow **\setupframedtablerow** [...] [..=..] setupframedtext **\setupframedtext [...] [..=..]**

setuphelp **\setuphelp**  $[...]$   $[...]$ setuphigh **betuphigh heating**  $\setminus$  **setuphigh** [...] [..=..] setuphighlight **betuphight and the setuphight in the setuphight**  $\left[\ldots\right]$  **[...] [...** setuphyphenation **\setuphyphenation**  $[..=..]$ setupchemical **\setupchemical \setupchemical [...]** [..=..] setupinitial **better as a setupinitial (...**] [..=..] setupinsertion **because the contract of the setupinsertion**  $\setminus$  setupinsertion  $[\ldots]$   $[\ldots]$  $\verb|setupitalic correction \verb|setupitalic correction [...]$ setupitemgroup:assignment **between the setupitemgroup [...]** [..=..] setuplabel **\setuplabel [...]** [..=..] setuplayer **\setuplayer**  $\left.\right. 1$  [..=..] setuplinenote **between the contract of the setuplinente**  $\set{...}$  [..=..] [...] [...] [...] setuplistextra **\setuplistextra [...] [..=..]** setuplocalfloats **betuplocalfloats and the setuplocalfloats**  $\text{setup}$ .... setuplow **\setuplow \setuplow \setuplow \setuplow \setuplow \setuplow \setuplow \setuplow \setuplow \setuplow \setuplow \setuplow \setuplow \setuplow \setuplow \setuplow \setuplow \setuplo** setuplowhigh **between the contract of the setuplowhigh [...]** [..=..] setuplowmidhigh **betuplowmidhigh**  $\setminus$  **setuplowmidhigh**  $[...]$   $[...]$ setupMPgraphics **betupMPgraphics \setupMPgraphics [..=..]** setupMPinstance **\setupMPinstance [...] [..=..]** setupMPpage **\setupMPpage [..=..]** setupmargindata **between \setupmargindata** [...] [..=..] setupmarginrule **between**  $\setminus$ setupmarginrule  $[...]$   $[...]$   $[...]$   $[...]$   $[...]$ setupmathfence **\setupmathfence** [...] [..=..] setupmathframed **\setupmathframed [...] [..=..]** setupmathmatrix **\setupmathmatrix [...] [..=..]** setupmathstyle **between the contract of the setupmathstyle [...]** setupmodule **\setupmodule [...]** [..=..] setupnotation **\setupnotation**  $\left[\ldots\right]$  [..=..] setupnotations **\setupnotations [...]** [..=..] setupnote **\setupnote**  $\text{!} \quad \text{!} \quad \text$ setupnotes **\setupnotes [...] [..=..]** setupoffset **between the contract of the setupoffset**  $\$ ....] setupoffsetbox **\setupoffsetbox**  $\ldots$ setupoutputroutine:name **business \setupoutputroutine [...]** setuppagegrid **\setuppagegrid** [...] [..=..]

setupglobalreferenceprefix **\setupglobalreferenceprefix [...]** setupheadalternative **business in the setupheadalternative [...]** [..=..] setupcharacterkerning **between the setupcharacter in the setupcharacter in the setupcharacter in**  $\left[ \ldots \right]$  **[...] [..=..]** setupcharacterspacing **betupcharacters \setupcharacterspacing [...] [...**=..] setupchemicalframed **\setupchemicalframed [...]** [..=..] setupindentedtext **business in the setupindentedtext** [...] [..=..] setupitemgroup **betupitemgroup**  $\setminus$ **setupitemgroup** [...] [...] [...] [...] [... setupitemgroup:instance \nastaveniITEMGROUP [...] [...] [..=..] setupitemgroup:instance:itemize **hastaveniitemize** [...] [...] [..=..] setuplayeredtext **being a setuplayeredtext** [...] [..=..]<br>setuplayouttext **being a setuplayouttext** [...] [...] [...] [. setuplayouttext **\setuplayouttext** [...] [...] [..=..]<br>setuplinefiller **\setuplinefiller** [...] [..=..] \setuplinefiller [...] [..=..] setuplinefillers **between the contract of the setuplinefillers**  $[...]$   $[...]$ \setuplinetable [...] [...] [..=..] setuplistalternative **business in the setuplistal of the setuplistal of**  $\setminus$  **setuplistalternative**  $[\ldots]$  $[\ldots]$ setuplocalinterlinespace **being a setuplocalinespace**  $[\dots]$   $[\dots]$ setuplocalinterlinespace:argument **\setuplocalinterlinespace [...]** setuplocalinterlinespace:name **\setuplocalinterlinespace [...]** setupMPvariables **\setupMPvariables**  $\ldots$  [...] [..=..] setupmarginblock **\setupmarginblock**  $\ldots$  [...]  $\ldots$ setupmarginframed **by the setupmarginframed [...]** [..=..] setupmathalignment **between the contract of the setupmathalignment**  $\{... \}$  [..=..]<br>setupmathcases [...] [..=..] \setupmathcases  $[\dots]$   $[\dots]$ setupmathematics **\setupmathematics**  $[...]$   $[...]$ setupmathfraction **\setupmathfraction** [...] [..=..] setupmathfractions **betupmathfractions**  $\setminus$  **setupmathfractions** [...] [..=..] setupmathornament **between and the setupmathornament**  $\left[\ldots\right]$  [..=..] setupmathradical **between the contradical**  $\setminus$  **setupmathradical**  $[\ldots]$   $[\ldots]$ setupmathstackers **between the contract of the setupmathstackers** [...] [..=..] setupmixedcolumns **butters \setupmixedcolumns** [...] [..=..] setupoutputroutine **business \setupoutputroutine [...]** [..=..] setuppagegridarea **\setuppagegridarea [...] [..=..]** setuppagegridareatext **\setuppagegridareatext [...] [...]** setuppagegridlines **by the contract of the contract of the contract of the contract of the contract of the contract of the contract of the contract of the contract of the contract of the contract of the contract of the con** setuppagegridspan **betuppagegridspan** [...] [..=..] setuppagegridstart **beidening the setuppagegridstart** [...] [...] [...] [...] setuppagechecker **\setuppagechecker**  $\ldots$  [...]  $\ldots$ 

setuppagestate **being a setuppagestate**  $\set{...}$  [..=..] setuppairedbox **betuppairedbox**  $\setminus$  setuppairedbox  $[\dots]$   $[\dots]$ setuppairedbox:instance \nastaveniPAIREDBOX **[..=..]** setuppairedbox:instance:legend \nastavenilegend **[..=..]** setuppaper **business in the contract of the contract of the setuppaper**  $[ \ldots = . . ]$ setupparagraph **betupparagraph \setupparagraph [...]** [..=..] setupperiods **between the contract of the setupperiods**  $\cdot$  ....] setupplacement **betured as a setupplacement**  $\setminus$  **setupplacement** [...] [..=..] setuppositionbar **\setuppositionbar [..=..]** setupprocessor **betupprocessor \setupprocessor**  $\ldots$  **]** [..=..] setupprofile **better as a setup of the setup of the setup of the setup of the setup of the setup of the setup of the setup of the setup of the setup of the setup of the setup of the setup of the setup of the setup of the s** setupquotation **\setupquotation**  $\qquad \qquad \text{setup}(\ldots = \ldots)$ setuprealpagenumber **beidening the setup-conduct of the setup-conduct of the setup-conduct of the setup-conduct of the setup-conduct of**  $\setminus$  **setup-conduct of**  $\setminus$  **setup-conduct of**  $\setminus$  **setup-conduct of**  $\setminus$  **setup-condu** setupreferenceprefix **between the setup-ferenceprefix**  $\setminus$ setupreferenceprefix  $[\ldots]$ setupregisters **between \setupregisters** [...] [..=..] setups **\setups**  $\left[ \ldots \right]$ setupscale **\setupscale [...]** [..=..] setupscript **butter in the setupscript**  $\setminus$  setupscript  $[...]$   $[...]$ ... setupscripts **betupscripts \setupscripts** [...] [..=..] setupselector **\setupselector**  $\setminus$  **\setupselector** [...] [..=..] setupshift **\setupshift**  $\left[\ldots\right]$  [...] [... setupsidebar **between the contract of the setupsidebar [...]** [..=..] setupspellchecking **between**  $\setminus$  **setupspellchecking** [..=..] setupstartstop **between \setupstartstop** [...] [..=..] setupstretched **\setupstretched**  $\text{Set}$ ... setupstruts **between the contract of the setupstruts**  $\ldots$ setupstyle **between heating the setupstyle [...]** [..=..] setupsynctex **\setupsynctex**  $\ldots$ setups:direct **\setups {...}** setupTEXpage **by the contract of the contract of the setupTEXpage [..=..]** setuptagging **between**  $\setminus$  setuptagging [..=..] setuptextflow **\setuptextflow \setuptextflow**  $\left[\ldots\right]$  [..=..] setuptooltip **betuptooltip**  $\setminus$  **setuptooltip** [...] [..=..] setupunit **\setupunit [...]** [..=..] setupuserpagenumber **beidening the setupuser of the setupuser of the setupuser**  $[..]$ **.** setupversion **between the contract of the setup-version**  $\setminus$ setupversion  $[...]$ setupviewerlayer **\setupviewerlayer** [..=..] setupvspacing **beture and the setup-of-setup-of-setup-of-setup-of-setup-of-setup-of-setup-of-setup-of-setup-of-setup-of-setup-of-setup-of-setup-of-setup-of-setup-of-setup-of-setup-of-setup-of-setup-of-setup-of-setup-of-set** setupxml **\setupxml**  $\text{S} = .$ setupxtable **betured as a setup of the setup of the setup of the setup of**  $\lambda$  **setup xtable [...] [..=..]** setuvalue **business in the setuvalue field of the setuvalue field**  $\setminus$  **setuvalue**  $\{ \ldots \}$  $\{ \ldots \}$ setuxvalue **business \setuxvalue {...}** {...} setvalue **business and the setup of the setup of the setup of the setup of the setup of the setup of the setup of the setup of the setup of the setup of the setup of the setup of the setup of the setup of the setup of th** setvariables **\setvariables [...] [..=..]** setvboxregister **business \setvboxregister** ... {...} setvisualizerfont **by the setup of the setup of the setup of the setup of the setup of the setup of the setup of the setup of the setup of the setup of the setup of the setup of the setup of the setup of the setup of the s** setvtopregister **by a setup of the setup of the setup of the setup of the setup of the setup of the setup of the setup of the setup of the setup of the setup of the setup of the setup of the setup of the setup of the setup** setwidthof **\setwidthof** ... \to \...<br>setxmeasure **between** the setxmeasure  $\{.\cdot\}$  {...} setxvalue **\setxvalue {...}** {...} setxvariables **betwariables betwariables** [...] [..=..]  $\verb|shapedhbox { ...}|$ shift:instance  $\setminus$ SHIFT  $\{...$ } shift:instance:shiftdown **\shiftdown {...}** 

setuppageinjection **between**  $\setminus$  **setuppageinjection** [...] [..=..] setuppageinjectionalternative **\setuppageinjectionalternative [...]** [..=..] setuppageshift **because the contract of the setuppageshift**  $\left[\ldots\right]$  [...] [...] setupparagraphintro **\setupparagraphintro [...] [...]** setupparallel **betured as a contract of the setupparallel [...] [...] [....]** [...] setupreferenceformat **\setupreferenceformat [...] [..=..]** setupreferencestructureprefix **\setupreferencestructureprefix [...] [...] [..=..]** setupregisters:argument **betumber as a setup of the setup registers [...]** [...] [...=..] setuprenderingwindow **between the contract of the setuprenderingwindow** [...] [..=..] setupsubformula **\setupsubformula [...] [..=..]** setupsubformulas **betupsubformulas and the setupsubformulas** [...] [..=..] setupTABLE **\setupTABLE**  $\left[\ldots\right]$   $\ldots\right]$   $\ldots\right]$ setuptabulation **but also be a setuptabulation**  $\setminus$  **setuptabulation**  $\setminus$ ...] [..=..] setuptextbackground **because and the setuptextbackground [...]** [..=..] setupwithargument **between the contract of the setupwithargument {...} {...}** setupwithargumentswapped **\setupwithargumentswapped** {...} {...} setvariable **between the set of the set of the set of the set of the set of the set of the set of the set of the set of the set of the set of the set of the set of the set of the set of the set of the set of the set of the** setxmeasure **\setxmeasure {...} {...}** setxvariable **business and the set of the set of the set of the set of the set of the set of the set of the set of the set of the set of the set of the set of the set of the set of the set of the set of the set of the se** 

shift:instance:shiftup  $\shifting \{... \}$ showallmakeup **blue as a showallmakeup**  $\simeq$  showallmakeup showattributes **by the set of the set of the set of the set of the set of the set of the set of the set of the set of the set of the set of the set of the set of the set of the set of the set of the set of the set of the s** showboxes **\showboxes** showbtxdatasetauthors **\showbtxdatasetauthors [..=..]** showbtxdatasetauthors:argument **\showbtxdatasetauthors [...]** showbtxdatasetfields **\showbtxdatasetfields [..=..]** showbtxdatasetfields:argument **\showbtxdatasetfields [...]** showbtxfields **\showbtxfields**  $\ldots$ showbtxfields:argument **\showbtxfields [...]** showbtxhashedauthors **\showbtxhashedauthors [...]** showbtxtables **blues ables heating ables heating in the showbtxtables**  $\left[ \ldots \right]$ showcolorbar **but allow the showcolorbar**  $\ldots$ showcolorcomponents **\showcolorcomponents [...]** showcolorset **\showcolorset**  $\{... \}$ showcolorstruts **blue as a set of the set of the set of the set of the set of the set of the set of the set of the set of the set of the set of the set of the set of the set of the set of the set of the set of the set of t** showcounter **\showcounter**  $\ldots$ showdirectives **\showdirectives** showdirsinmargin **beiden as a constant of the solution of the set of the set of the set of the set of the set of the set of the set of the set of the set of the set of the set of the set of the set of the set of the set of** showedebuginfo<br>showexperiments showfont  $\lambda$  **\showfont [...]** [...] showfontdata **\showfontdata** showfontitalics **but all all all assumes that the showfontitalics**  $\lambda$ showfontkerns **\showfontkerns** showfontparameters **\showfontparameters** showfontstrip **business in the set of the set of the set of the set of the set of the set of the set of the set of the set of the set of the set of the set of the set of the set of the set of the set of the set of the set** showglyphs **\showglyphs** showgridsnapping **blue as a set of the set of the set of the set of the set of the set of the set of the set of the set of the set of the set of the set of the set of the set of the set of the set of the set of the set of** showhelp **\showhelp**  $\{\ldots\}$  [...] showhyphens **\showhyphens {...}** showchardata **being the showchardata**  $\{\ldots\}$ showcharratio **\showcharratio** {...} showinjector **\showinjector [...]** showjustification **\showjustification** showkerning **\showkerning {...}** showlayoutcomponents **\showlayoutcomponents** showligature **but allow** the showligature  $\{\ldots\}$ showligatures **busines and the control of the showligatures**  $\simeq$  **\showligatures**  $\simeq$  **\showlogcategories** showlogcategories **\showlogcategories** showmargins **\showmargins** showmessage **being the substitute of the set of the set of the set of the set of the set of the set of the set of the set of the set of the set of the set of the set of the set of the set of the set of the set of the set o** showminimalbaseline **biling the solution of the set of the set of the set of the set of the set of the set of the set of the set of the set of the set of the set of the set of the set of the set of the set of the set of th** shownextbox **\shownextbox** \... {...} showparentchain **being the show of the show of the show of the show of the show of the show of the show of the show of the show of the show of the show of the show of the show of the show of the show of the show of the sho** showsetupsdefinition **being the contract of the showsetupsdefinition** [...] showtimer **\showtimer**  $\lambda$ ...} showtokens **\showtokens**  $\ldots$ showtrackers **\showtrackers**  $\lambda$ showvalue **\showvalue {...}** showvariable **being the substantiable {...}** {...} showwarning **because the contract of the showwarning**  $\{ \ldots \}$   $\{ \ldots \}$ schovejbloky **blocky schovejbloky**  $\schov\epsilon$ **jbloky** [...] [...] singlebond<br>sixthofsixarguments sklonene **\sklonene** sklonenetucne **\sklonenetucne** slantedface **\slantedface**  $\lambda$ sloupec **\sloupec**  $\lambda$  \sloupec **\sloupec**  $\lambda$  \sloupec  $\lambda$  \sloupec  $\lambda$  \sloupec  $\lambda$  \sloupec  $\lambda$  \sloupec  $\lambda$  \sloup

showbtxdatasetcompleteness **\showbtxdatasetcompleteness [..=..]** showbtxdatasetcompleteness:argument **\showbtxdatasetcompleteness [...]** showexperiments **\showexperiments** showfontstyle **business \showfontstyle**  $\lambda$  **\showfontstyle**  $\ldots$ ]  $\ldots$ ]  $\ldots$ ]  $\ldots$ showhyphenationtrace **\showhyphenationtrace [...]** [...] showotfcomposition **\showotfcomposition \showotfcomposition**  $\ldots$ }  $\ldots$ }  $\ldots$ } simplealignedbox  $\{... \} \{... \}$ simplealignedboxplus **boxiding the simplealigned boxplus {...}** {...} {...} simplealignedspreadbox **\simplealignedspreadbox {...} {...} {...}** simplegroupedcommand **\simplegroupedcommand {...} {...}** simplereversealignedbox **\simplereversealignedbox** {...} {...} {...} simplereversealignedboxplus **business \simplereversealignedboxplus** {...} {...} {...} singalcharacteralign **being all the singalcharacteralign {...}** {...} {...} singlebond \sixthofsixarguments {...} {...} {...} {...} {...} slicepages **being a contract to the substitute of the set of slicepages [...] [..=..]** [..=..]

sloveniannumerals **butters and the sloveniannumerals {...}** slovo **\slovo {...}** smallbodyfont **\smallbodyfont** smallcappedcharacters **by the smallcapped characters**  $\{\ldots\}$ smaller **\smaller**  $\text{smaller}$ smallskip **\smallskip**  $\text{smallskip}$ smash **\smash [...]**  $\{\ldots\}$ smashbox ... smashboxed **by the contract of the contract of the contract of the contract of the contract of the contract of the contract of the contract of the contract of the contract of the contract of the contract of the contract of** smashedhbox **\smashedhbox** ...  $\{ \ldots \}$ smashedvbox ...  $\{ \ldots \}$ snaptogrid **\snaptogrid \snaptogrid \...** {...} snaptogrid:list **\snaptogrid [...]** \... {...} someheadnumber **\someheadnumber**  $\ldots$  [...] somekindoftab **\somekindoftab [..=..]** somelocalfloat **\somelocalfloat \somelocalfloat**  $sorting: instance: logo$ spanishNumerals **\spanishNumerals {...}** spanishnumerals **\spanishnumerals {...}**  $\texttt{split} \label{eq:split} \begin{minipage}[h]{0.9\textwidth} \centering \begin{minipage}[h]{0.9\textwidth} \centering \begin{tabular}[h]{0.9\textwidth} \centering \textbf{0.1\textwidth} \centering \textbf{0.1\textwidth} \centering \textbf{0.1\textwidth} \centering \textbf{0.1\textwidth} \centering \textbf{0.1\textwidth} \centering \textbf{1.1\textwidth} \centering \textbf{1.1\textwidth} \centering \textbf{1.1\textwidth} \centering \textbf{1.1\textwidth} \centering \textbf{1.1\textwidth} \centering \textbf{2.1\textwidth} \$ splitatcolons **because the constant of the splitatcolons** ... \... \... \...  $\texttt{split} \label{eq:split}$  splitatcomma splitatperiod **by a splitatperiod**  $\text{split} \quad \text{split} \quad \text{split}$ splitdfrac **by a split of the split of the split of the split of the split of the split of the split of the split of the split of the split of the split of the split of the split of the split of the split of the split of t** splitfilename **business and the splitfilename**  $\{ \ldots \}$ splitfrac **\splitfrac {...}** {...} splitoffbase **blicks \splitoffbase**  $\lambda$ splitoffbase splitofffull **blue and the split of the split of the split of the split of the split of the split of the split of the split of the split of the split of the split of the split of the split of the split of the split of the** splitoffkind **\splitoffkind** splitoffname **business**  $\simeq$ splitoffpath **\splitoffpath**  $\simeq$ splitoffroot **\splitoffroot** splitofftype **blue \splitofftype**  $\simeq$ spreadhbox **\spreadhbox ...** stackrel **\stackrel**  $\{... \}$  {...} stanovcislonadpisu **being the standard of the standard standard standard standard (i...]** startbar **beiden as a constant of the startbar (i...**] ... \stopbar **html** startbuffer:instance  $\{statBUFFER \dots \st{onBUFFER} \}$ startbuffer:instance:hiding **because**  $\setminus$ starthiding ...  $\setminus$ stophiding

slovenianNumerals **but also also and the set of the set of the set of the set of the set of the set of the set of the set of the set of the set of the set of the set of the set of the set of the set of the set of the set o** slovovpravo **\slovovpravo [...] {...}** smallcappedromannumerals **being the smallcappedromannumerals {...}** somenamedheadnumber **\somenamedheadnumber {...} {...}** someplace<br>sorting:instance<br>sorting:instance<br> $\setminus$ SORTING [...] {...} {...} {...} [...] \SORTING [...] {...}<br>\logo [...] {...}  $\texttt{split} \label{eq:split}$ splitofftokens **because the contract of the split-offtokens** ... \to \... \to \... splitstring **being the splitstring terms in the splitstring**  $\simeq$  \splitstring ... \at ... \to \... \and \... spreadhbox sqrt **\sqrt [...] {...}** stanovcharakteristickuseznamu **\stanovcharakteristickuseznamu [...] [..=..]** startalignment **\startalignment [...] ... \stopalignment** startallmodes **\startallmodes [...] ... \stopallmodes** startattachment:instance \startATTACHMENT [...] [..=..] ... \stopATTACHMENT startattachment:instance:attachment \startattachment **[...] [..=..] ...** \stopattachment startbarva **by the startbarva and the startbarva**  $\text{1} \ldots$  \stopbarva startbbordermatrix **\startbbordermatrix ... \stopbbordermatrix** startbitmapimage **\startbitmapimage [..=..] ... \stopbitmapimage** startbordermatrix **\startbordermatrix ... \stopbordermatrix** startbtxrenderingdefinitions **\startbtxrenderingdefinitions [...] ... \stopbtxrenderingdefinitions** startbuffer **business in the startbuffer**  $\text{f} \ldots$  \stopbuffer  $\verb|\startcactcodeable|\verb|\|$ startcenteraligned **\startcenteraligned ... \stopcenteraligned** startcollect **\startcollect ... \stopcollect** startcollecting **being the startcollecting ... \stopcollecting** startcolorintent **\startcolorintent [...] ... \stopcolorintent** startcoloronly **\startcoloronly [...] ... \stopcoloronly** startcolorset **\startcolorset [...] ... \stopcolorset** startcolumnspan **\startcolumnspan [..=..] ... \stopcolumnspan** startcombination **being the combination \startcombination** [...] [..=..] ... \stopcombination startcombination:matrix **\startcombination [...] [...] ... \stopcombination** startcontextcode **\startcontextcode ... \stopcontextcode** startcontextdefinitioncode **\startcontextdefinitioncode ... \stopcontextdefinitioncode**

startdmath **being the startdmath**  $\text{start} \ldots \text{start}$ starteffect **be a starteffect**  $\text{1} \ldots \text{1}$  ... \stopeffect  $\verb|\starteffect:example| \verb|\starteffFECT ... |\st{optFECT}|$ startfittingpage:instance:MPpage  $\setminus$ startMPpage  $[..=..]$  ... \stopMPpage startfixne **by a startfixide and the startfixne [...]** ... \stopfixne startfont **being the contract of the startfont**  $\lambda$  startfont  $\ldots$  ] ... \stopfont starthelp:instance  $\text{StartHELP}$  [...] ... \stopHELP startimath **because the contract of the startimath**  $\lambda \cdot \lambda$  and  $\lambda \cdot \lambda$ startintertext **be a starting to the starting of the startintertext** ... \stopintertext startjdina **\startjdina [...] ... \stopjdina**  $\verb|\startknockout |\startknockout |\star\verb||$ 

startctxfunction **being the startctxfunction**  $\lambda \ldots$  ...  $\text{interior}$ startctxfunctiondefinition **\startctxfunctiondefinition ... ... \stopctxfunctiondefinition** startcurrentcolor **\startcurrentcolor ... \stopcurrentcolor** startcurrentlistentrywrapper **\startcurrentlistentrywrapper ... \stopcurrentlistentrywrapper** startdelimited **\startdelimited [...] [...] [...] ... \stopdelimited** startdelimitedtext **\startdelimitedtext [...] [...] [...] ... \stopdelimitedtext**  $\verb|\startdel|initedtext:instance |\verb|\startDELIMITEDTEXT [...] [...] ... \verb|\stopDELIMITEDTEXT$ startdelimitedtext:instance:aside **\startaside**  $\ldots$  [...]  $\ldots$  \stopaside startdelimitedtext:instance:blockquote **\startblockquote [...]** [...] ... \stopblockquote startdelimitedtext:instance:quotation \startquotation **[...] [...] ...** \stopquotation startdelimitedtext:instance:quote \startquote **[...] [...] ...** \stopquote startdelimitedtext:instance:speech \startspeech **[...] [...] ...** \stopspeech startdisplaymath **\startdisplaymath ... \stopdisplaymath**  $\label{eq:1} \verb|startdocument | ... | ... \verb|\startdocument | ...$ startelement **\startelement {...} [..=..] ... \stopelement** startembeddedxtable **\startembeddedxtable [..=..] ... \stopembeddedxtable** startembeddedxtable:name **\startembeddedxtable [...] ... \stopembeddedxtable** startexceptions **being the contract of the contract of the contract of the contract of the contract of the contract of the contract of the contract of the contract of the contract of the contract of the contract of the con** startexpanded **\startexpanded ... \stopexpanded** startexpandedcollect **\startexpandedcollect ... \stopexpandedcollect** startextendedcatcodetable **\startextendedcatcodetable \... ... \stopextendedcatcodetable** startexternalfigurecollection **\startexternalfigurecollection [...] ... \stopexternalfigurecollection** startfittingpage **\startfittingpage [...] [..=..] ... \stopfittingpage** startfittingpage:instance \startFITTINGPAGE **[..=..] ...** \stopFITTINGPAGE startfittingpage:instance:TEXpage  $\setminus$ startTEXpage [..=..] ... \stopTEXpage startfloatcombination **\startfloatcombination [..=..]** ... \stopfloatcombination startfloatcombination:matrix **\startfloatcombination [...] ... \stopfloatcombination**  $\verb|\startfloatText|:\texttt{L}.] {...} \{... \} \label{text:start} \vspace{-0.5mm} \begin{minipage}[h]{0.4\textwidth} \centering \begin{minipage}[h]{0.4\textwidth} \centering \begin{minipage}[h]{0.4\textwidth} \centering \centering \begin{minipage}[h]{0.4\textwidth} \centering \centering \end{minipage} \begin{minipage}[h]{0.4\textwidth} \centering \centering \begin{minipage}[h]{0.4\textwidth} \centering \centering \end{minipage} \begin{minipage}[h]{0.4\textwidth} \centering \centering \end{minipage} \begin{minipage}[h]{0.4\text$  $\label{eq:1} \texttt{startfloattext} \texttt{current} \texttt{current} \texttt{1} \ldots \texttt{1} \texttt{1} \ldots \texttt{1} \texttt{1} \ldots \texttt{1} \texttt{1} \ldots \texttt{1} \texttt{1} \ldots \texttt{1} \texttt{1} \ldots \texttt{1} \texttt{1} \ldots \texttt{1} \texttt{1} \ldots \texttt{1} \texttt{1} \ldots \texttt{1} \texttt{1} \ldots \texttt{1} \texttt{1} \ldots \texttt{1} \texttt{1} \ldots \texttt{1} \texttt{1} \ldots \texttt{1$ startfloattext:instance:graphic \startgraphictext **[...] [...] {...} ...** \stopgraphictext startfloattext:instance:chemical \startchemicaltext **[...] [...] {...} ...** \stopchemicaltext  $\label{thm:main} \texttt{startfloattext:instance:intermezzo} $$\texttt{floattext:instance:intermezzo} \texttt{1...} [\dots] {...} \dots \texttt{10000} \texttt{1011} \texttt{2111} \texttt{2201} \texttt{311} \texttt{3201} \texttt{3201} \texttt{4201} \texttt{3201} \texttt{4201} \texttt{4201} \texttt{5201} \texttt{5201} \texttt{6201} \texttt{6201} \texttt{6201} \texttt{6201} \texttt{6201} \texttt{62$ startfloattext:instance:table  $\{s\}$   $\{s\}$   $\{s\}$   $\{... \}$   $\{... \}$   $\{... \}$   $\}$   $\}$ startfontclass **\startfontclass [...] ... \stopfontclass** startfontsolution **\startfontsolution [...] ... \stopfontsolution** startframedcell **\startframedcell [..=..] ... \stopframedcell** startframedcontent **being the startframedix of the startframedcontent** [...] ... \stopframedcontent<br>startframedrow [..=..] ... \stopframedrow startframedrow **\startframedrow [..=..] ... \stopframedrow** startframedtable **\startframedtable [...] [..=..] ... \stopframedtable** startgridsnapping **\startgridsnapping [...] ... \stopgridsnapping** startgridsnapping:list **\startgridsnapping [...] ... \stopgridsnapping** starthboxestohbox **\starthboxestohbox ... \stophboxestohbox** starthboxregister **\starthboxregister ... ... \stophboxregister**  $\label{thm:main} \verb|starthelp: instance: \verb|helptext[|...] ... \verb|stophelptext |...]$ starthighlight **\starthighlight [...] ... \stophighlight** starthyphenation **being the starthyphenation in the starthyphenation in the starthyphenation**  $\{ \ldots \}$  ... \stophyphenation startcharacteralign **biographs \startcharacteralign** [...] ... \stopcharacteralign startcheckedfences **\startcheckedfences ... \stopcheckedfences** startchemical **\startchemical [...] [..=..] ... \stopchemical**  $\label{eq:optimal} \texttt{standard text} $$start \in \texttt{eq:1} ... \st{1} ... $$\texttt{eq:2} $$\texttt{eq:3} ... $$\texttt{eq:3} ... $$\texttt{eq:4} $$\texttt{eq:4} $$\texttt{eq:3} ... $$\texttt{eq:4} $$\texttt{eq:4} $$\texttt{eq:4} $$\texttt{eq:4} $$\texttt{eq:4} $$\texttt{eq:4} $$\texttt{eq:4} $$\texttt{eq:4} $$\texttt{eq:4} $$\texttt{eq:4} $$\texttt{eq:4} $$\texttt{eq:4} $$\texttt{eq:4} $$\texttt{eq:4} $$\text$ startindentedtext:example \startINDENTEDTEXT **...** \stopINDENTEDTEXT  $\label{eq:1} $$startinterakce $$ \startinterakce $$ \ntext{1} \ntext{2} \ntext{3} \ntext{3} \ntext{4} \ntext{4} \ntext{$ startinteraktivnimenu **\startinteraktivnimenu [...] ... \stopinteraktivnimenu**  $\verb|\startinterface|\verb|\!| \qquad \verb|\startinterface|\verb|\!| \qquad \verb|\end{textace} \qquad \verb|\| \qquad \verb|\end{textace} \qquad \verb|\end{textace} \qquad \verb|\end{textace} \qquad \verb|\end{textace} \qquad \verb|\end{textace} \qquad \verb|\end{textace} \qquad \verb|\end{textace} \qquad \verb|\end{textace} \qquad \verb|\end{textace} \qquad \verb|\end{textace} \qquad \verb|\end{textace} \qquad \verb|\end{textace} \qquad \verb|\end{textace} \qquad \verb|\end{textace} \qquad \verb|\end{textace} \qquad \verb|\end{textace} \qquad \$ startitemgroup **blue and the contract of the startitemgroup** [...] [...] [..=..] ... \stopitemgroup startitemgroup:instance  $\setminus$ startITEMGROUP [...] [..=..] ... \stopITEMGROUP startitemgroup:instance:itemize **butters** \startitemize [...] [..=..] ... \stopitemize startJScode **\startJScode ... ... ... ... \stopJScode** startJSpreamble **\startJSpreamble ... ... ... ... \stopJSpreamble** startkomentarstranky **\startkomentarstranky ... \stopkomentarstranky** startkomentar:instance  $\setminus startCOMMENT$  [...] [..=..] ... \stopCOMMENT

startkomponenta:string **\startkomponenta ... ... \stopkomponenta** startlayout **\startlayout [...] ... \stoplayout** startlinenote:instance  $\setminus$  **startLINENOTE** [...] {...} startlinenote:instance:linenote **being a startlinenote** [...]  $\{ \ldots \}$ startlinetable **being the startlinetable** ... \stoplinetable startlua **1986 \startlua** ... \stoplua startluacode **by the contract of the startluacode** ... \stopluacode startluasetups:string **blue contains the container of the container of the contains and the contains the contains terms** startMPclip **\startMPclip** {...} ... \stopMPclip startMPcode **\startMPcode {...} ... \stopMPcode** startMPdrawing **\startMPdrawing [...] ... \stopMPdrawing** startMPrun **\startMPrun {...} ... \stopMPrun** startmathalignment:instance:align<br>startmathalignment:instance:mathalignment **being assument**  $\{...$  =..] ... \startmathalignment  $\{...$  \startmathalignment  $\}$  $\verb|startmath> cases: instance: cases \begin{minipage}[c]{0.23\linewidth} \begin{minipage}[c]{0.23\linewidth} \begin{minipage}[c]{0.23\linewidth} \end{minipage} \begin{minipage}[c]{0.23\linewidth} \begin{minipage}[c]{0.23\linewidth} \begin{minipage}[c]{0.23\linewidth} \end{minipage} \begin{minipage}[c]{0.23\linewidth} \end{minipage} \begin{minipage}[c]{0.23\linewidth} \begin{minipage}[c]{0.23\linewidth} \end{minipage} \begin{minipage}[c]{0.23\linewidth} \end{minipage} \begin{minipage}[c]{0.23\linewidth$ startmathmatrix:instance:matrix \startmatrix **[..=..] ...** \stopmatrix  $\verb|\startmathpmdb=0{ ... \stopmathpmdb=0}$ startmathstyle **blue and the startmathstyle [...]** ... \stopmathstyle startmatrices **\startmatrices [..=..]** ... \stopmatrices startmaxaligned **\startmaxaligned ... \stopmaxaligned** startmode **by a startmode of the startmode [...]** ... \stopmode startnadpis **blue contradpical contradpis [...]**  $\{ \ldots \}$  ... \stopnadpis startnaproti **\startnaproti ... \stopnaproti**  $\label{eq:1} \texttt{startnarrower} \begin{minipage}[t]{0.9\linewidth} \begin{minipage}[t]{0.9\linewidth} \end{minipage}[t]{0.9\linewidth} \begin{minipage}[t]{0.9\linewidth} \end{minipage}[t]{0.9\linewidth} \begin{minipage}[t]{0.9\linewidth} \end{minipage}[t]{0.9\linewidth} \begin{minipage}[t]{0.9\linewidth} \end{minipage}[t]{0.9\linewidth} \end{minipage}[t]{0.9\linewidth} \begin{minipage}[t]{0.9\linewidth} \end{minipage}[t]{0.9\linewidth} \begin{minipage}[t]{0.9\linewidth} \end{minipage}[t]{0$ startnarrower:example \startNARROWER **[...] ...** \stopNARROWER startnegativ **business in the startnegativ**  $\text{stat}$ ,  $\text{startnegativ}$ ... \stopnegativ

startkomentar:instance:comment \startcomment **[...] [..=..] ...** \stopcomment startkomponenta **\startkomponenta [...] ... \stopkomponenta** startkonectabulky **\startkonectabulky [...] ... \stopkonectabulky** startlinealignment **\startlinealignment [...] ... \stoplinealignment** startlinecorrection **because that the startlinecorrection**  $\cdot$  ...] ... \stoplinecorrection startlinefiller **business in the startlinefiller [...]** [..=..] ... \stoplinefiller startlinenumbering **\startlinenumbering [...] [..=..] ... \stoplinenumbering** startlinenumbering:argument **\startlinenumbering [...]** [...] ... \stoplinenumbering startlinetablebody **\startlinetablebody ... \stoplinetablebody** startlinetablecell **business \startlinetablecell** [..=..] ... \stoplinetablecell startlinetablehead **\startlinetablehead ... \stoplinetablehead** startlocalfootnotes **\startlocalfootnotes ... \stoplocalfootnotes** startlocalheadsetup **\startlocalheadsetup ... \stoplocalheadsetup** startlocallinecorrection **\startlocallinecorrection [...] ... \stoplocallinecorrection** startlocalnotes **\startlocalnotes [...] ... \stoplocalnotes** startlocalsetups **\startlocalsetups [...] [...] ... \stoplocalsetups** startlocalsetups:string **biartlocalsetups in the startlocalsetups** ... ... \stoplocalsetups startluaparameterset **\startluaparameterset [...] ... \stopluaparameterset** startluasetups **\startluasetups [...] [...] ... \stopluasetups** startMPdefinitions **\startMPdefinitions {...} ... \stopMPdefinitions** startMPenvironment **\startMPenvironment [...] ... \stopMPenvironment** startMPextensions **\startMPextensions {...} ... \stopMPextensions** startMPinclusions **by a startMPinclusions \startMPinclusions** [...] {...} ... \stopMPinclusions startMPinitializations **\startMPinitializations ... \stopMPinitializations** startMPpositiongraphic **\startMPpositiongraphic {...} {...} ... \stopMPpositiongraphic** startMPpositionmethod **\startMPpositionmethod {...} ... \stopMPpositionmethod** startmarginalnilinka **\startmarginalnilinka [...] ... \stopmarginalnilinka** startmarginalnilinka:assignment **\startmarginalnilinka [..=..]** ... \stopmarginalnilinka <br>startmarginblock [...] ... \stopmarginblock startmarginblock **\startmarginblock [...] ... \stopmarginblock** startmarkedcontent **\startmarkedcontent [...] ... \stopmarkedcontent** startmathalignment:instance<br>startMATHALIGNMENT [..=..] ... \stopATHALIGNMENT<br>\startalign [..=..] ... \stopalign \startmathalignment [..=..] ... \stopmathalignment startmathcases:instance \startMATHCASES [..=..] ... \stopMATHCASES startmathcases:instance:mathcases \startmathcases **[..=..] ...** \stopmathcases startmathmatrix:instance \startMATHMATRIX **[..=..] ...** \stopMATHMATRIX startmathmatrix:instance:mathmatrix \startmathmatrix **[..=..] ...** \stopmathmatrix startmiddlealigned **\startmiddlealigned ... \stopmiddlealigned** startmixedcolumns **\startmixedcolumns [...] [..=..] ... \stopmixedcolumns**  $\verb|startmixedcolumns:instance| \verb|startMXEDCOLUTIONNS [..=..] ... \verb|stophIXEDCOLUTIONNS$ startmixedcolumns:instance:boxedcolumns **\startboxedcolumns [..=..]** ... \stopboxedcolumns startmixedcolumns:instance:itemgroupcolumns \startitemgroupcolumns **[..=..] ...** \stopitemgroupcolumns startmodeset **being the startmodeset [...]** {...} ... \stopmodeset startmodule  $\left[\ldots\right]$  \startmodule  $\left[\ldots\right]$  ... \stopmodule startmodule  $\left[\ldots\right]$  ... \stopmodule  $\left[\ldots\right]$  ... \stopmodule  $\left[\ldots\right]$  ... \stopmodule startmodule **\startmodule [...] ... \stopmodule** startmoduletestsection **\startmoduletestsection** ... \stopmoduletestsection ... \stopmoduletestsection startmodule ... ... \stopmodule \startmodule ... ... \stopmodule startnamedsection **being a constant to the constant of the constant of the constant of the constant of the constant of the constant of the constant of the constant of the constant of the constant of the constant of the con** startnamedsubformulas **\startnamedsubformulas [...] {...} ... \stopnamedsubformulas**

 $\label{eq:1} \begin{array}{lllllllll} \small{\texttt{start} \end{array} \begin{minipage}{.4\textwidth} \centering \begin{minipage}{.4\textwidth} \centering \begin{minipage}{.4\textwidth} \centering \centering \end{minipage} \begin{minipage}{.4\textwidth} \centering \begin{minipage}{.4\textwidth} \centering \centering \end{minipage} \begin{minipage}{.4\textwidth} \centering \centering \end{minipage} \begin{minipage}{.4\textwidth} \centering \begin{minipage}{.4\textwidth} \centering \centering \end{minipage} \begin{minipage}{.4\textwidth} \centering \centering \end{$ startnotmode **\startnotmode [...] ... \stopnotmode** startodlozit **\startodlozit [...] ... \stopodlozit** startoverprint **\startoverprint ... \stopoverprint** startpagegrid:example  $\{statPAGEGRID$  [..=..] ... \stopPAGEGRID startpar **containing the startpar [...]** [..=..] ... \stoppar startparagraphs:example<br>startparallel:example<br>\startPARALLEL ... \stopPARALLEL startpolozka **\startpolozka [...] ... \stoppolozka** startpopis:example \startPOPIS [..=..] ... \stopPOPIS startpopis:example:title  $\setminus$ startPOPIS [...]  $\{ \ldots \}$  ....  $\setminus$ stopPOPIS startpositiv **business in the startpositiv**  $\text{start}$ ,  $\text{stoppositiv}$ startpozadi **\startpozadi [..=..] ... \stoppozadi** startpozadi:example \startPOZADI **[..=..] ...** \stopPOZADI startpoznamka:instance<br>startpoznamka:instance:assignment<br>startNOTE [...] ... \stopNOTE<br>startNOTE [......] ... \stopNO startpoznamka:instance:assignment:endnote \startendnote **[..=..] ...** \stopendnote startpoznamka:instance:assignment:footnote \startfootnote [..=..] ... \stopfootnote  $\verb|startpoznamka:instance:endnote|$ startpoznamka:instance:footnote \startfootnote **[...] ...** \stopfootnote startprekryv **blue and the startprekryv in the startprekryv**  $\lambda$  is the startprekryv  $\lambda$ . startprodukt **being the startprodukt**  $\lambda$  **has a startprodukt**  $\ldots$  **has a startprodukt**  $\ldots$  **has a startprodukt**  $\label{eq:opt1} $$start \rightarrow \text{string} $$\start \rightarrow \text{neg} $$\star \rightarrow \text{neg} $$\star \$ startprojekt **\startprojekt [...] ... \stopprojekt** startprojekt:string **\startprojekt ... ... \stopprojekt** startprostredi **\startprostredi [...] ... \stopprostredi** startprostredi:string **\startprostredi ... ... \stopprostredi** startradek **by the startradek**  $\{... \}$ startradky:instance  $\setminus$ startLINES [..=..] ... \stopLINES startradky:instance:lines **butter in the set of the startlines**  $[ . . = . ] ... \to \infty$ startrandomized **\startrandomized ... \stoprandomized** startrawsetups:string **blue and the start of the startrawsetups** ... ... \stoprawsetups startreadingfile **by the contract of the starteadingfile** ... \stopreadingfile startregime **business in the startegime in the startegime**  $\text{startregime}$  **...] ... \stopregime** 

startnicelyfilledbox **\startnicelyfilledbox [..=..] ... \stopnicelyfilledbox** startnointerference **\startnointerference ... \stopnointerference** startnotallmodes **\startnotallmodes [...] ... \stopnotallmodes** startobrazek **\startobrazek [...] [...] [..=..] ... \stopobrazek** startodstavec **\startodstavec [...] [..=..] ... \stopodstavec** startoramovani **\startoramovani [...] [..=..] ... \stoporamovani** startoramovanytext:instance \startFRAMEDTEXT **[...] [..=..] ...** \stopFRAMEDTEXT startoramovanytext:instance:framedtext \startframedtext **[...] [..=..] ...** \stopframedtext startoutputstream **\startoutputstream [...] ... \stopoutputstream** startpagefigure **\startpagefigure [...] [..=..] ... \stoppagefigure** startpagegrid **\startpagegrid [...] [..=..] ... \stoppagegrid** startpagegridspan **beiden beiden auch auch als eine versusten auch als eine versusten auch als eine versusten a** startpagelayout **being a startpagelayout** that  $\lambda$  and  $\lambda$  and  $\lambda$  are  $\lambda$  and  $\lambda$  are  $\lambda$  and  $\lambda$  are  $\lambda$  and  $\lambda$  are  $\lambda$  and  $\lambda$  are  $\lambda$  and  $\lambda$  are  $\lambda$  and  $\lambda$  are  $\lambda$  and  $\lambda$  are  $\lambda$  and  $\lambda$  are  $\lambda$ startparagraphs **\startparagraphs [...] ... \stopparagraphs** startparagraphscell **\startparagraphscell ... \stopparagraphscell** \startPARALLEL ... \stopPARALLEL startparbuilder **\startparbuilder [...] ... \stopparbuilder** startplacefloat **by the contract of the contract of the contract of the contract of the contract of the contract of the contract of the contract of the contract of the contract of the contract of the contract of the contra**  $\verb|start| must if LOAT [-.,-.][-.] ... \verb||stopumist| FLOAT [-.0.05]$ startplacefloat:instance:figure **business \tartumistifigure** [..=..] [..=..] ... \stopumistifigure startplacefloat:instance:graphic \startumistigraphic **[..=..] [..=..] ...** \stopumistigraphic startplacefloat:instance:chemical \startumistichemical **[..=..] [..=..] ...** \stopumistichemical startplacefloat:instance:intermezzo \startumistiintermezzo **[..=..] [..=..] ...** \stopumistiintermezzo startplacefloat:instance:table \startumistitable **[..=..] [..=..] ...** \stopumistitable startplacepairedbox **\startplacepairedbox** [...] [..=..] ... \stopplacepairedbox startplacepairedbox:instance \startumistiPAIREDBOX [..=..] ... \stopumistiPAIREDBOX startplacepairedbox:instance:legend \startumistilegend **[..=..] ...** \stopumistilegend startpositioning **because the contract of the startpositioning [...] [..=..] ... \stoppositioning** startpositionoverlay **biased in the startposition overlay {...}** ... \stoppositionoverlay \startNOTE [..=..] ... \stopNOTE<br>\startendnote [..=..] ... \stopendnote startprocessassignmentcommand **\startprocessassignmentcommand [..=..] ... \stopprocessassignmentcommand** startprocessassignmentlist **\startprocessassignmentlist [..=..] ... \stopprocessassignmentlist** startprocesscommacommand **being the startprocesscommacommand** [...] ... \stopprocesscommacommand startprocesscommalist **by the contract of the contract of the contract intervention of the contract of the contract of the contract of the contract of the contract of the contract of the contract of the contract of the con** startprotectedcolors **\startprotectedcolors ... \stopprotectedcolors** startpublikace **\startpublikace [...] [..=..] ... \stoppublikace** startrawsetups **\startrawsetups [...] [...] ... \stoprawsetups**  $\texttt{startregister}\quad\hspace{1.3cm}\textbf{\{...}\ [...]\ [...]\ [...]\ [...]\ [...]\ [...]}.$ startreusableMPgraphic **\startreusableMPgraphic {...} {...} ... \stopreusableMPgraphic** startrovnice **\startrovnice [...] ... \stoprovnice**

startrozbalene **\startrozbalene ... \stoprozbalene** startscript **business in the contract of the startscript**  $\lambda$  ... \stopscript startsetups:string **being the startsetups of the startsetups**  $\ldots$  ...  $\st{opsetups}$ startshift **being the startshift**  $\{... \} ... \$ stopshift startspread **\startspread ... \stopspread** startstartstop **\start [...] ... \stop** startstartstop:example<br>startstaticMPfigure  $\setminus$ startSTARTSTOP ... \stopSTARTSTOP<br>startstaticMPfigure  $\setminus$ startstaticMPfigure  $\setminus$ ... startstop:example \STARTSTOP {...} startstyle **being the contract of the contract of the contract of the contract of the contract of the contract of the contract of the contract of the contract of the contract of the contract of the contract of the contract** startstyle:argument **being a startstyle in the startstyle [...]** ... \stopstyle  $\verb|\startstyle| = \verb|\startstyle| \cdot \verb|\startstyle| + \verb|\startstyle| \cdot \verb|\startstyle| \cdot \verb|\startstyle|$ startsubstack **\startsubstack ... \stopsubstack** startTABLE **\startTABLE [..=..] ... \stopTABLE** starttabulky **buttabulky**  $\{|\ldots|\}$  ... \stoptabulky

startrovnice:assignment **\startrovnice [..=..] ... \stoprovnice** startrovnice:instance \startFORMULAformula **[...] ...** \stopFORMULAformula startrovnice:instance:md \startmdformula **[...] ...** \stopmdformula startrovnice:instance:mp  $\text{startmpformula}$  [...] ... \stopmpformula startrovnice:instance:sd \startsdformula **[...] ...** \stopsdformula startrovnice:instance:sp \startspformula **[...] ...** \stopspformula startsectionblock **\startsectionblock [...] [..=..] ... \stopsectionblock** startsectionblockenvironment **\startsectionblockenvironment [...] ... \stopsectionblockenvironment** startsectionblock:instance  $\text{StartSECTIONBLOGY } [\dots = 1 \dots \setminus \text{stopSECTIONBLOGY}]$ startsectionblock:instance:appendices \startappendices **[..=..] ...** \stopappendices startsectionblock:instance:backmatter \startbackmatter **[..=..] ...** \stopbackmatter startsectionblock:instance:bodymatter **\startbodymatter**  $\left[ . . . . \right]$  ... \stopbodymatter startsectionblock:instance:frontmatter \startfrontmatter **[..=..] ...** \stopfrontmatter startsectionlevel **business in the start of the startsectionlevel** [...] [..=..] [..=..] ... \stopsectionlevel startsekce:instance  $\text{StartSECTION}$  [..=..] [..=..] ... \stopSECTION startsekce:instance:chapter **\startchapter**  $[..=..]$   $[..=..]$  ... \stopchapter startsekce:instance:part **\startpart**  $\left[\ldots\right]$  [..=..]  $\ldots$  \stoppart startsekce:instance:section \startsection **[..=..] [..=..] ...** \stopsection startsekce:instance:subject \startsubject **[..=..] [..=..] ...** \stopsubject startsekce:instance:subsection \startsubsection [..=..] [..=..] ... \stopsubsection startsekce:instance:subsubject \startsubsubject [..=..] [..=..] ... \stopsubsubject startsekce:instance:subsubsection  $\text{start}$ subsubsection  $[..=..]$   $[..=..]$  ...  $\text{top}$ subsubsection startsekce:instance:subsubsubject \startsubsubsubject **[..=..] [..=..] ...** \stopsubsubsubject startsekce:instance:subsubsubsection \startsubsubsubsection **[..=..] [..=..] ...** \stopsubsubsubsection startsekce:instance:subsubsubsubject \startsubsubsubsubject **[..=..] [..=..] ...** \stopsubsubsubsubject startsekce:instance:subsubsubsubsection \startsubsubsubsubsection **[..=..] [..=..] ...** \stopsubsubsubsubsection startsekce:instance:subsubsubsubsubject \startsubsubsubsubsubject **[..=..] [..=..] ...** \stopsubsubsubsubsubject startsekce:instance:title \starttitle **[..=..] [..=..] ...** \stoptitle startsetups **being the contract of the contract of the contract of the contract of the contract of the contract of the contract of the contract of the contract of the contract of the contract of the contract of the contrac** startsidebar **\startsidebar [...] [..=..] ... \stopsidebar** startsimplecolumns **\startsimplecolumns [..=..] ... \stopsimplecolumns** startsloupce **business in the contract of the startsloupce**  $\cdot$  ....  $\cdot$  \stopsloupce startspecialitem:item **being the startspecialitem heating in the startspecialitem**  $\left[\ldots\right]$   $\ldots\$  \stopspecialitem startspecialitem:none **\startspecialitem [...] ... \stopspecialitem** startspecialitem:symbol **black black \startspecialitem** [...] {...} ... \stopspecialitem startsplitformula **blue assumpts and the start of the start splitformula** ... \stopsplitformula startstaticMPfigure **by the contract of the contract of the contract of the contract of the contract of the contra**<br> **\startstaticMPgraphic** {...} {...} ... \stopstaticM startstaticMPgraphic **\startstaticMPgraphic {...} {...} ... \stopstaticMPgraphic**  $\verb|startstric tinspectnext character \verb|startstric tinspectnext character ... \verb|startstric tinspectnext character \verb|startstructurepageregister [...] [...] [...] [...] [...] [...] [...] [...] ...]$ \startstructurepageregister [...] [...] [..=..] [..=..] startsubformulas **\startsubformulas [...] ... \stopsubformulas** startsubjectlevel **\startsubjectlevel [...] [..=..] [..=..] ... \stopsubjectlevel** startsubsentence **\startsubsentence** ... \stopsubsentence startsymbolset **\startsymbolset [...] ... \stopsymbolset** startTABLEbody **\startTABLEbody [..=..] ... \stopTABLEbody** startTABLEfoot **\startTABLEfoot** [..=..] ... \stopTABLEfoot startTABLEhead **\startTABLEhead [..=..] ... \stopTABLEhead** startTABLEnext **\startTABLEnext [..=..] ... \stopTABLEnext** starttabelator **\starttabelator** [|...|] **[..=..] ... \stoptabelator** Starttabelator:instance  $\setminus$ StartTABULATE  $[..]$ <sup>T</sup>  $[..=..]$  ...  $\setminus$ StopTABULATE starttabelator:instance:fact<br>starttabelator:instance:legend<br> $\{...]$  [..=..] ... \stople starttabelator:instance:legend  $\{s\}$   $\{start1egend$   $\}$ ...]  $[\dots]$  ...  $\{stop1egend$ <br>starttabulatehead  $\{...]\}$ ... \stoplegend starttabulatehead **\starttabulatehead [...] ... \stoptabulatehead** starttabulatetail **\starttabulatetail [...] ... \stoptabulatetail** starttabulation:example \startTABULATION **[...] [..=..] ...** \stopTABULATION starttabulka **\starttabulka [|...|] [..=..] ... \stoptabulka** starttabulka:name **\starttabulka [...] [..=..] ... \stoptabulka** starttabulky:name **\starttabulky [...] ... \stoptabulky**

starttext **because the contract of the starttext** ... \stoptext starttokens **between the controller of the controller of the controller of the controller of the controller of the controller of the controller**  $\{... \} ... \$ **stopt:<br>Starttransparent and the controller of the controller of the c** starttyping:instance  $\text{S}$  \startTYPING [..=..] ... \stopTYPING starttyping:instance:argument \startTYPING **[...] ...** \stopTYPING starttyping:instance:argument:LUA \startLUA \startLUA [...] ... \stopLUA starttyping:instance:argument:MP \startMP **[...] ...** \stopMP starttyping:instance:argument:TEX **\startTEX**  $\left\{ \ldots \right\}$  ... \stopTEX  $\label{eq:starttype} $$start typing: instance: argument: typing $$start typing {\dots, \xtoq: \xtoq} \start{yping {\dots, \xtoq} \start{yping} \start{yping} \star \start{yping {\dots, \xtoq} \mat{yping} \star \start{yping} \star \star \star \mat{yping} \star \star \star \mat{yping} \star \star \mat{yping} \star \star \mat{yping} \star \mat{yping} \star \mat{yping} \star \mat{yping} \star \mat{yping} \star \mat{yping} \star \mat{yping} \star \mat{yping} \star \mat{yping} \star \mat{yping$ starttyping:instance:argument:XML starttyping:instance:LUA  $\{.\,=\,.\,]\,$  ... \stopLUA starttyping:instance:MP  $\{.\,=\,.\,]\,$  ... \stopMP starttyping:instance:typing **blue** \starttyping [..=..] ... \stoptyping starttyping:instance:XML  $\{startXML$   $\{......\}$  ... \stopXML startuzky:assignment **\startuzky [..=..] [...] ... \stopuzky** startuzky:name **by a startuzky**  $\ldots$  **has a startuzky**  $\ldots$  **c**  $\ldots$   $\ldots$   $\ldots$   $\ldots$   $\ldots$   $\ldots$ startvboxtohbox **\startvboxtohbox ... \stopvboxtohbox** startvycet:example  $\setminus$ startVYCET [..=..] ... \stopVYCET  $\verb|\startstable|\qquad \verb|\sentxtable| (\ldots] ... |\texttt{stopxtable}|$ 

starttexcode **by the contract of the starttexcode** ... \stoptexcode ... \stoptexcode  $\texttt{starttextdefinition} \dots \dots \dots \dots \dots \texttt{setp}$ starttextbackground **\starttextbackground [...] [..=..] ... \stoptextbackground** starttextbackgroundmanual **\starttextbackgroundmanual ... \stoptextbackgroundmanual** starttextbackground:example  $\setminus$ startTEXTBACKGROUND [..=..] ... \stopTEXTBACKGROUND starttextcolor **\starttextcolor [...] ... \stoptextcolor** starttextcolorintent **\starttextcolorintent ... \stoptextcolorintent** starttextflow **being the starttextflow**  $\text{cl.1} \ldots$  \stoptextflow starttextnapovedy **\starttextnapovedy [...] ... \stoptextnapovedy** starttextovalinka **\starttextovalinka {...} ... \stoptextovalinka**  $\verb|startLetxtoppopisku:instance| \verb|startLABELtext [...] [...] ... \verb|\stopLABELtext|$ starttextpopisku:instance:btxlabel \startbtxlabeltext [...] [...] ... \stopbtxlabeltext starttextpopisku:instance:head \startheadtext **[...] [...] ...** \stopheadtext starttextpopisku:instance:label \startlabeltext **[...] [...] ...** \stoplabeltext starttextpopisku:instance:mathlabel **\startmathlabeltext** [...] [...] ... \stopmathlabeltext starttextpopisku:instance:operator **\startoperatortext** [...] [...] ... \stopoperatortext starttextpopisku:instance:prefix \startprefixtext **[...] [...] ...** \stopprefixtext  $\label{eq:start} $$starttextpopisku:instance:suffix $$ \star \text{[...]} [\dots] \enspace \st{intest} $$$ starttextpopisku:instance:taglabel \starttaglabeltext [...] [...] ... \stoptaglabeltext starttextpopisku:instance:unit \startunittext [...] [...] ... \stopunittext starttransparent **\starttransparent [...] ... \stoptransparent** starttypescript **buttures \starttypescript** [...] [...] [...] ... \stoptypescript starttypescriptcollection **\starttypescriptcollection [...] ... \stoptypescriptcollection** starttyping:instance:argument:PARSEDXML \startPARSEDXML **[...] ...** \stopPARSEDXML starttyping:instance:PARSEDXML \startPARSEDXML [..=..] ... \stopPARSEDXML<br>starttyping:instance:TEX \text{\bmat{\frac{\bmat{\frac{\bmat{\frac{\bmat{\frac{\bmat{\frac{\bmat{\frac{\bmat{\mat{\mat{\mat}}}} \startTEX [..=..] .. \startTEX [..=..] ... \stopTEX startumistirovnici **\startumistirovnici [..=..]** ... \stopumistirovnici startumistirovnici argument **\startumistirovnici**  $\{.\,. \}$ .. \stopumistirovnici argument **\startumistirovnici**  $\{.\,. \}$ .. \stopumistirovnici argument \startumistirovnici [...] ... \stopumistirovnici startuniqueMPgraphic **\startuniqueMPgraphic {...} {...} ... \stopuniqueMPgraphic** startuniqueMPpagegraphic **\startuniqueMPpagegraphic {...} {...} ... \stopuniqueMPpagegraphic**<br>startusableMPgraphic **decision in the startusableMPgraphic {...} {...} ... \stopusableMPgraphic** startusableMPgraphic<br>startusableMPgraphic **\startusableMPgraphic {...} {...} ... \stopusableMPgraphic**<br>startuseMPgraphic \startuseMPgraphic {...} {...} ... \stopuseMPgraphic startuseMPgraphic **\startuseMPgraphic {...} {...} ... \stopuseMPgraphic** startusemathstyleparameter **\startusemathstyleparameter \... ... \stopusemathstyleparameter** startusingbtxspecification **\startusingbtxspecification [...] ... \stopusingbtxspecification** startuzky **being the contract of the startuzky**  $\ldots$   $\ldots$   $\ldots$   $\ldots$   $\ldots$   $\ldots$   $\ldots$ startvboxregister **\startvboxregister ... ... \stopvboxregister** startvboxtohboxseparator **\startvboxtohboxseparator ... \stopvboxtohboxseparator** startviewerlayer **\startviewerlayer [...] ... \stopviewerlayer** startviewerlayer:example \startVIEWERLAYER **...** \stopVIEWERLAYER startvisici **busici \startvisici**  $\ldots$  **\startvisici**  $\ldots$  } ... \stopvisici startvisici:argument **\startvisici [...] {...} ... \stopvisici** startvtopregister **\startvtopregister ... ... \stopvtopregister** startvycet:example:title  $\text{StartVVGET} [\dots] \{...\} \dots \ \text{stopVVGET}$ startxcell **business business and <b>business here here here here here here here here here here here here here here here here here here here here here here here here here** startxcellgroup **business \startxcellgroup** [...] [..=..] ... \stopxcellgroup startxgroup **being the startxgroup**  $\ldots$  [...]  $\ldots$  \stopxgroup startxmldisplayverbatim **\startxmldisplayverbatim [...]** ... \stopxmldisplayverbatim contention of the starty-<br>  $\frac{1}{1}$  \stopymlinlineyerbatim contention in the starty of the starty of the starty of the starty of the sta startxmlinlineverbatim **\startxmlinlineverbatim [...]** ... \stopxmlinlineverbatim interverbatim **\startxmlineverbatim** \the startxmlraw ... \stopxmlraw \the startxmlraw ... \stopxmlraw \the startxmlraw ... \stopxmlraw \the startxmlraw **\startxmlraw ... \stopxmlraw** startxmlsetups **\startxmlsetups [...] [...] ... \stopxmlsetups** startxmlsetups:string **\startxmlsetups ... ... \stopxmlsetups** startxrow **\startxrow [...] [..=..] ... \stopxrow** startxrowgroup **\startxrowgroup [...] [..=..] ... \stopxrowgroup** startxtablebody **\startxtablebody [..=..] ... \stopxtablebody**

stoplinenote:instance<br>stoplinenote:instance:linenote<br>\stoplinenote **[...]**  $stoplinence:instance:linenote$ <br>stopradek stopregister **being a stopped as a stopped and stopped and stopped and stopped and stopped and stopped and stopped and stopped and stopped and stopped and stopped and stopped and stopped and stopped and stopped and stopped** strana **\strana**  $\left\{\ldots\right\}$ strippedcsname **business are all the set of the set of the set of the set of the set of the set of the set of the set of the set of the set of the set of the set of the set of the set of the set of the set of the set of th** strippedcsname:string **\strippedcsname** ... stripspaces **being a constructed by the stripspaces \from ... \to \...** structurenumber **\structurenumber** structuretitle **\structuretitle**  $\setminus$ structuretitle structureuservariable **\structureuservariable {...}** structurevariable **business \structurevariable {...}** strut **\strut**  $\setminus$ strut strutdp **\strutdp**  $\left\{ \text{strutd} \right\}$ strutgap **\strutgap** strutht **\strutht**  $\left\{ \text{sqrt} \right\}$ struthtdp **\struthtdp \struthtdp \struthtdp \struthdp\ \struthdp\ \struthdp\ \struthdp\**  $\{$ struttedbox **\struttedbox** {...} style **b**  $\text{style}$  [....] {...}  $\begin{tabular}{ll} \end{tabular} \begin{tabular}{ll} \end{tabular} \end{tabular} \begin{tabular}{ll} \end{tabular} \begin{tabular}{ll} \end{tabular} \end{tabular} \begin{tabular}{ll} \end{tabular} \begin{tabular}{ll} \end{tabular} \end{tabular} \begin{tabular}{ll} \end{tabular} \begin{tabular}{ll} \end{tabular} \end{tabular} \begin{tabular}{ll} \end{tabular} \begin{tabular}{ll} \end{tabular} \end{tabular} \begin{tabular}{ll} \end{tabular} \begin{tabular}{ll} \end{tabular} \end{tabular} \begin{tabular}{ll} \end{tabular} \begin{$ style:instance  $\S$ subpagenumber **\subpagenumber** subsentence **\subsentence** {...}  $\texttt{subtractfeature}\qquad\qquad \texttt{subtractfeature} \qquad \texttt{[...]}$ subtractfeature:direct **\subtractfeature {...}** swapcounts **being the substitution**  $\sum_{i=1}^{n}$ swapdimens **by the contract of the contract of the contract of the contract of the contract of the contract of the contract of the contract of the contract of the contract of the contract of the contract of the contract of** swapface **\swapface**  $\setminus$ swapface swapmacros **\swapmacros \... \...** swaptypeface **\swaptypeface** switchstyleonly **be a substitute**  $\text{switchstyle}$  [...] switchstyleonly:command **\switchstyleonly \...** switchtocolor **\switchtocolor [...]** switchtointerlinespace:argument **\switchtointerlinespace [...]** switchtointerlinespace:name **\switchtointerlinespace [...]** symbol **\symbol {...]** [...] [...]<br>symbolreference **by a symbol symbolreference c** symbol:direct **\symbol {...}** synctexblockfilename **business \synctexblockfilename {...**} synctexresetfilename **business \synctexresetfilename** synctexsetfilename **business \synctexsetfilename {...**} synchronizeblank **blue as a synchronizeblank**  $\sqrt{\text{synchronizeblank}}$ synchronizeindenting **biographic intervals \synchronizeindenting** 

startxtablebody:name **\startxtablebody [...] ... \stopxtablebody** startxtablefoot **\startxtablefoot [..=..] ... \stopxtablefoot** startxtablefoot:name **\startxtablefoot [...] ... \stopxtablefoot** startxtablehead **\startxtablehead [..=..] ... \stopxtablehead** startxtablehead:name **\startxtablehead [...] ... \stopxtablehead** startxtablenext **\startxtablenext [..=..] ... \stopxtablenext**  $\label{eq:optimal} $$startxtablenext:name $$$ startxtable:example  $\text{startXTABLE}$  [..=..] ... \stopXTABLE startxtable:name **\startxtable [...] ... \stopxtable** startzahlavitabulky **bulky \startzahlavitabulky** [...] ... \stopzahlavitabulky startzarovnanonastred **\startzarovnanonastred ... \stopzarovnanonastred** startzarovnanovlevo **\startzarovnanovlevo ... \stopzarovnanovlevo** startzarovnanovpravo **\startzarovnanovpravo ... \stopzarovnanovpravo** startzhustene **being a constant of the startzhustene**  $\ldots$  ... \stopzhustene startzlom **\startzlom**  $\left[\ldots\right]$  [..=..] ... \stopzlom startzlom:instance  $\setminus$  **startMAKEUPzlom**  $[..=..] ... \to$ startzlom:instance:middle \startmiddlezlom **[..=..] ...** \stopmiddlezlom startzlom:instance:page  $\setminus$  **function:**  $\setminus$  **function:**  $\setminus$  **function:**  $\setminus$  **function:**  $\setminus$  **function:**  $\setminus$  **function:**  $\setminus$  **function:**  $\setminus$  **function:**  $\setminus$  **function:**  $\setminus$  **function:**  $\setminus$  **function:** startzlom:instance:standard **being a startstandardzlom**  $\texttt{l} \texttt{l} \texttt{c} \texttt{t} \texttt{c} \texttt{t} \texttt{c} \texttt{t} \texttt{t} \texttt{t} \texttt{t} \texttt{t} \texttt{t} \texttt{t} \texttt{t} \texttt{t} \texttt{t} \texttt{t} \texttt{t} \texttt{t} \texttt{t} \texttt{t} \texttt{t} \texttt{t} \texttt{t} \texttt{t} \texttt{t} \texttt$ startzlom:instance:text **\starttextzlom**  $\{.\text{---}\}$  ...<sup>2</sup> \stoptextzlom stopradek **\stopradek [...]** stopstructurepageregister **\stopstructurepageregister [...] [...]** strictdoifelsenextoptional **\strictdoifelsenextoptional {...} {...}** strictdoifnextoptionalelse **\strictdoifnextoptionalelse {...} {...}**  $\label{eq:optimal} \begin{minip} \text{stripcharacter} & \text{stripcharacter} & \text{obj} \\ \text{stripcharacter} & \text{obj} & \text{obj} \\ \end{minip}$ structurelistuservariable **\structurelistuservariable {...}** strutwd **\strutwd** \style [...] {...} substituteincommalist **\substituteincommalist {...}** {...} \... switchtointerlinespace **\switchtointerlinespace [...] [..=..]** \symbolreference [...]<br>\symbol {...}

synchronizestrut **by \synchronizestrut** {...} synchronizewhitespace **\synchronizewhitespace** \synchronizewhitespace synonym:instance  $\S$ YNONYM [...] {...} {...} systemlog **because the contract of the systemlog**  $\text{Systemlog } \{... \} \{... \}$ systemsetups **\systemsetups {...}** TABLE **\TABLE** TaBlE **\TaBlE** TEX **\TEX** TeX **\TeX** TheNormalizedFontSize **\TheNormalizedFontSize** TransparencyHack **\TransparencyHack** tabulateautoline **\tabulateautoline** tabulateautorule **\tabulateautorule** tabulateline **bulateline \tabulateline** tabulaterule **1999**<br>taggedctxcommand taggedctxcommand tagged tagged tagged tagged tagged tagged tagged tagged tagged tagged tagged tagged tagged tagged tagged tagged tagged tagged tagged tagged tagged tagged tagged tagged taggedctxcommand **taggedixcommand**  $\tag{1.1}$  taggedlabeltexts  $\{\ldots\}$ tbox **\tbox {...}** tecka **{...}** tecky  $\text{t.1}$ tecky:assignment **\tecky**:assignment tenkalinka **\tenkalinka** tenkelinky **tenkelinky**  $\{\cdot, \cdot, \cdot\}$ testcolumn **but all the column**  $\text{testcolumn } [\dots] [\dots]$ testfeature **but a construct testfeature**  $\text{t...} \{... \} \{... \}$ testfeatureonce **business \testfeatureonce {...}** {...} testpage **business testpage** [...] [...] testpageonly **be the contract of the contract of the contract of the contract of the contract of the contract of the contract of the contract of the contract of the contract of the contract of the contract of the contract** testpagesync **business here** is the contract testpagesync [...] [...] testtokens **1999** (testtokens **test** tex  $\text{L}$ texdefinition **between the contract of the contract of the contract of the contract of the contract of the contract of the contract of the contract of the contract of the contract of the contract of the contract of the con** texsetup **\texsetup {...}**<br>textbackground:example  $\{f... \}$ textbackground:example \TEXTBACKGROUND **{...}** textcitation **between the contract of the contract of the contract of the contract of the contract of the contract of the contract of the contract of the contract of the contract of the contract of the contract of the cont** textcitation:alternative **\textcitation [...] [...]** textcite:alternative **business \textcite [...]** [...] textcite:userdata **between the contract of the set of the set of textcite**  $[..=..]$  $[..=..]$ textcontrolspace **\textcontrolspace** textflowcollector **\textflowcollector {...}** textmath  $\{\ldots\}$ textminus **\textminus** textormathchar **\textormathchar {...}** textovalinka **\textovalinka [...] {...}** textplus<br>textpopisku:instance<br>**by** textpopisku:instance<br>**by** the control of the control of the control of the control of the control of the control of the control of the control of the control of the control of the control textpopisku:instance \LABELtext **{...}** textpopisku:instance:btxlabel **\btxlabeltext {...**} textpopisku:instance:head \headtext **{...}** textpopisku:instance:label \labeltext {...} textpopisku:instance:mathlabel \mathlabeltext **{...}** textpopisku:instance:operator \operatortext {...} textpopisku:instance:prefix  $\text{f}...\text{t}$ <br>textpopisku:instance:suffix  $\text{f}...\}$ textpopisku:instance:suffix \suffixtext **{...}** textpopisku:instance:taglabel \taglabeltext **{...}** textpopisku:instance:unit \unittext **{...}** textvisiblespace **\textvisiblespace** thainumerals **thainumerals**  $\{\ldots\}$  the first character  $\{\ldots\}$ thickspace **\thickspace \thickspace** thinspace **\thinspace \thinspace** 

synchronizemarking **being the synchronizemarking [...]** [...] [...] synchronizeoutputstreams **\synchronizeoutputstreams [...]** synonym:instance:abbreviation **abbreviation abbreviation [...]**  $\{...$  }  $\{...$  } systemlogfirst **\systemlogfirst {...}** {...} {...} systemloglast **being as a systemloglast** {...} {...} taggedlabeltexts **\taggedlabeltexts {...} {...} {...}** testandsplitstring **be absolute testandsplitstring ...** \at ... \to \... \and \... textcitation:userdata **between the contract of the set of textcitation** [..=..] [..=..] textcite [..=..] [...] textcite **\textcite [..=..] [...]** textnapovedy **between the contract of the contract of the contract of the contract of the contract of the contract of the contract of the contract of the contract of the contract of the contract of the contract of the cont** thefirstcharacter **\thefirstcharacter {...}** thenormalizedbodyfontsize **\thenormalizedbodyfontsize {...}** theremainingcharacters **\theremainingcharacters {...}** thirdoffivearguments **busines**  $\tilde{\{...}\}$   $\ldots$ }  $\ldots$ }  $\ldots$ }  $\ldots$ }  $\ldots$ } threedigitrounding **the interval of threedigitrounding {...}** tibetannumerals **\tibetannumerals {...}** tightlayer **butter and the set of the set of the set of the set of the set of the set of the set of the set of the set of the set of the set of the set of the set of the set of the set of the set of the set of the set of t** tilde **\tilde {...}** tinyfont **\tinyfont** tlacitko **\tlacitko [..=..] {...} [...]** tlacitkomenu:button **\tlacitkomenu [..=..] {...} {...}** tlacitko:example \BUTTON [..=..] {...} [...] tlap **\tlap {...}** tloustkacary **\tloustkacary** tochar **\tochar {...}** tolinenote **business contract to the contract of the contract of the contract of the contract of the contract of the contract of the contract of the contract of the contract of the contract of the contract of the contrac** topbox  $\{\ldots\}$ topleftbox **\topleftbox \topleftbox \topleftbox \topleftbox \topleftbox \topleftbox \topleftbox \topleftbox \topleftbox \topleftbox \topleftbox \topleftbox \topleftbox \topleftbox \topleftbox** toplinebox  $\{\ldots\}$ toprightbox **\toprightbox {...}**<br>topskippedbox **{...}** topskippedbox **\topskippedbox {...}**<br>tracecatcodetables **\tracecatcodetables \tracecatcodetables** tracedfontname **business \tracedfontname {...}** traceoutputroutines **\traceoutputroutines** tracepositions **\tracepositions** transparencycomponents **\transparencycomponents {...}** transparent **the contract of the contract of the contract (i...** ] {...} tref **\tref**  $\text{...}$  {...} [...] triplebond **\triplebond** truefilename **\truefilename {...}** truefontname **business \truefontname {...}** ttraggedright **\ttraggedright** tucne **\tucne** tucnekurzivni **\tucnekurzivni** tucnesklonene **\tucnesklonene** tvrdamezera **\tvrdamezera** tvrdemezery **\tvrdemezery** twodigitrounding **the set of two dimensional set of two dimensional set of two dimensional set of two dimensions**  $\mathcal{L}$ **...}** tx  $\text{tx}$ txx  $\text{text}$ typebuffer **\typebuffer [...] [..=..]** typebuffer:instance<br> **typedefinedbuffer** typedefinedbuffer **\typedefinedbuffer [...]** [..=..]<br>typeface **\typeface \typeface** typeinlinebuffer **buffer here here here here here here here here here here here here here here here here here here here here here here here here here here here here** typescriptone **\typescriptone** typescriptprefix **\typescriptprefix {...}** typescriptthree **\typescriptthree** typescripttwo **\typescripttwo** typesetbuffer **bullet in the set of the set of the set of the set of the set of the set of the set of the set of the set of the set of the set of the set of the set of the set of the set of the set of the set of the set of** typesetfile **but we consider the constant of the constant of the constant of the constant of the constant of the constant of the constant of the constant of the constant of the constant of the constant of the constant of t** uconvertnumber **\uconvertnumber** {...} {...} uedcatcodecommand **\uedcatcodecommand** \... ... {...} ukazbarvu *\ukazbarvu [...]* ukazmrizku **\ukazmrizku [...]** ukaznastaveni **\ukaznastaveni [...]** ukazpaletu **bilingaletu haribaletu (k. 1990)** (k. 1991) ukazpodpery **\ukazpodpery** ukazpostredizakladnihofontu **\ukazpostredizakladnihofontu [...]** ukazramecek **\ukazramecek [...] [...]** ukazsadusymbolu **\ukazsadusymbolu [...]** ukazskupinubarev **\ukazskupinubarev [...] [...]** ukazupravu **1999 \ukazupravu** [...] ukazvytisk **byliciárna († 18. února 18. února 18. února 18. února 18. února 18. února 18. února 18. února 18. ú<br>
ukazvzhled <b>byliciárna († 18. února 18. února 18. února 18. února 18. února 18. února 18. února 18. února 18.** ukazvzhled **[...]**<br>ukazzakladnifont **behaviour (i.e. )**<br>ukazzakladnifont **behaviour (i.e. )** umistikombinovanyseznam:instance \umistiCOMBINEDLIST **[..=..]** umistikombinovanyseznam:instance:content \umisticontent **[..=..]**

thirdoffourarguments **business \thirdoffourarguments {...}** {...} {...} thirdofsixarguments **\thirdofsixarguments {...} {...} {...} {...} {...} {...}** thirdofthreearguments **butter in the contract of the contract of the contract of the contract of the contract of the contract of the contract of the contract of the contract of the contract of the contract of the contract** thirdofthreeunexpanded **\thirdofthreeunexpanded** {...} {...} {...} tlacitkomenu:interactionmenu **beider and the set of the set of the set of the set of the set of the set of the set of the set of the set of the set of the set of the set of the set of the set of the set of the set of the s** tracecatcodetables **\tracecatcodetables** typeface **\typeface** ukazzakladnifont **\ukazzakladnifont [...]** umistikombinovanyseznam **\umistikombinovanyseznam [...] [..=..]** umistilokalnipoznamkypodcarou **\umistilokalnipoznamkypodcarou [..=..]** umistinadsebe **bulge and the contract of the contract of the contract of the contract of the contract of the contract of the contract of the contract of the contract of the contract of the contract of the contract of the c** 

umistinamrizku:list **\umistinamrizku** [...]  $\{... \}$ umistipodrovnici **\umistipodrovnici [...]** umistirejstrik **\umistirejstrik [...] [..=..]** umistirejstrik:instance  $\text{$   $\text{unisti}$   $\text{REGISTER}$  [..=..] umistirejstrik:instance:index \umistiindex [..=..] umistirovnici **\umistirovnici [...]** umistiseznam **\umistiseznam [...] [..=..]** umistivedlesebe **\umistivedlesebe {...} {...}** undefinevalue **\undefinevalue {...}** undepthed {...} underset **\underset {...} {...}** undoassign **bundoassign**  $\u$ ndoassign [...] [..=..] unhhbox **\unhhbox \unhhbox** ... \with {...} unihex **\unihex**  $\{\ldots\}$ uniqueMPgraphic **\uniqueMPgraphic {...}** {..=..} unprotect **\unprotect** ... \protect \unprotected \unprotected \unprotected \unprotected \unprotected \unprotected \unprotected \unprotected \unprotected \unprotected \unprotected \unprotected \unprotected \unprotected \unp unprotected **\unprotected \unprotected \unprotected \unprotected \unprotected \unprotected \unprotected \unprotected \unprotected \unprotected \unprotected \unprotected \unprotected \unprotected \unprotected \unprotected \** unspaceafter **\unspaceafter \... {...}**<br>unspaceargument **\unspaceargument** ... \to unspaced **\unspaced {...}**  $\label{eq:unspacest} \text{unspacestring} \qquad \ldots \text{for } \ldots$ untexargument **with the set of the set of the set of the set of the set of the set of the set of the set of the set of the set of the set of the set of the set of the set of the set of the set of the set of the set of the** untexcommand **buntexcommand**  $\text{constant } \{\ldots\}$  \to \... uppercased **bundlers and the contract of the contract of the contract of the contract of the contract of the contract of the contract of the contract of the contract of the contract of the contract of the contract of the** uppercasestring **buying the set of the set of the set of the set of the set of the set of the set of the set of t** upperleftdoubleninequote **\upperleftdoubleninequote** upperleftdoublesixquote **\upperleftdoublesixquote** upperleftsingleninequote **\upperleftsingleninequote** upperleftsinglesixquote **\upperleftsinglesixquote** \upperleftsinglesixquote upperrightdoubleninequote **\upperrightdoubleninequote** upperrightdoublesixquote **\upperrightdoublesixquote** upperrightsingleninequote **\upperrightsingleninequote** upperrightsinglesixquote **\upperrightsinglesixquote** url  $\text{u}$ usealignparameter **busealignparameter**  $\cdot \cdot \cdot$ useblankparameter **\useblankparameter \...** usebodyfont **\usebodyfont [...]**<br>usebodyfontparameter **\usebodyfontparameter \usebodyfontparameter** usebtxdefinitions **busebts \usebtxdefinitions** [...] usecitation **busecitation busecitation has been has been has been has been has been has been has been has been has been has been has been has been has been has been has been has been has b** usecitation:direct **\usecitation {...}** usecolors **\usecolors**  $\{\ldots\}$ usecomponent **\usecomponent**  $\ldots$ usedummycolorparameter **business \usedummycolorparameter** {...} usedummystyleparameter **\usedummystyleparameter {...}** useenvironment **\useenvironment** [...] usefigurebase **business and the contract of the contract of the contract of the contract of the contract of the contract of the contract of the contract of the contract of the contract of the contract of the contract of** usefile **but also constructed**  $\mathcal{L}$  **usefile** [...] [...] [...] usegridparameter **\usegridparameter** \... useindentingparameter **business \useindentingparameter \...** useindentnextparameter **\useindentnextparameter**  $\lambda \ldots$ uselanguageparameter **busedens are also assessed to the example of the set of the set of the set of the set of t** useluamodule <br>useMPenvironmentbuffer **with a sexual constant of the sexual constant of the sexual constant of the sexual const**<br>value and the sexual constant of the sexual constant of the sexual constant of the sexual cons useMPenvironmentbuffer **\useMPenvironmentbuffer [...]**<br>useMPgraphic **1....**<br>\useMPgraphic {...} {..=..} useMPgraphic **\useMPgraphic {...} {..=..}**<br>useMPlibrary **\useMPlibrary** [...] useMPrun **\useMPrun {...} {...}** useMPvariables **\useMPvariables** [...] [...] usemathstyleparameter **busemathstyleparameter**  $\ldots$ useproduct **the contract of the contract of the contract of the contract**  $\lambda$  **is the contract**  $\lambda$  **of the contract**  $\lambda$  **of the contract**  $\lambda$  **of the contract of the contract of the contract of the contract of the contract o** useprofileparameter **bused in the set of the set of the set of the set of the set of the set of the set of the set of the set of the set of the set of the set of the set of the set of the set of the set of the set of the s** 

umistinamrizku **\umistinamrizku [...] {...}** umistipoznamkypodcarou **\umistipoznamkypodcarou [..=..]** umistizalozky **\umistizalozky**  $\ldots$  [...]  $\ldots$ ] unexpandeddocumentvariable **bunexpandeddocumentvariable**  $\{\ldots\}$ uniqueMPpagegraphic **\uniqueMPpagegraphic {...} {..=..}** unregisterhyphenationpattern **\unregisterhyphenationpattern [...] [...]** \unspaceargument ... \to \... urcicharakteristikurejstriku **\urcicharakteristikurejstriku [...] [..=..]** usebodyfontparameter **\usebodyfontparameter \...** usebtxdataset **busebtxdataset** [...] [...] [..=..] usedummystyleandcolor **\usedummystyleandcolor {...}** {...} useexternalrendering **business in the set of the second verternalrendering [...]** [...] [...] [...] useinterlinespaceparameter **\useinterlinespaceparameter \...** useMPlibrary **\useMPlibrary [...]**

useproject **bused in the contract of the contract of the contract of the contract**  $\lambda$  **method is a set of the contract of the contract of the contract of the contract of the contract of the contract of the contract of the** userpagenumber **\userpagenumber \userpagenumber** usesetupsparameter **\usesetupsparameter**  $\setminus \ldots$ usesubpath **busesubpath**  $\text{Use subpath } [\dots]$ usetypescriptfile **busetypescriptfile and the set of the set of the set of the set of the set of the set of the set of the set of the set of the set of the set of the set of the set of the set of the set of the set of th** usezipfile **bused bused bused usezipfile** [...] [...] utfchar **\utfchar {...}** utflower **\utflower** {...} utfupper {...} utilityregisterlength **\utilityregisterlength** uzijadresar **\uzijadresar [...]** uzijsymbol **(i...)**<br>uzijURL (i...) [...) VerboseNumber **\VerboseNumber {...}** VSEDNIDEN **\VSEDNIDEN {...}** vec  $\vee$  **\vec** {...} velke **\velke ...** verbatim **\verbatim** \verbatim {...} verbatimstring **butify verbatimstring {...}** verbosenumber **\verbosenumber {...}** veryraggedcenter **\veryraggedcenter** veryraggedleft **\veryraggedleft** veryraggedright **\veryraggedright** verze  $\text{vertex}$  ...] vglue **\vglue ...** viewerlayer **\viewerlayer [...] {...}** vl **\vl [...]** vlasovalinka **\vlasovalinka** vlevo **\vlevo ...** vphantom **\vphantom {...}** vpos **\vpos {...} {...}** vpravo **\vpravo ...** vradku **\vradku {...} [...]** vsedniden **by a set of the contract of the contract of the contract of the vsedniden {...}** vsmash **\vsmash {...}** vsmashbox ...<sup>2</sup> vsmashed **\vsmashed {...}** vspace **by a set of the contract of the contract of the contract of the vspace**  $\left[\ldots\right]$  **[...]** vspacing  $\varepsilon$  [...] vyplnovyradek **\vyplnovyradek [..=..]** vysoky **\vysoky {...}** vysoky: instance  $\Huge{\wedge}$  HIGH  $\{\ldots\}$ vysoky:instance:unitshigh \unitshigh **{...}** wdofstring **by the set of the set of the set of the set of the set of the set of the set of the set of the set of the set of the set of the set of the set of the set of the set of the set of the set of the set of the set o** widthofstring **buttaring the set of the set of the set of the set of the set of the set of the set of the set of the set of the set of the set of the set of the set of the set of the set of the set of the set of the set of** words **\words** {...} writestatus **\writestatus {...} {...}** XETEX **\XETEX** XeTeX **\XeTeX**

usereferenceparameter **busereferenceparameter**  $\ldots$ usestaticMPfigure **busestaticMPfigure [...**] [...] usetexmodule **busetexmodule busetexmodule**  $\qquad \qquad \text{usetexmodule [...] [...] [...].}$ usetypescript **busetypescript**  $\{\ldots\}$  [...] [...] uzijbloky **\uzijbloky \uzijbloky**  $\{... \}$   $[...]$   $[...]$   $[...]$ uzijexternidokument **\uzijexternidokument [...] [...] [...]** uzijexterniobraz **\uzijexterniobraz [...] [...] [...] [..=..]** uzijexternizvuk **\uzijexternizvuk [...] [...]** uzijJSscripts **\uzijJSscripts [...] [...]** uzijmodul **bila kaj kaj kaj kaj kaj kaj kaj kaj kaj k**uzijmodul [...] [...] [..=..]<br>uzijsymbol (...] uzijURL **\uzijURL [...] [...] [...] [...]** uzijurl **\uzijurl [...] [...] [...] [...]** vboxreference **\vboxreference [...] {...}** verticalgrowingbar **\verticalgrowingbar [..=..]** verticalpositionbar **\verticalpositionbar [..=..]** vyberbloky **business with the contract of the contract of the contract of the contract of the contract of the contract of the contract of the contract of the contract of the contract of the contract of the contract of th** vycet:example \VYCET **[...] {...} ... \par** vyplnenytext **\vyplnenytext [..=..] {...} {...}** vyplnovelinky **\vyplnovelinky [..=..] {...} {...}** WidthSpanningText **\WidthSpanningText {...} {...} {...}** widthspanningtext **\widthspanningtext** {...} {...} {...} without by **without \withoutot** {...} } withoutpt **\withoutpt {...}** wordtonumber **\wordtonumber {...} {...}** writedatatolist **\writedatatolist [...] [..=..] [..=..]**

xmladdindex **\xmladdindex**  $\{...$ xmlall **\xmlall {...} {...}** xmlappendsetup **\xmlappendsetup {...}** xmlapplyselectors **\xmlapplyselectors {...}** xmlatt **\xmlatt**  $\{... \}$  {...} xmlbadinclusions **\xmlbadinclusions {...}** xmlcontext **\xmlcontext {...}** {...} xmlcount **\xmlcount {...}**<br>xmldefaulttotext **\xmldefaulttotext \xmldefaulttote** xmldefaulttotext **\xmldefaulttotext** {...}<br>xmldirectives **\xmldirectives** {...} xmldirectives<br>xmldirectives **xmldirectives for a set of the contractives in the set of the set of the set of the set of the set of the set of the set of the set of the set of the set of the set of the set of the set of the** xmlelement  $\{\ldots\}$  {...} xmlfilter **\xmlfilter {...} {...}** xmlfirst **\xmlfirst {...} {...}** xmlflush **\xmlflush {...}**<br>xmlflushcontext **\xmlflushcontext** \xmlflushcontext xmlflushlinewise **\xmlflushlinewise {...}** xmlflushpure **\xmlflushpure {...}** xmlflushspacewise **\xmlflushspacewise {...}** xmlflushtext **\xmlflushtext {...}** xmlchainatt **\xmlchainatt {...}** {...} xmlinclusion **\xmlinclusion {...}** xmlinclusions **\xmlinclusions {...}** xmlinfo **\xmlinfo {...}** xmlinjector **\xmlinjector {...}** xmlinlineverbatim **\xmlinlineverbatim {...}** xmllast **\xmllast {...} {...}** xmllastatt **\xmllastatt** xmllastmatch **\xmllastmatch** xmllastpar **\xmllastpar \xmllastpar \xmllastpar \xmllastpar \xmllastpar \xmlloadbuffer \xmlloadbuffer**  $\lambda$ xmlloaddirectives **\xmlloaddirectives {...}**<br>xmlloadfile **xmlloadfile \xmlloadfile {...}** {...} xmlmain **\xmlmain {...}** xmlname **\xmlname {...}** xmlnamespace **\xmlnamespace {...}**

xdefconvertedargument **\xdefconvertedargument \... {...}** xmlafterdocumentsetup  $\mathbb{R}$  **\xmlafterdocumentsetup {...} {...}** xmlaftersetup **\xmlaftersetup {...}** {...} xmlappenddocumentsetup **\xmlappenddocumentsetup {...} {...}** xmlattdef **\xmlattdef {...} {...} {...}** xmlattribute **\xmlattribute {...}** {...} xmlattributedef **\xmlattributedef {...} {...} {...} {...}** xmlbeforedocumentsetup **\xmlbeforedocumentsetup {...} {...} {...}** xmlbeforesetup  $\mathbb{X}$ **mlbeforesetup** {...} {...} xmlcommand **\xmlcommand \xmlcommand {...}** {...} xmlconcat  $\mathbb{R}$  **xmlconcat**  $\{\ldots\}$  {...} {...} xmlconcatrange **by a superfixed and the set of the set of the set of the set of the set of the set of the set of the set of the set of the set of the set of the set of the set of the set of the set of the set of the set of** xmldirectivesafter **\xmldirectivesafter {...}** xmldirectivesbefore **\xmldirectivesbefore {...}** xmldisplayverbatim **\xmldisplayverbatim {...}** xmldoif **\xmldoif {...} {...} {...}** xmldoifelse **\xmldoifelse {...} {...} {...} {...}** xmldoifelseempty **\xmldoifelseempty {...} {...} {...} {...}** xmldoifelseselfempty **\xmldoifelseselfempty {...} {...} {...}** xmldoifelsetext **\xmldoifelsetext {...} {...} {...} {...}** xmldoifelsevalue **\xmldoifelsevalue {...} {...} {...} {...}** xmldoifnot **\xmldoifnot {...}** {...} xmldoifnotselfempty **\xmldoifnotselfempty {...} {...}** xmldoifnottext  $\{\ldots\}$  {...}  $\{\ldots\}$ xmldoifselfempty **\xmldoifselfempty {...} {...}** xmldoiftext **\xmldoiftext** {...} {...} xmlflushcontext **\xmlflushcontext {...}** xmlflushdocumentsetups **\xmlflushdocumentsetups {...} {...}** xmlchainattdef **\xmlchainattdef {...}** {...} xmlchecknamespace **\xmlchecknamespace {...} {...}** xmlinclude **\xmlinclude \xmlinclude {...}** {...} {...} xmlinlineprettyprint **\xmlinlineprettyprint {...} {...}** xmlinlineprettyprinttext **\xmlinlineprettyprinttext {...} {...}** xmlinstalldirective **\xmlinstalldirective {...} {...}** xmlloadbuffer **\xmlloadbuffer {...} {...} {...}** xmlloaddata **\xmlloaddata {...}** {...} {...}<br>xmlloaddirectives **by an absolute \xmlloaddirectives** { } xmlloadfile **\xmlloadfile {...}** {...} {...}<br>xmlloadonly **\xmlloadonly** \xmlloadonly {...} {...} {...} xmlloadonly **\xmlloadonly {...} {...} {...}** xmlmapvalue **\xmlmapvalue {...} {...} {...}** xmlnonspace **\xmlnonspace {...} {...}**

xmlparam **\xmlparam {...} {...} {...}** xmlpath **\xmlpath {...}** xmlpos **\xmlpos {...}** xmlprependsetup **\xmlprependsetup {...}** xmlprettyprint **\xmlprettyprint {...} {...}** xmlpure **\xmlpure {...}** {...} xmlraw **\xmlraw {...}** xmlrefatt **\xmlrefatt {...} {...}** xmlregisteredsetups **\xmlregisteredsetups** xmlregisterns **\xmlregisterns {...} {...}** xmlremovesetup **\xmlremovesetup {...}** xmlresetinjectors **\xmlresetinjectors** xmlresetsetups **\xmlresetsetups {...}** xmlsave **\xmlsave {...}** {...} xmlsetentity  $\{\ldots\}$  {...} {...} xmlsetinjectors **\xmlsetinjectors [...]** xmlsetup **\xmlsetup {...}** {...} xmlshow **\xmlshow {...}** xmlsnippet **\xmlsnippet {...}** {...} xmlstrip **\xmlstrip {...} {...}** xmlstripped **\xmlstripped {...}** {...} xmltag  $\{\ldots\}$ xmltexentity **\xmltexentity {...}** {...} {...} } xmlvalue **\xmlvalue \xmlvalue \xmlvalue {...}** {...} xmlverbatim **\xmlverbatim {...}** xsplitstring **because the contract of the contract of the contract of the contract of the contract of the contract of the contract of the contract of the contract of the contract of the contract of the contract of the cont** xypos **\xypos {...}** Znak **\Znak {...}** Znaky **\Znaky {...}** zadnamezera **\zadnamezera** zadnehorniadolniradky **\zadnehorniadolniradky** zadnezahlaviaupati **\zadnezahlaviaupati** zachovejbloky **bloky**  $\{zachovejbloky$  [...] [...] zalozka **\zalozka [...] {...}** zaramovani **\zaramovani [..=..] {...}** zarovnanonastred **by a subset of the set of the set of the set of the set of the set of the set of the set of the set of the set of the set of the set of the set of the set of the set of the set of the set of the set of th** zarovnanovlevo **\zarovnanovlevo {...}** zarovnanovpravo **\zarovnanovpravo {...}** ziskejbuffer **\ziskejbuffer [...]**<br>ziskejbuffer:instance **\zisket** \ziskatBUFFER ziskejbuffer:instance zlomek:instance \FRACTION **{...} {...}** zlomek:instance:binom \binom **{...} {...}** zlomek:instance:dbinom \dbinom **{...} {...}** zlomek:instance:dfrac  $\{dfrac{...}{dfrac} \}$ 

xmlpar **\xmlpar {...} {...}** xmlposition  $\mathbb{R}$  **xmlposition**  $\{... \} \{... \} \{... \}$ xmlprependdocumentsetup **\xmlprependdocumentsetup {...} {...}** xmlprettyprinttext **\xmlprettyprinttext** {...} {...} xmlprocessbuffer **\xmlprocessbuffer {...} {...} {...}** xmlprocessdata **\xmlprocessdata {...} {...} {...}** xmlprocessfile **but allow the contract of the contract of the contract of the contract of the contract of the contract of the contract of the contract of the contract of the contract of the contract of the contract of the** xmlregistereddocumentsetups **\xmlregistereddocumentsetups {...} {...}** xmlremapname **but all the set of the set of the set of the set of the set of the set of the set of the set of the set of the set of the set of the set of the set of the set of the set of the set of the set of the set of th** xmlremapnamespace **\xmlremapnamespace {...} {...} {...}** xmlremovedocumentsetup **\xmlremovedocumentsetup {...} {...}** xmlresetdocumentsetups **\xmlresetdocumentsetups {...}** xmlsetatt **\xmlsetatt {...} {...} {...}** xmlsetattribute **\xmlsetattribute {...} {...} {...} {...}** xmlsetfunction  $\mathbb{C}$   $\mathbb{C}$ xmlsetpar **\xmlsetpar {...}** {...} {...} xmlsetparam **\xmlsetparam {...} {...} {...} {...}** xmlsetsetup **\xmlsetsetup {...}** {...} {...} xmlstripnolines  $\xrightarrow{\text{mlstripnolines}} \{... \}$ xmlstrippednolines  $\xrightarrow{\xrightarrow{\text{substripped} and \text{ines }... } \{... \}}$ xmltext **\xmltext {...} {...}** xmltobuffer **\xmltobuffer** {...} {...} xmltobufferverbose **\xmltobufferverbose {...} {...} {...}** xmltofile **\xmltofile {...} {...} {...}** zapisdoseznamu **\zapisdoseznamu [...] [..=..] {...} {...}** zapismeziseznam **\zapismeziseznam [...] [..=..] {...}** zasobnikpoli **\zasobnikpoli [...] [...] [..=..]** ziskejznaceni **\ziskejznaceni [...] [...] [...]**

- zlomek:instance:frac \frac **{...} {...}** zlomek:instance:sfrac \sfrac **{...} {...}** zlomek:instance:tbinom \tbinom **{...} {...}** zlomek:instance:xfrac \xfrac **{...} {...}** zlomek:instance:xxfrac \xxfrac **{...} {...}** znak **\znak {...}** znaky **\znaky {...}** zrcadlit **\zrcadlit {...}** zref **\zref [...]** zvysit **\zvysit \...**
- znaceni **\znaceni (...,...) (...,...) [...]** zpracujbloky **\zpracujbloky [...] [...] [..=..]** zvysit:argument **\zvysit cd:parentheses-s**

**PRAGMA ADE Ridderstraat 27 8061GH Hasselt NL www.pragma-ade.com**